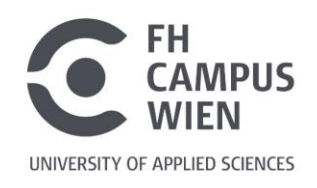

## **Einfluss von Lehmbaumaterialien auf das Raumklima**

## **Influence of clay building materials on the indoor climate**

# **Bachelorarbeit**

Zur Erlangung des akademischen Grades

### **Bachelor of Science in Engineering (BSc)**

der Fachhochschule FH Campus Wien Bachelorstudiengang: Architektur – Green Building

> **Vorgelegt von:** Lukas Kratzwald

**Personenkennzeichen** 1810733035

**Erstbegutachter:** Dipl.- Ing. Tobias Steiner

> Eingereicht am: 07.09.2020

Erklärung:

Ich erkläre, dass die vorliegende Bachelorarbeit von mir selbst verfasst wurde und ich keine anderen als die angeführten Behelfe verwendet bzw. mich auch sonst keiner unerlaubten Hilfe bedient habe.

Ich versichere, dass ich dieses Bachelorarbeitsthema bisher weder im In- noch im Ausland (einer Beurteilerin/einem Beurteiler zur Begutachtung) in irgendeiner Form als Prüfungsarbeit vorgelegt habe.

Weiters versichere ich, dass die von mir eingereichten Exemplare (ausgedruckt und elektronisch) identisch sind.

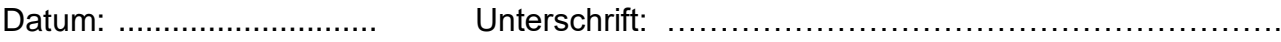

## <span id="page-2-0"></span>**Danksagung**

Bedanken möchte ich mich bei meinem Betreuer, Dipl.- Ing. Tobias Steiner, welcher trotz der schweren Zeit in der Corona Pandemie mir für Fragen zur Verfügung stand.

## <span id="page-3-0"></span>**Kurzfassung**

Die Arbeit "Einfluss von Lehmbaumaterialien auf das Raumklima" beschäftigt sich vorwiegend mit der Auswirkung des Lehmputzes auf das Raumklima. Dabei wird besonders auf die relative Luftfeuchte, die Temperatur und die Feuchtigkeit geachtet.

Folgendermaßen wird dabei vorgegangen: Drei unterschiedliche Konstruktionen werden erstellt und durch Simulationen und Analysen werden die Einflüsse auf die Temperatur, die Luftfeuchte und den Feuchtegehalt der verschiedenen Materialien beobachtet und ermittelt. Dann wird die Dicke einiger Materiale geändert und die dadurch neu entstandene Konstruktion berechnet. Danach werden bei dem originalen Aufbau ein paar Materiale geändert, um dann die dabei neu entstandene Konstruktion wieder zu berechnen. Um zu beobachten, ob dabei Schimmelgefahr entstehen könnte, wird zusätzlich, zu jeder veränderten Konstruktion, ein Isoplethenmodell bei jedem kritischen Bereich angelegt. Dieses zeigt grafisch, ab wie vielen Tagen Schimmel entstehen könnte. Detto wird mit Hilfe eines genormten Raumes die sommerliche Überwärmung berechnet, um so zu verdeutlichen, wie viel Wärme die Konstruktion im Sommer durchlässt. Da mit dieser Arbeit der Einfluss von Lehm auf das Raumklima verdeutlicht werden soll, wird auch das Verhalten des Lehmputzes bei rascher Änderung des räumlichen Klimas untersucht. Dabei werden die Feuchtepufferung und das Austrocknungsverhalten analysiert. Für die Feuchtepufferung wird der 21. Dezember herangezogen und für das Austrocknungsverhalten der 21. Juli. Zum Schluss werden noch weitere Eventualitäten aufgezählt, welche Möglichkeiten es noch geben würde, die man noch genauer analysieren könnte.

## <span id="page-4-0"></span>**Abstract**

The thesis "Influence of clay building materials on the indoor climate" mainly deals with the impact of clay plaster on the indoor climate. Particular attention is paid to the relative humidity, temperature and humidity.

The procedure is as follows: Three different constructions are created and the effects on temperature, humidity and moisture content of the various materials are observed and determined through simulations and analyses. Then the thickness of some materials is changed and the resulting construction is calculated. Then a few materials are changed in the original structure in order to then recalculate the newly created structure. In order to observe whether there could be a risk of mould, an isopleth model is also created for each critical area for each changed construction. This graphically shows the number of days from which mould could develop. The summer overheating is calculated with the help of a standardized room in order to make it clear how much heat the construction allows through in summer. Since this work is intended to clarify the influence of clay on the indoor climate, the behaviour of the clay plaster in the event of rapid changes in the spatial climate is also examined. The moisture buffering and drying behaviour are analysed. December  $21<sup>st</sup>$  is used for moisture buffering and July  $21<sup>st</sup>$  for drying out. Finally, further eventualities are listed, which possibilities would still exist that could be analysed in more detail.

# <span id="page-5-0"></span>**Schlüsselbegriffe**

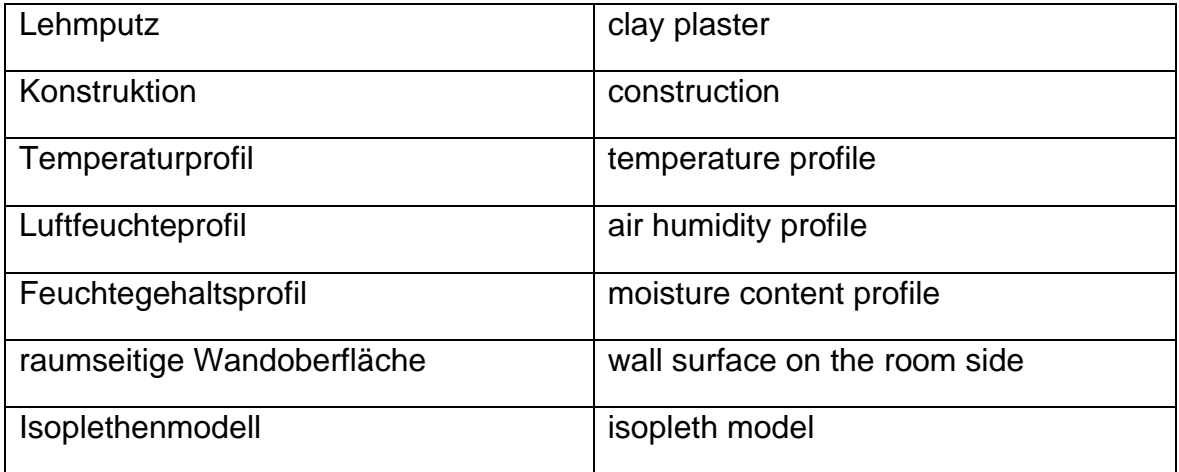

## <span id="page-6-0"></span>Inhaltsverzeichnis

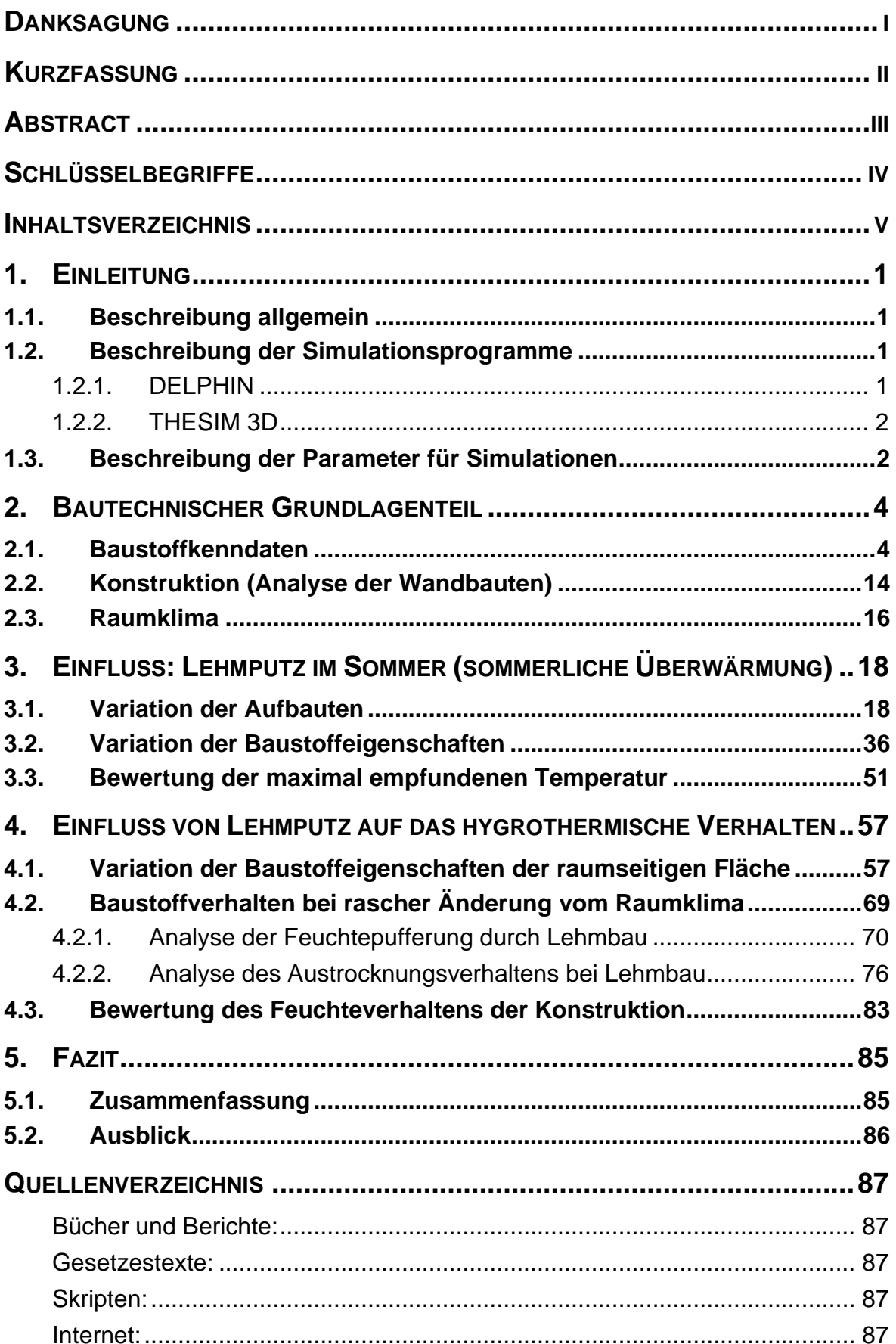

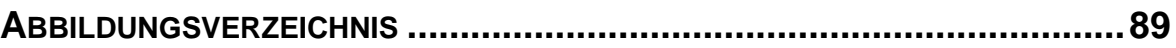

## <span id="page-8-0"></span>**1. Einleitung**

#### <span id="page-8-1"></span>**1.1. Beschreibung allgemein**

In dieser Arbeit wird untersucht, welchen Einfluss Lehmbaumaterialien, vor allem der Lehmputz, auf das Raumklima haben. Zum einen wird das hygrothermische Verhalten betrachtet und zum anderen der Einfluss auf die sommerliche Überwärmung. Folgende Programme werden dabei zur Hilfe genommen: DELPHIN im Zusammenhang mit PostProc und THESIM 3D. Der Grund, weshalb dieses Verhalten untersucht wird, ist, damit der Bau mit Lehm attraktiver wird und die Vorteile von Lehmputz aufgezeigt werden. Grundsätzlich wird größtenteils auf den innenliegenden Putz eingegangen.

### <span id="page-8-2"></span>**1.2. Beschreibung der Simulationsprogramme**

#### <span id="page-8-3"></span>**1.2.1. DELPHIN**

Das Programm DELPHIN ist ein Simulationsprogramm, welches den Wärme-, Feuchte- und Stofftransport in Baustoffen berechnet. Die Software wird in den Bereichen Planung und in der Ingenieurpraxis, sowie in der Entwicklung und Forschung eingesetzt. 1

Bezüglich der Planung und der Ingenieurpraxis kann man das Programm für folgende Aufgabenstellung verwenden:

- "Wärmebrückenberechnung mit Beurteilung hygrischer Problemstellen (Oberflächenkondensat, internes Kondensat)
- Bemessung und Bewertung von Innendämmsystemen
- Beurteilung von hinterlüfteten Fassenden, belüftete Dächer
- Instationäre Berechnung des ganzjährigen Heizenergiebedarfs (unter Berücksichtigung der feuchteabhängigen Wärmeleitfähigkeiten)
- Trocknung (Keller, Baufeuchte, Flut, ...)

<sup>1</sup> Bauklimatik-Dresden: Anwendung.

In: http://www.bauklimatik-dresden.de/delphin/index.php (letzter Zugriff: 27.08.20)

• Berechnung von Schimmelwachstumskriterien"<sup>1</sup>

In der Entwicklung und in der Forschung wird es für folgende Funktionen eingesetzt:

- "Materialentwicklung und -optimierung
- Erforschung von Salztransport und Salzschädigung von Baumaterialien
- Beschreibung von Schadstofftransport (Emission) in mehrschichtigen Konstruktionen und Materialien"<sup>1</sup>

Gerechnet wird mit der Version DELPHIN 6 - Windows 64-Bit. 2

Das Programm wird in dieser Arbeit vor allem verwendet, um das hygrothermische Verhalten und den Einfluss von Lehmputz im Sommer zu berechnen. Die Ergebnisse werden nach der Berechnung mit dem Programm PostProc 2 64-Bit dargestellt, welches in Zusammenarbeit mit DELPHIN 6 – Windows 64-Bit steht.

#### <span id="page-9-0"></span>**1.2.2. THESIM 3D**

Dieses Programm simuliert das thermische Verhalten eines entworfenen Raumes in einer Periodendauer von einem Tag. Damit ist es möglich, die sommerliche Überwärmung mit Hilfe der Ö-Norm B 8110-3 Ausgabe 2012 normgerecht zu betrachten.<sup>3</sup>

Es wird dafür eingesetzt, um die maximal empfundene Temperatur zu berechnen.

## <span id="page-9-1"></span>**1.3. Beschreibung der Parameter für Simulationen**

Folgende Parameter werden bei der Arbeit berücksichtigt:

- Zeit (Berechnungsdauer fünf Jahre)
- Temperatur (Temperaturwerte außen: Wien, Ausgangstemperatur =  $20^{\circ}$ )

<sup>1</sup> Bauklimatik-Dresden: Anwendung.

In: http://www.bauklimatik-dresden.de/delphin/index.php (letzter Zugriff: 27.08.20)

<sup>2</sup> Bauklimatik-Dresden: Bauklimatik-Dresden Downloads.

In: http://www.bauklimatik-dresden.de/downloads.php (letzter Zugriff: 27.08.20)

<sup>3</sup> Thesim: Thesim 3D.

In: [http://www.](http://www/)thesim.at/ (letzter Zugriff: 27.08.20)

• Luftfeuchtigkeit (Luftfeuchtigkeitswerte außen: Wien,

Ausgangsluftfeuchte = 50%)

## <span id="page-11-0"></span>**2. Bautechnischer Grundlagenteil**

#### <span id="page-11-1"></span>**2.1. Baustoffkenndaten**

Um die Rechnungen durchführen zu können, werden dafür folgende Baustoffkenndaten herangezogen, die aus der Datenbank des Programms DELPHIN entnommen werden (alphabethisch geordnet):

• Dichte

Die Dichte gibt das Volumen eines Körpers an und deren Einheit ist kg/m<sup>3</sup>.

• Porosität

Die Porosität gibt das Verhältnis vom Volumen der Hohlräume zum Volumen des gesamten Materials an und ist somit einheitslos. Sie hat auf die Dichte einen großen Einfluss.<sup>1</sup> In dieser Arbeit wird sie mit m<sup>3</sup>/m<sup>3</sup> angegeben.

• µ-Wert

Der µ-Wert gibt den Wasserdampfdiffusionswiderstand an und definiert, um wie viel dichter ein Material im Vergleich zur selben Dicke einer Luftschicht ist.<sup>2</sup> Dieser Wert ist einheitslos.

• Wärmeleitfähigkeit

Die Wärmeleitfähigkeit wird mit der Wärmeleitzahl λ angegeben. Diese gibt an, "welche Wärmemenge Q [Wh] bei einer Temperaturdifferenz von 1 K in einer Stunde durch eine 1 m² große und 1 m dicke Bauteilschicht dringt."<sup>3</sup>

<sup>1</sup> Die Chemie-Schule: Porosität.

In: https://www.chemie-schule.de/KnowHow/Por%C3%B6s (letzter Zugriff: 27.08.20)

<sup>2</sup> Pech, Anton / Phön Christian: Baukonstruktionen Bauphysik. Wien: FH Campus Wien. Skriptum. WS 2018/19. S. 25

<sup>3</sup> Pech, Anton / Phön Christian: Baukonstruktionen Bauphysik. Wien: FH Campus Wien. Skriptum. WS 2018/19. S. 11

• Sorptionsisotherme

Die Sorptionsisotherme beschreibt die Wasseraufnahme und -abgabe eines Baustoffes. Sie wird messtechnisch bestimmt, indem Materialproben bei unterschiedlichen Luftfeuchten jeweils bis zum Gleichgewicht gelagert werden. Somit ist sie abhängig von der relativen Luftfeuchte und des Umgebungsklimas.<sup>1</sup>

• Dampfleitfähigkeit

Die Dampfleitfähigkeit der Luft ist mit der Wassermenge, welche in der Stunde durch 1 m² Querschnittsfläche durchgeht, während ein Dampfdruck von 1 Pa entlang einer Strecke von 1m herrscht, gleichzusetzen. 2

• Feuchtespeicherfunktion

Die Feuchtespeicherfunktion gibt an, wie viel Feuchtigkeit in Abhängigkeit von Luftfeuchtigkeit und Kapillardruck in einem Material gespeichert werden kann.<sup>3</sup>

• Flüssigwasserleitfähigkeit

Die Flüssigwasserleitfähigkeit wird durch das Porenvolumen beschrieben.<sup>4</sup>

<sup>1</sup> WTA Merkblatt 4-11 (2016-03): Messung des Wassergehalts bzw. der Feuchte von mineralischen Baustoffen Teil 2: Feuchtekennwerte. Hrsg. von: WTA, Wissenschaftlich-Technische Arbeitsgemeinschaft für Bauwerkserhaltung und Denkmalpflege e.V. Stuttgart: Fraunhofer IRB Verlag 2015. S.5

<sup>2</sup> Zürcher, Christoph / Frank, Thomas: Bauphysik Bau und Energie. Leitfaden für Planung und Praxis Band 2. Zürich: vdf Hochschulverlag AG an der ETH Zürich 2004. S. 62

<sup>3</sup> Enerige-Wiki: Feuchtespeicherfunktion.

In: http://wiki.energie-m.de/Feuchtespeicherfunktion (letzter Zugriff: 27.08.20)

<sup>4</sup> Ruisinger, Ulrich / Grunewald, John: Feuchteatlas zur Vermeidung planungsbedingter Feuchteschäden. Neue Beurteilungskriterien zur Bewertung innen gedämmter Konstruktionen. Dresden: Technische Universität Dresden. Institut für Bauklimatik Fakultät Architektur. Abschlussbericht 22. April 2009. S.31

Folgende Werte werden dabei für die Materialien verwendet (alphabethisch geordnet):

• Fichte

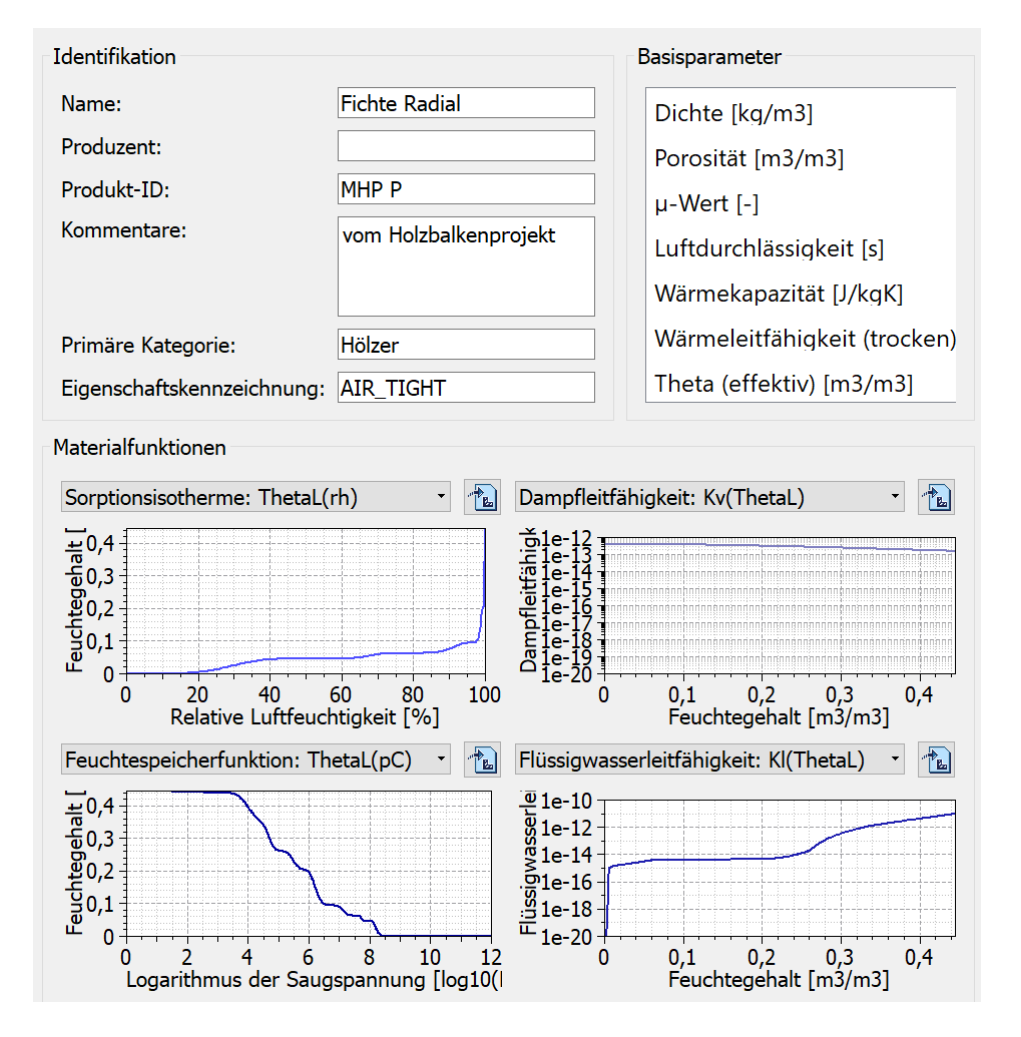

Abb. 1: Baustoffkenndaten der Fichte (Quelle: Programm DELPHIN 6 – Windows 64 Bit, Materialnummer: ID 696)

• Hanfdämmung

Da es zu diesem Material keine Kenndaten gibt, werden dafür die Daten von Holzfaser herangezogen, da es der Hanfdämmung am nähersten kommt.

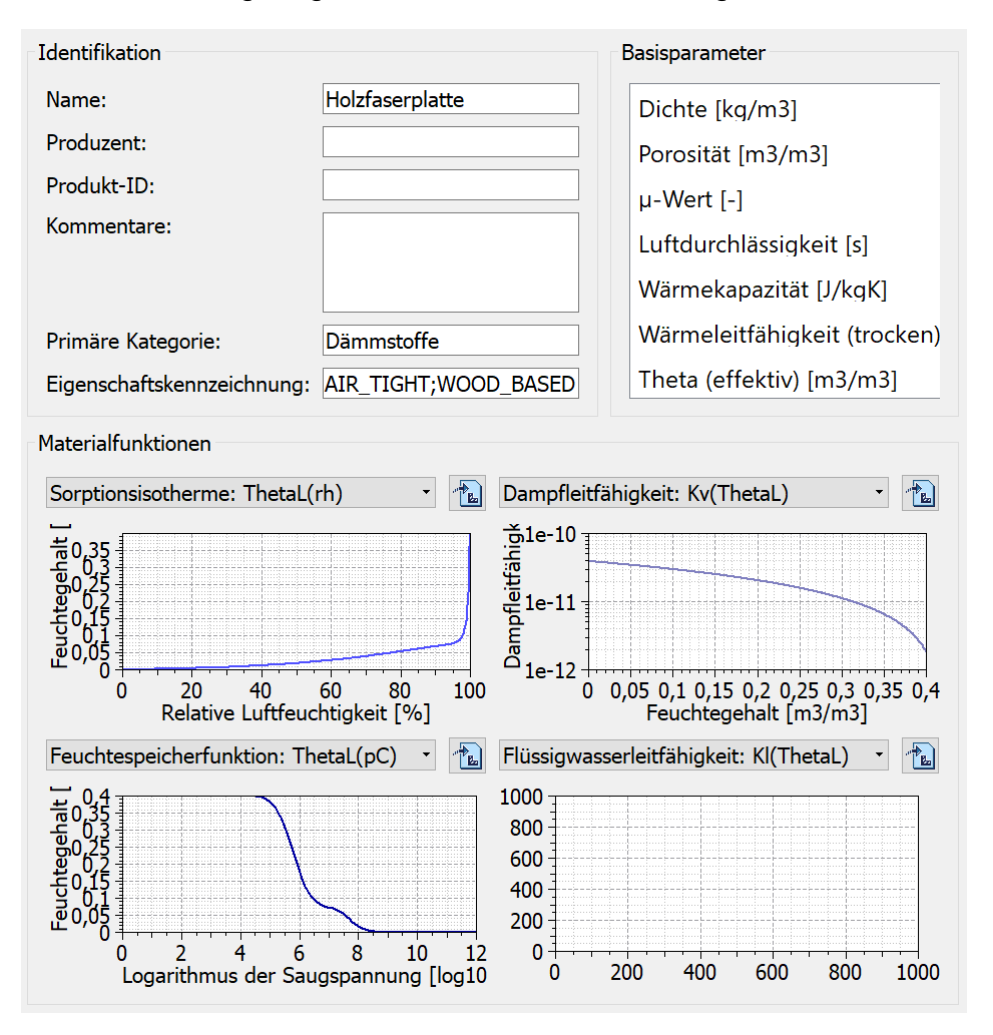

Abb. 2: Baustoffkenndaten von Holzfaser (Quelle: Programm DELPHIN 6 – Windows 64 Bit, Materialnummer: ID 272)

• Kalkputz

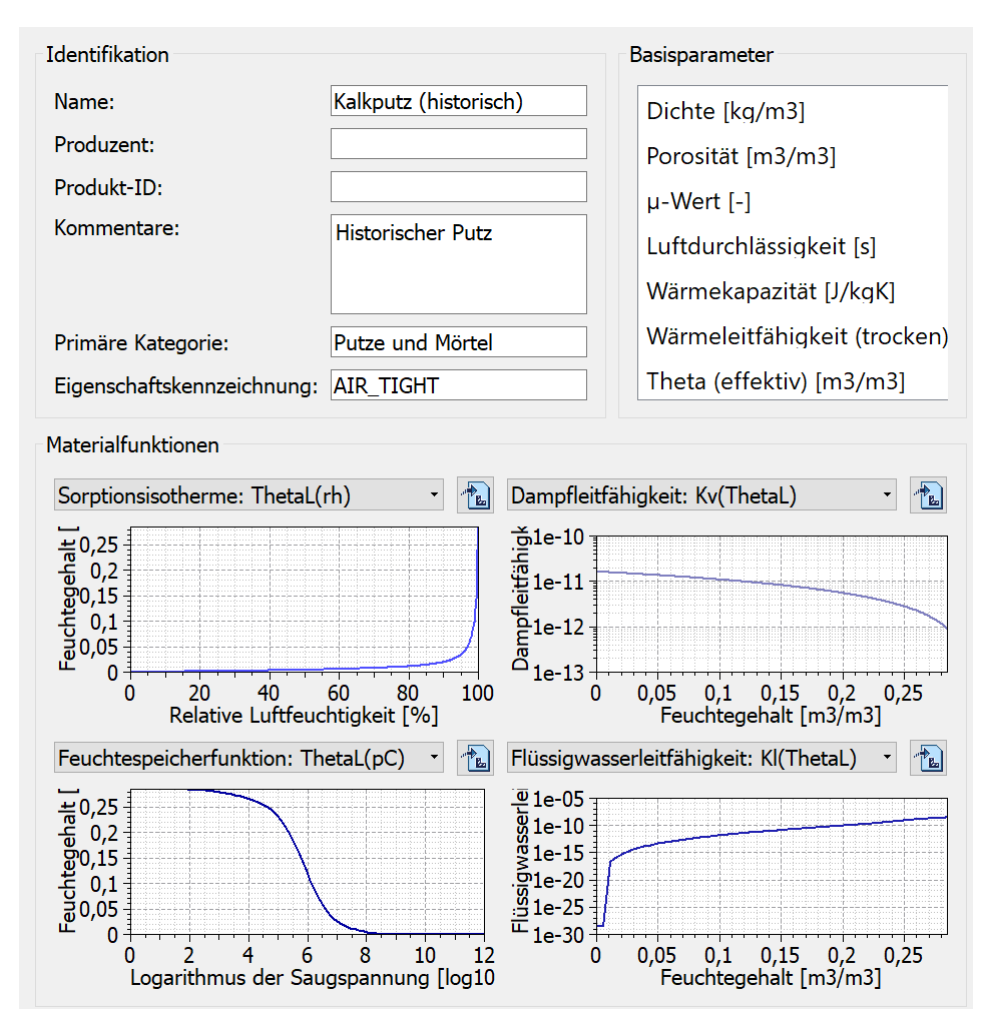

Abb. 3: Baustoffkenndaten von Kalkputz (Quelle: Programm DELPHIN 6 – Windows 64 Bit, Materialnummer: ID 148)

• Lärche

Da es zu diesem Material keine Kenndaten gibt, werden dafür die Daten von Kiefer herangezogen, da diese Lärche am nächsten kommen.

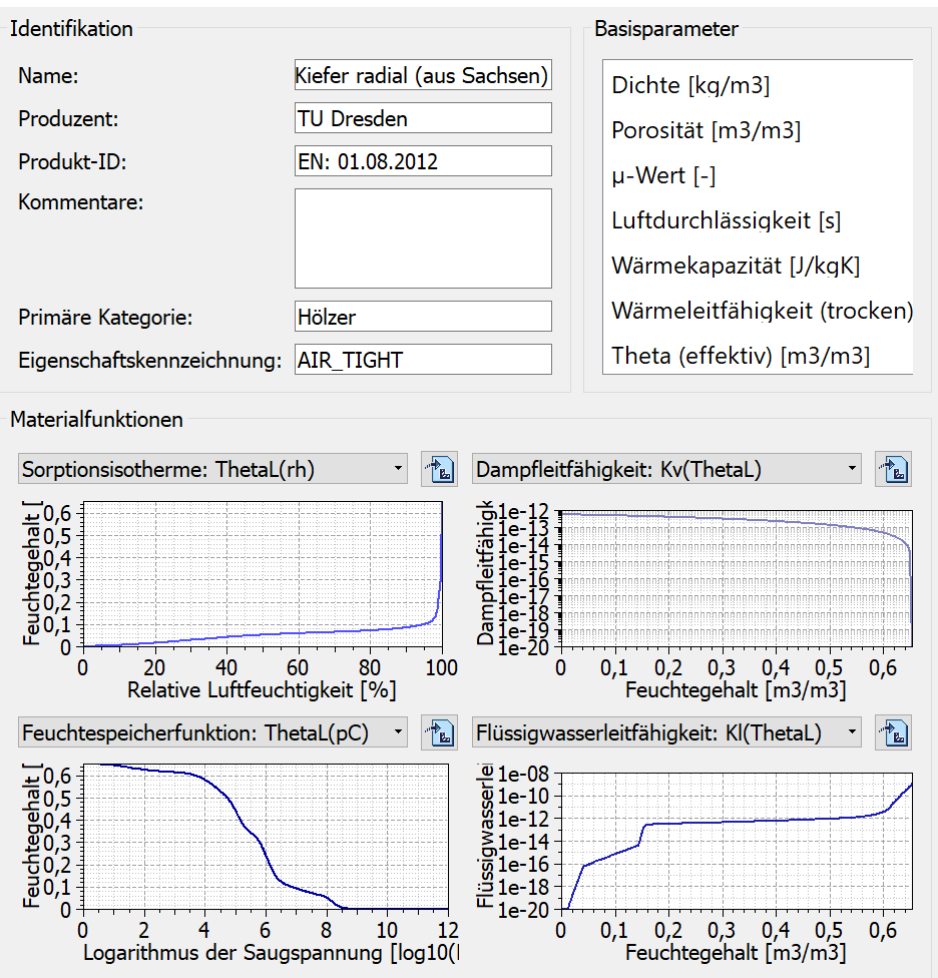

Abb. 4: Baustoffkenndaten von Kiefer (Quelle: Programm DELPHIN 6 – Windows 64 Bit, Materialnummer: ID 715)

• Lehm

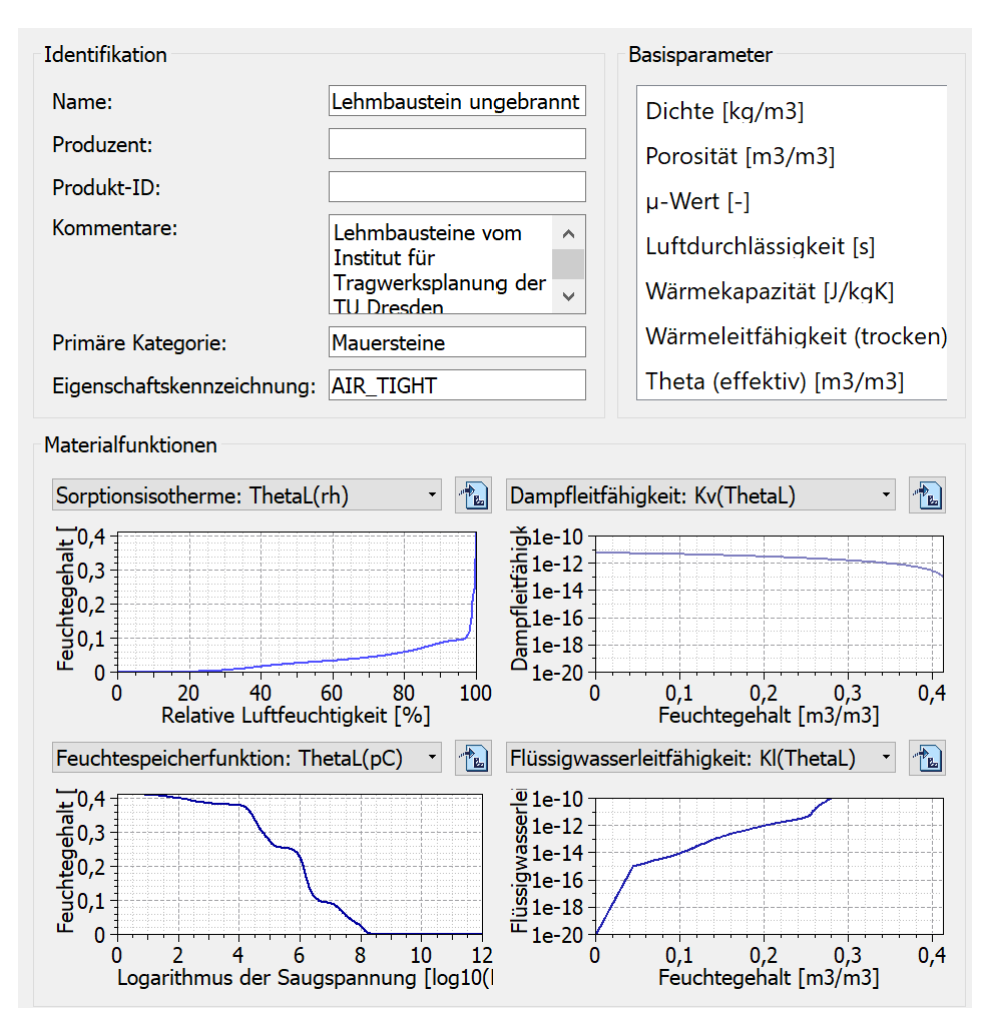

Abb. 5: Baustoffkenndaten von Lehm (Quelle: Programm DELPHIN 6 – Windows 64 Bit, Materialnummer: ID 791)

• Lehmflachsfließ

Da es zu diesem Material keine Kenndaten gibt, wird dafür Faserlehm mit reichlichem Faseranteil herangezogen, da es dem Lehmflachsfließ am nächsten kommt. Folgende Kennwerte sind davon bekannt:

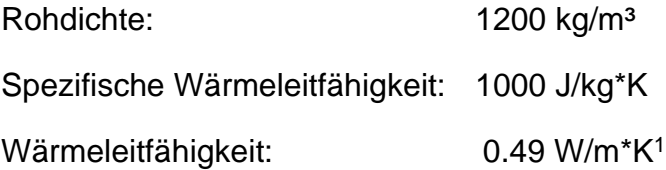

• Lehmputz

Hierfür werden die Daten ebenfalls der Website Masea entnommen, da in dem Programm Delphin keine Werte vorhanden sind. Folgende Kennwerte werden dafür verwendet:

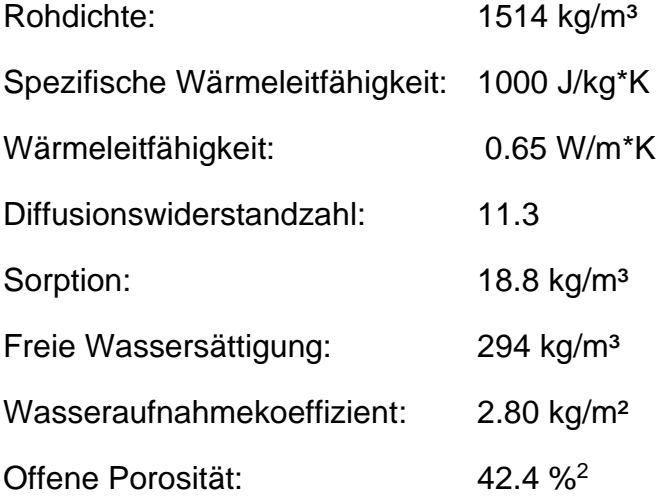

<sup>1</sup> Masea geprüfte Datenbank: Faserlehm mit reichlichem Faseranteil\_1200.

In: https://www.masea-ensan.de/ (letzter Zugriff: 27.08.20)

<sup>2</sup> Masea geprüfte Datenbank: Lehmputz.

In: https://www.masea-ensan.de/ (letzter Zugriff: 27.08.20)

#### OSB - Platte

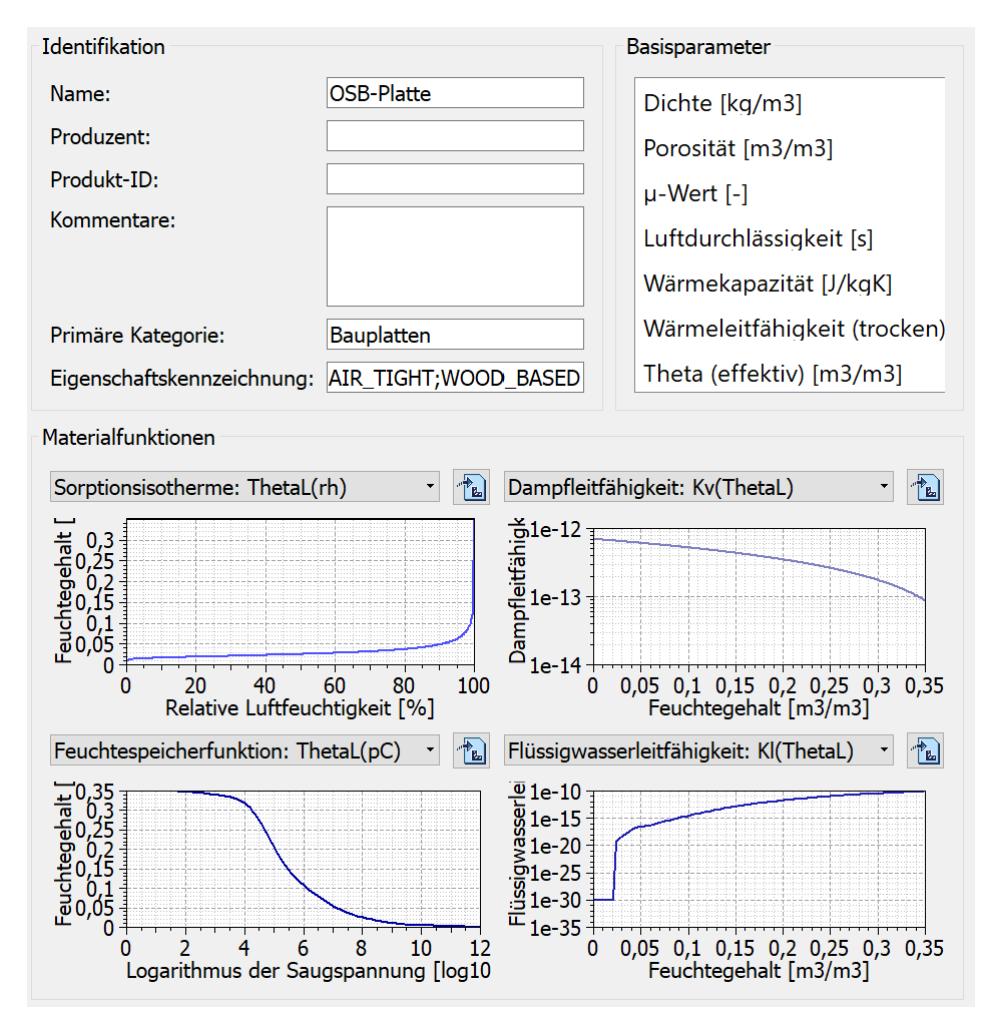

Abb. 6: Baustoffkenndaten von OSB - Platten (Quelle: Programm DELPHIN 6 – Windows 64 Bit, Materialnummer: ID 172)

**Stroh** 

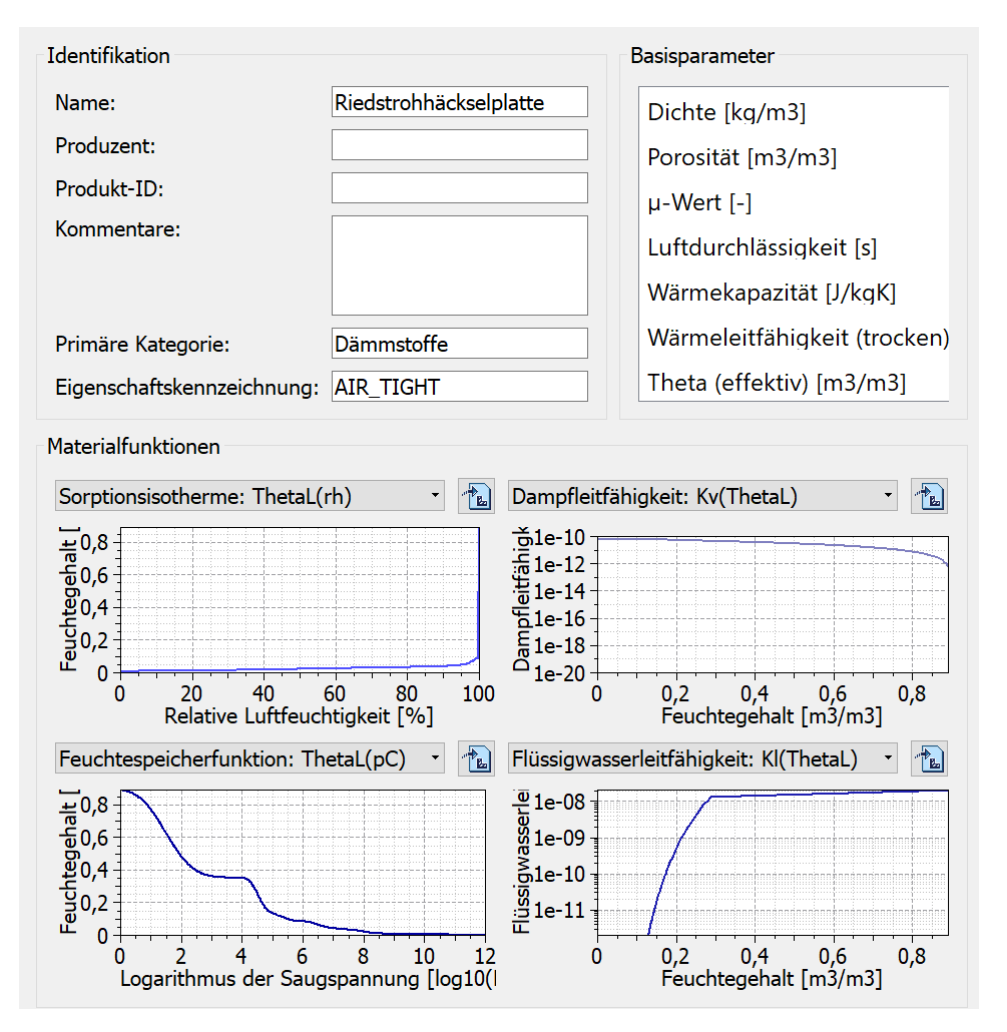

Abb. 7: Baustoffkenndaten von Stroh (Quelle: Programm DELPHIN 6 – Windows 64 Bit, Materialnummer: ID 690)

**Zellulose** 

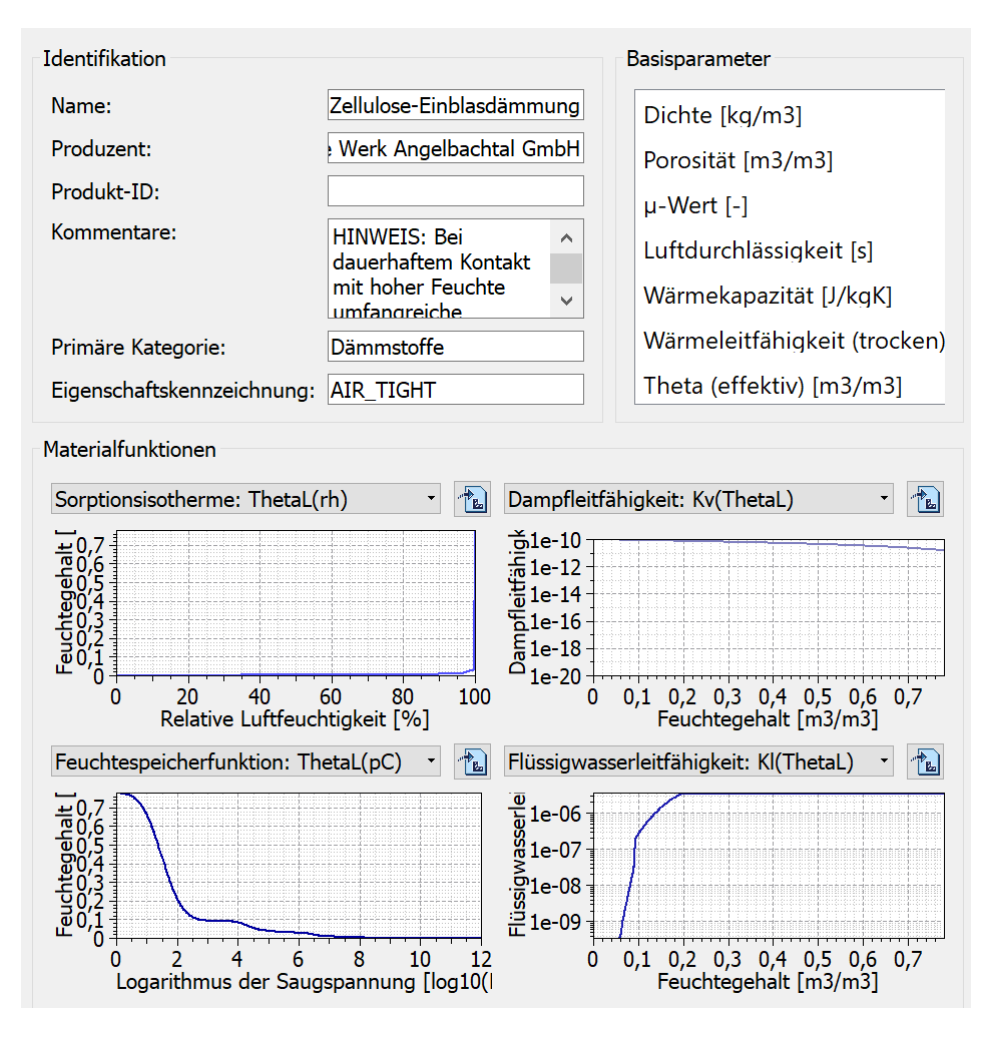

Abb. 8: Baustoffkenndaten von Zellulose (Quelle: Programm DELPHIN 6 – Windows 64 Bit, Materialnummer: ID 580)

#### <span id="page-21-0"></span>**2.2. Konstruktion (Analyse der Wandbauten)**

Es gibt viele unterschiedliche Bauweisen bzw. Aufbauten, wie Massivholzwände, Mauerwerkziegelwände, Holzständerbauweise. Nachfolgend werden einige ausgewählte detailliert analysiert. Sie werden als Konstruktion 1 (hier handelt es sich um einen historischen Aufbau aus Lehmbauziegeln), Konstruktion 2 (dieser ist ein moderner mit einer Vorsatzschalung) und Konstruktion 3 (welcher ebenfalls ein moderner Aufbau ist und größtenteils aus natürlichen Materialen besteht) bezeichnet. Für diese werden die Verteilung von Temperatur und Feuchte in der

Konstruktion und an der Oberfläche ermittelt und verglichen. Dabei werden das Temperaturprofil, das Luftfeuchteprofil, das Feuchtegehaltsprofil sowohl über die ganze Konstruktion als auch auf der raumseitigen Wandoberfläche, die Oberflächentemperatur sowie die relative Luftfeuchte an beiden Seiten im Stundenrhythmus berechnet. In erster Linie wird ein Augenmerk auf das Temperaturprofil und das Luftfeuchteprofil gelegt. Sollte ein kritischer Bereich auftreten, wird dort die Temperatur und die relative Luftfeuchte ebenfalls stündlich geprüft.

Für die Simulation beträgt die Anfangstemperatur 20 °C und die Anfangsluftfeuchte 50%. Die Ausgabezeiteinheit erfolgt in Stunden und die Simulationsdauer verläuft über fünf Jahre, um festzustellen, ob es zu einer Akkumulation von Feuchte in den Aufbauten kommt.

- a. Konstruktion 1 ist ein simpler, historischer Aufbau, welcher heutzutage so nicht mehr gebaut werden darf, weil er die baurechtlichen Anforderungen an Wärmeschutz, Schallschutz und Brandschutz nicht erfüllt. Jedoch dient er gut zur Veranschaulichung der Entwicklung der Technik. Er besteht aus folgenden Schichten (von innen nach außen):
	- Lehminnenputz (2 cm)
	- Lehmstein (12 cm)
	- Kalkaußenputz  $(2 \text{ cm})^1$
- b. Konstruktion 2 ist eine Holzständerbauweise und besteht aus folgenden Schichten (von innen nach außen):
	- Lehm-Oberputz (2 cm)
	- Lehmbauplatte (2/2,5)
	- Lose Hanfdämmung (6 cm)
	- OSB-Platte (2 cm)
	- Holzständerwand (8/20)
	- Zellulosedämmung (20 cm)

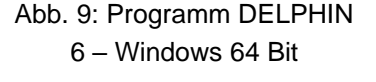

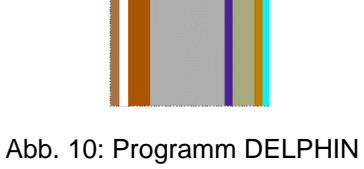

6 – Windows 64 Bit

<sup>1</sup> Schroeder, Horst: Lehmbau. Mit Lehm ökologisch planen und bauen. 3. Auflage. Wiesbaden: Springer Vieweg 2019. S.509

- Witterungsschutzplatte (3,5 cm)
- Konterlattung (2,4/4,8)
- Lattung  $(2,4/4,8)$
- Schalung Lärche  $(2,4 \text{ cm})^1$
- c. Konstruktion 3 ist eine patentierte Wandkonstruktion der Firma Lopas. Diese wird dabei in folgenden Schichten unterteilt (von innen nach außen):
	- Biofaserlehmputz (4,5 cm)
	- Lehmflachsfließ (0,2 cm)
	- Rauschalung (2,4 cm)
	- Strohhäcksel (30 cm)
	- Rauschalung (2,4 cm)
	- Lehmflachsfließ (0,2 cm)
	- Hinterlüftungslattung (4 cm)
	- Schalung  $(2,6 \text{ cm})^2$

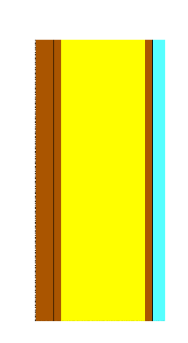

Abb. 11: Programm DELPHIN 6 – Windows 64 Bit

#### <span id="page-23-0"></span>**2.3. Raumklima**

Das Klimaempfinden ist abhängig vom Alter, dem Geschlecht, die Anpassungsfähigkeit an das Klima, die körperliche Tätigkeit und vieles mehr. Die wichtigsten drei Faktoren, die jedoch dabei zu beachten sind, sind folgende:

- die Strahlung der umgebenden Oberflächen
- die relative Luftfeuchtigkeit
- die Luftbewegung

Folgende Werte zählen für Mitteleuropa als behaglich:

- $20 26$  °C
- relative Luftfeuchte von 40 70 %
- eine Luftgeschwindigkeit von max. 0.3 m/s

<sup>1</sup> Pilz, Achim: Lehm im Innenraum. Eigenschaften, Systeme, Gestaltung. Stuttgart: Fraunhofer IRB Verlag 2010. S.190

<sup>2</sup> Lopas Bauen mit der Natur: Der patentierte Wandaufbau.

In: https://www.lopas.at/bauen-wohnen/ (letzter Zugriff: 27.08.20)

Die umgebenden Oberflächen sollten zum Raumklima einen maximalen Unterschied von 2K haben.<sup>1</sup>

<sup>1</sup> Schroeder, Horst: Lehmbau. Mit Lehm ökologisch planen und bauen. 3. Auflage. Wiesbaden: Springer Vieweg 2019. S.449

# <span id="page-25-0"></span>**3. Einfluss: Lehmputz im Sommer (sommerliche Überwärmung)**

### <span id="page-25-1"></span>**3.1. Variation der Aufbauten**

Nun werden die Ergebnisse der Konstruktionen, welche im Kapitel zuvor näher erklärt worden sind, beurteilt und bewertet. Zusätzlich werden bei den Konstruktionen die Dicken der Bauteilschichten geändert, um so eine Erkenntnis über den Einfluss der einzelnen Materialen zu erlangen. Um die nicht veränderten Konstruktionen leichter von den veränderten unterscheiden zu können, werden die originalen mit .1 angegeben und die abgewandelten mit .2, wie zum Beispiel: Konstruktion 1.1, Konstruktion 1.2.

Da sich in den einzelnen Jahren, abgesehen vom ersten, wenig ändert, reicht es, sich bei der Auswertung auf ein Jahr zu beschränken. Um den Einfluss der Ausgangstemperatur und der Luftfeuchte zu Beginn so gering wie möglich zu halten, werden die Ergebnisse vom fünften Jahr für die Beurteilung herangezogen.

In den Farbdiagrammen befinden sich immer horizontale Linien, welche die Materialschichten begrenzt.

#### *Konstruktion 1.1:*

Wie gut im Farbdiagramm des Temperaturprofils zu erkennen ist, gelangt die Kälte im Winter nicht bis ins Innere und die Innentemperatur pendelt sich zwischen 10 °C und 17 °C ein (siehe A). Im Sommer jedoch erwärmt sich die Konstruktion bis ins Innere des Raumes. Die Wand kühlt die Temperatur zwar herunter, aber nur bis auf 20 °C bis 26 °C (siehe B). Das bedeutet die Spitzenwerte bewegen sich auf der Innenseite ca. zwischen 10 °C und 26 °C.

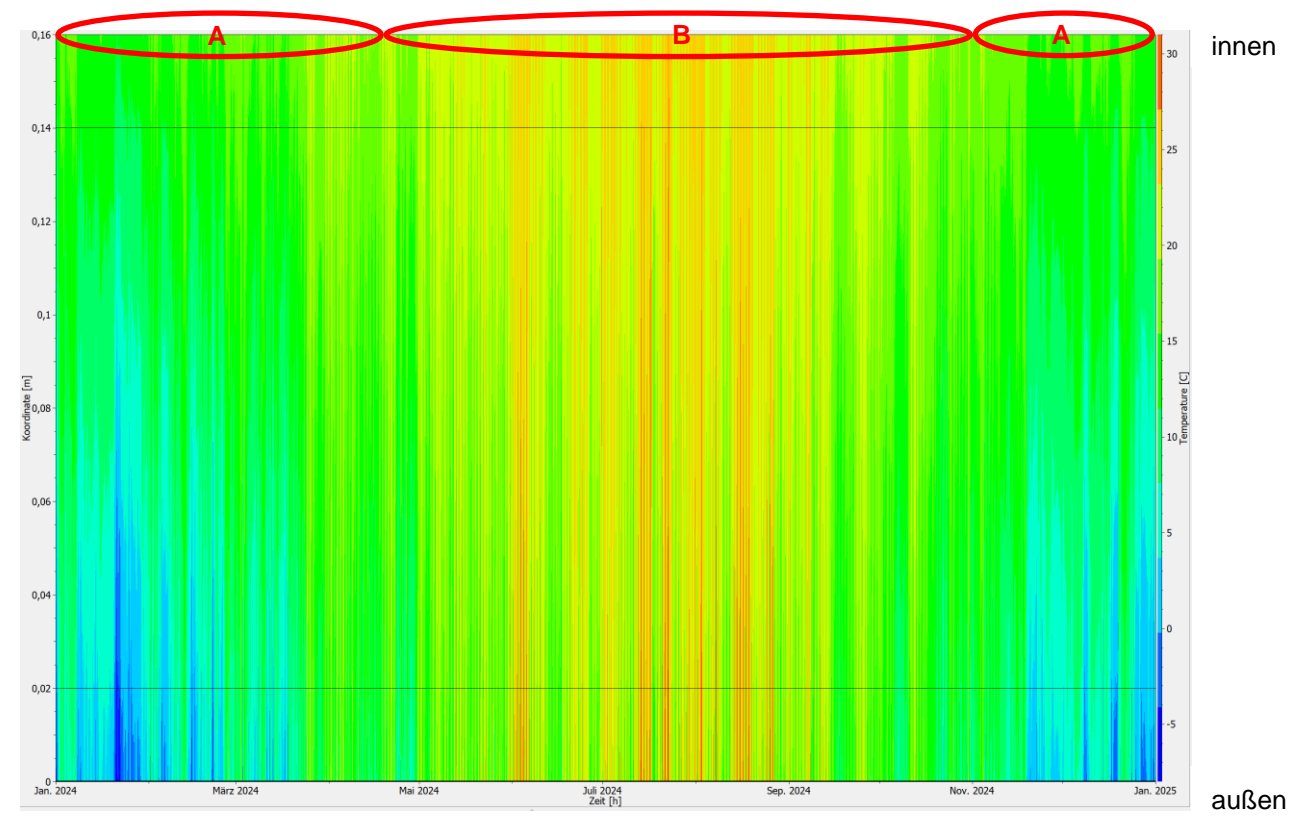

Abb. 12: Programm PostProc 2 64-Bit

Das Diagramm der Verteilung der Luftfeuchte über die ganze Konstruktion gesehen weist auf, dass im Winter die Feuchtigkeit auf der Innenseite bei bis zu 96 % liegt (siehe A). Ebenfalls ist gut zu erkennen, dass sich die Feuchte am Anfang des Sommers direkt in der Konstruktion befindet (siehe B). Auch ist zu sehen, dass im Sommer die Innenseite teilweise bis auf 55 % austrocknet (siehe C). Da der Übergang von Innenputz zum Wandkern (siehe D) teilweise Feuchtigkeit aufweist, kann es sich hierbei um einen kritischen Bereich halten, welcher Schimmelgefahr aufweisen könnte. Um dies besser überprüfen zu können, wird in diesem Bereich ein Isoplethenmodell erstellt.

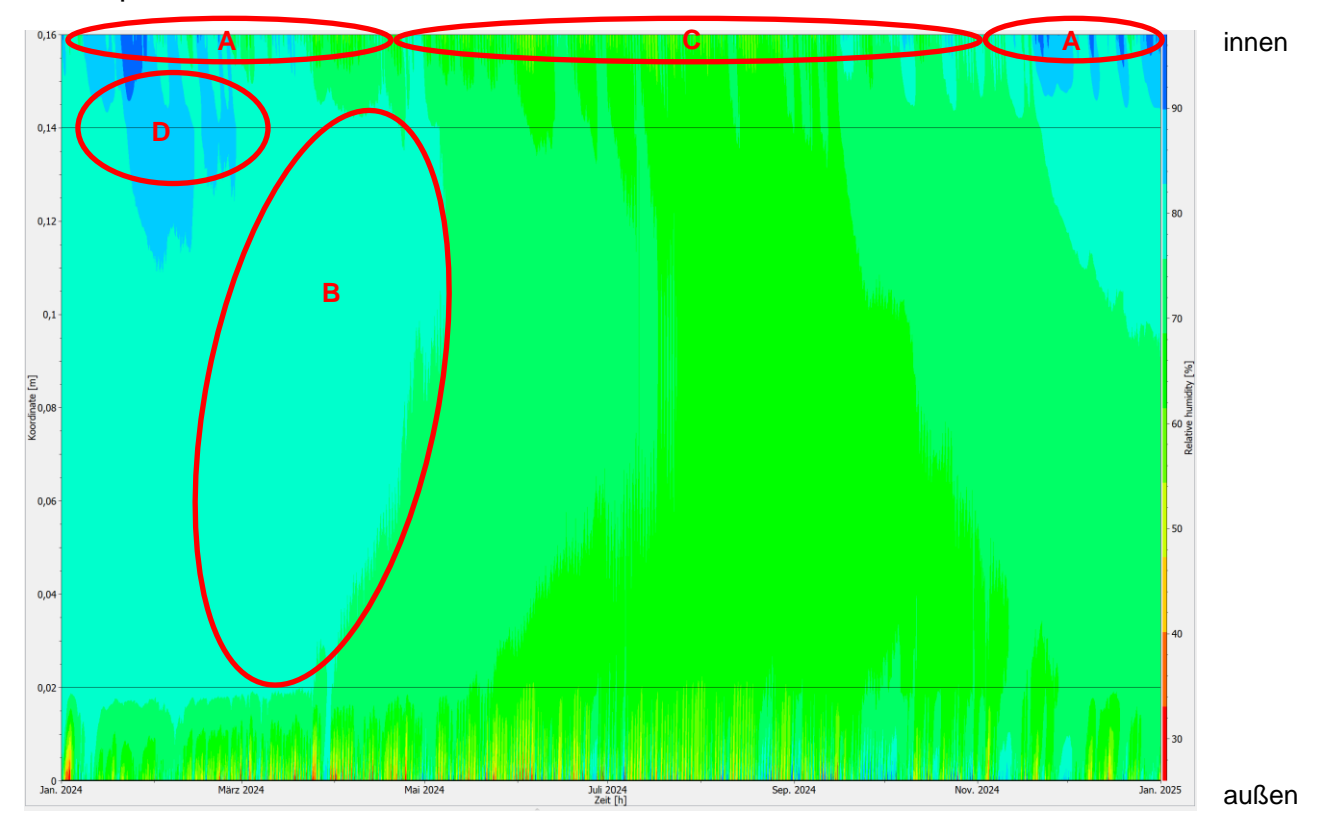

Abb. 13: Programm PostProc 2 64-Bit

Wie im Isoplethenmodell zu sehen ist, ist an der Stelle B ein Drittel vom Jahr über der Auskeimungsgrenze. Jedoch müsste der Zustand mindestens acht Tage anhalten, damit eine Keimung auftritt (siehe A). Dies ist jedoch nicht der Fall, weshalb keine akute Schimmelgefahr beim Übergang von Innenputz zum Wandkern besteht.

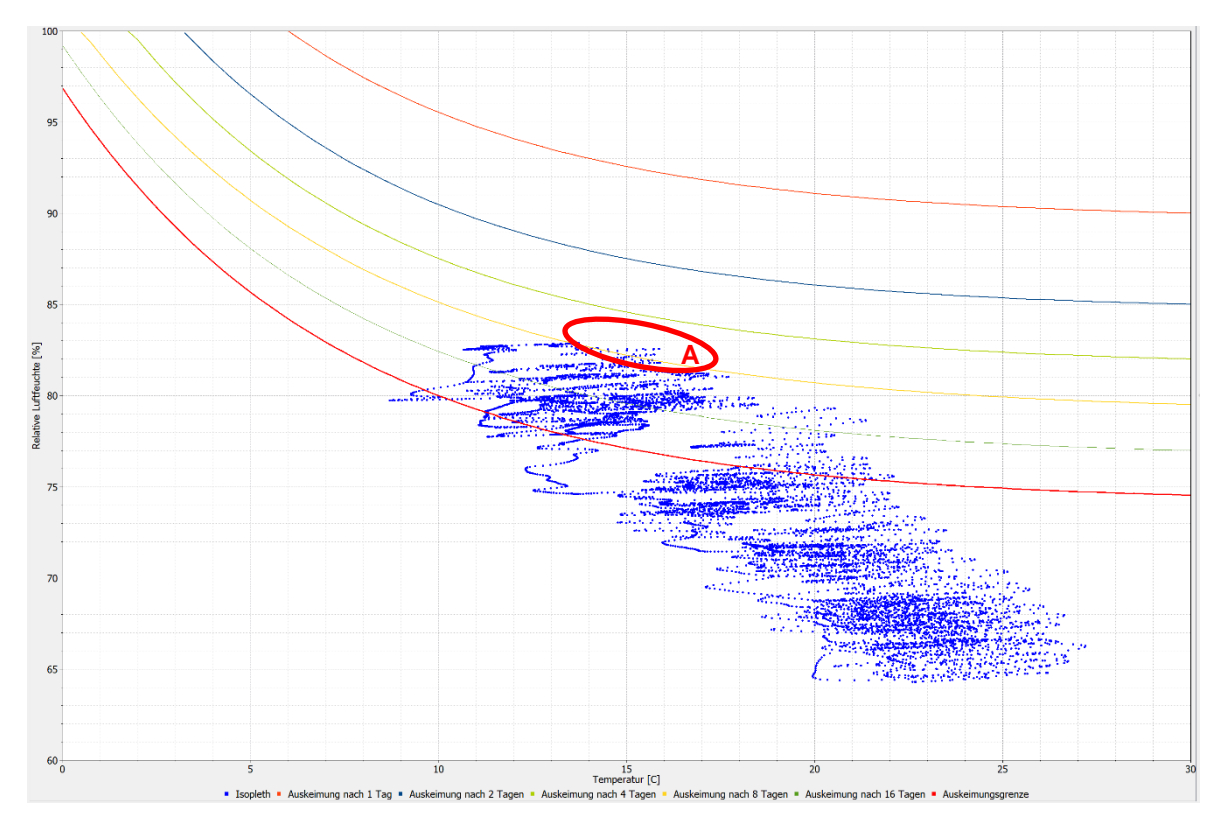

Abb. 14: Programm PostProc 2 64-Bit

#### *Konstruktion 1.2:*

Folgende Schichtdicken werden bei der Konstruktion 1.1 geändert:

- Lehminnenputz  $(2 \text{ cm } 5 \text{ cm})$
- Kalkaußenputz (2 cm 5 cm)

Vom Temperaturverhalten her ähnelt sie der Konstruktion 1.1. Im Winter hat der Innenputz zwischen 13 °C und 19 °C (siehe A). Somit hat die Veränderung dafür gesorgt, dass die Mindesttemperatur um 3 Grad höher liegt als zuvor. Im Sommer ist sie zwischen 18 °C und 25 °C (siehe B). Somit ist ein Temperaturunterschied zwischen 13 °C und 25 °C. Das heißt im Winter kühlt die Wand nicht ganz so stark aus und im Sommer ähnelt sich die Temperatur mit der, der Konstruktion 1.1.

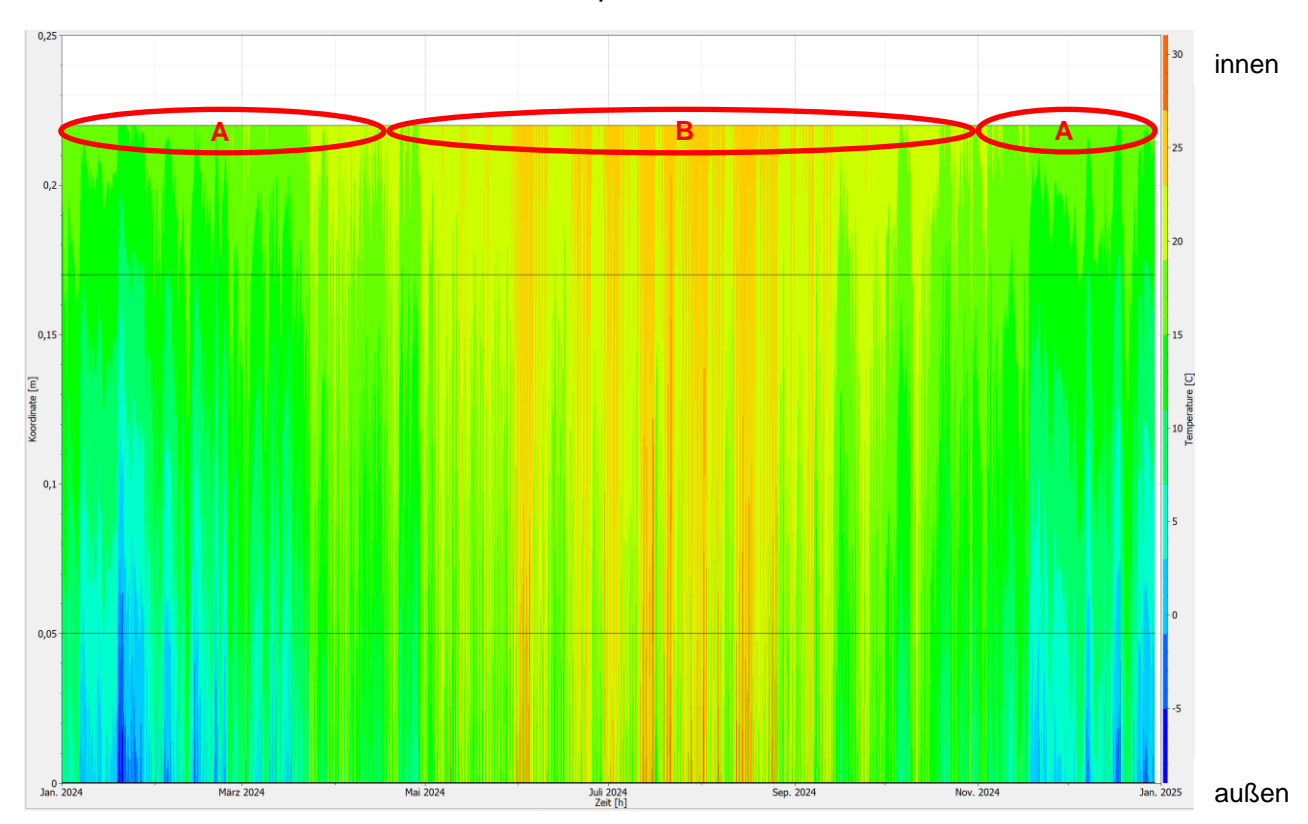

Abb. 15: Programm PostProc 2 64-Bit

Bei der Luftfeuchtigkeit zeigen sich die Unterschiede zwischen Konstruktion 1.1 und Konstruktion 1.2 deutlicher. Im Winter befindet sich die Feuchtigkeit zwischen 62 % und 87 % (siehe A) und im Sommer zwischen 57 % und 80 % (siehe B). Somit trocknet die Wand über den Sommer nicht so sehr aus, wie bei der Ausgangskonstruktion (Konstruktion 1.1), jedoch sammelt sich über den Winter viel weniger Feuchtigkeit in der Wand. Die Feuchtigkeit zwischen Innenputz und Wandkern zieht sich weiter in den Sommer hinein (siehe C), weshalb diese Stelle (siehe D) wieder mit einem Isoplethenmodell untersucht wird.

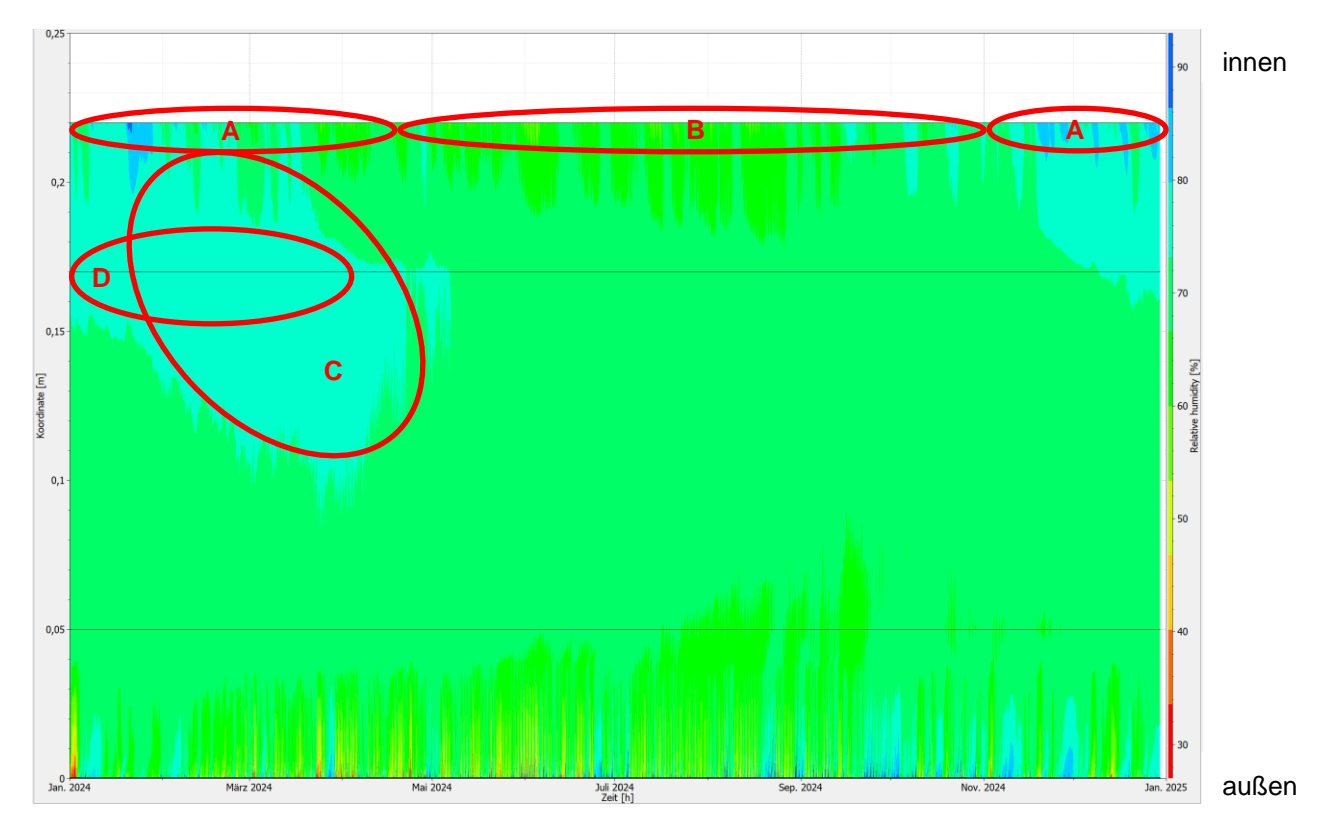

Abb. 16: Programm PostProc 2 64-Bit

Das Isoplethenmodell weist auf, dass keine Schimmelbildung an dieser Stelle entstehen wird. Selbst nach 16 Tagen würde sich keine Keimung bilden, da sich sogar der maximale Wert (siehe A) unter der Auskeimungsgrenze befindet.

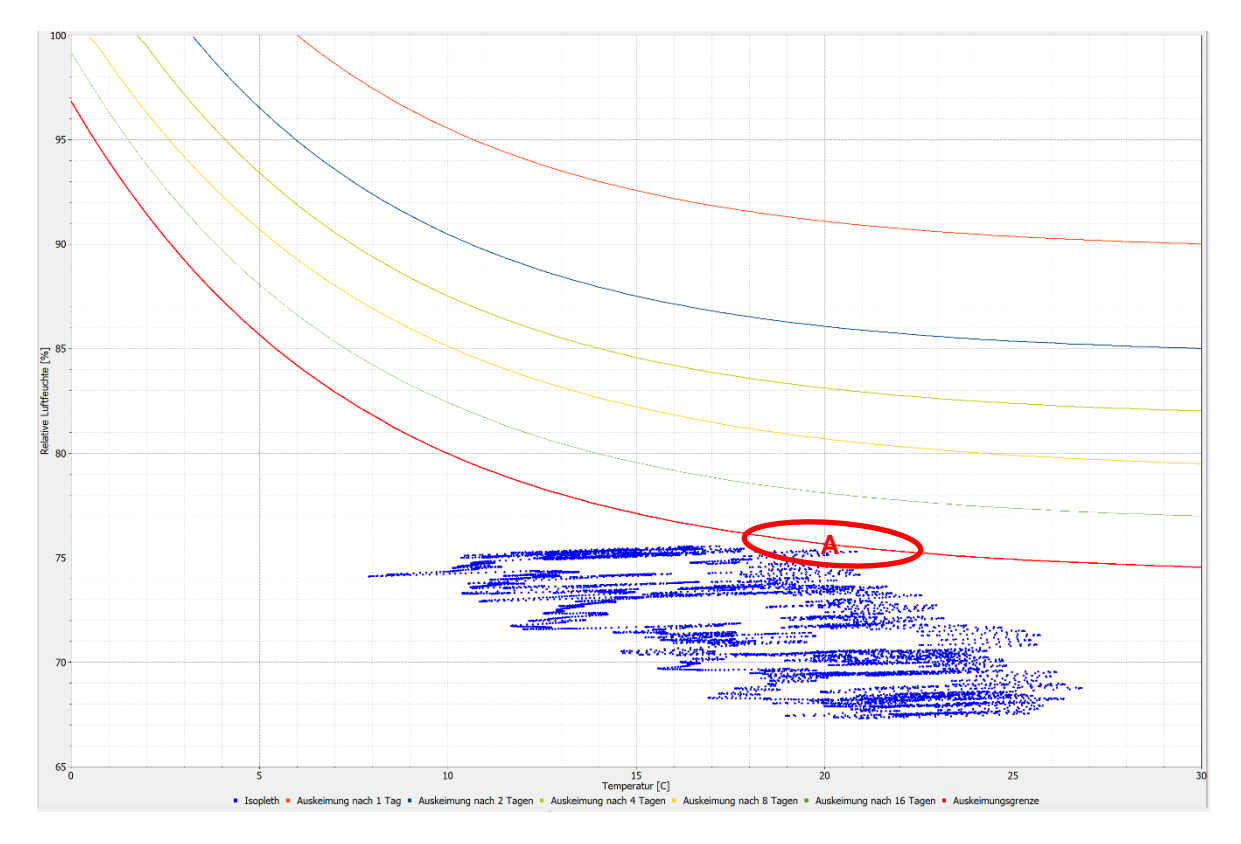

Abb. 17: Programm PostProc 2 64-Bit

#### *Konstruktion 2.1:*

Die Konstruktion 2.1 ist moderner als die Konstruktion 1.1, weshalb auch bessere Ergebnisse hinsichtlich Wärme- und Feuchteschutz zu erwarten sind. Schon beim Farbdiagramm des Temperaturprofils macht sich das bemerkbar. Hier zeigt sich bei Abb. 18 deutlich, dass es im Winter an der Innenseite wärmer ist, und zwar weist sich eine ziemlich konstante Temperatur von 22 °C bis 23 °C (siehe A) an der raumseitigen Wandoberfläche auf. Im Sommer kommt es zu keiner Überhitzung im Inneren, da es zwischen 23 °C und 25 °C (siehe B) hat. Das bedeutet die Spitzenwerte bewegen sich zwischen 22 °C und 25 °C.

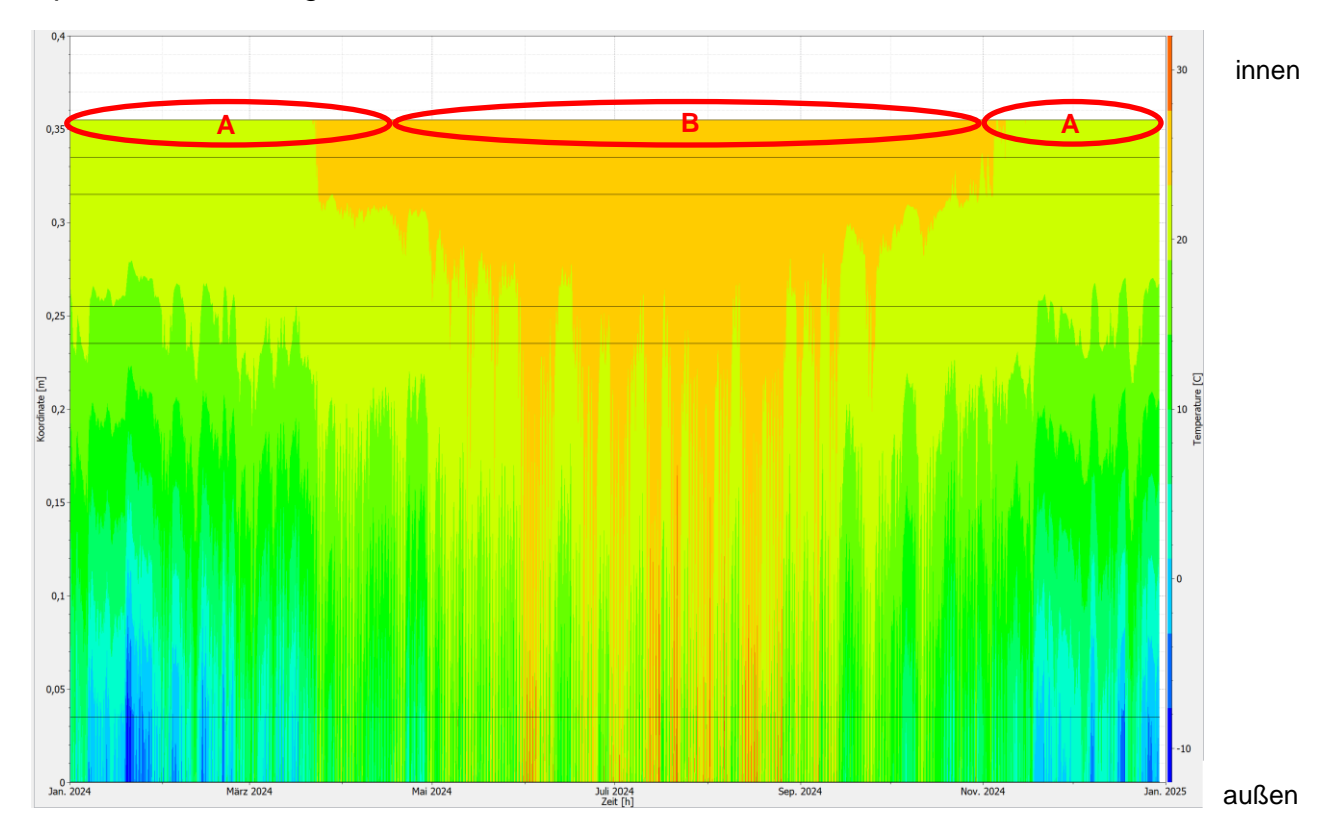

Abb. 18: Programm PostProc 2 64-Bit

Das Luftfeuchteprofil zeigt, dass der Wandkern (siehe A) im Winter sehr trocken ist, und zwar befindet sich die relative Luftfeuchte zwischen 24 % und 46 % (siehe B). Im Sommer hingegen nimmt die Feuchte zu. Da beträgt der Wandkern zwischen 42 % und 61 % (siehe C). Da sich die Feuchtigkeit besonders viel im Wandinneren ändert, wird hier zur Kontrolle ein Isoplethenmodell durchgeführt, um das Risiko von Schimmelpilzwachstum in der Konstruktion zu untersuchen (siehe D).

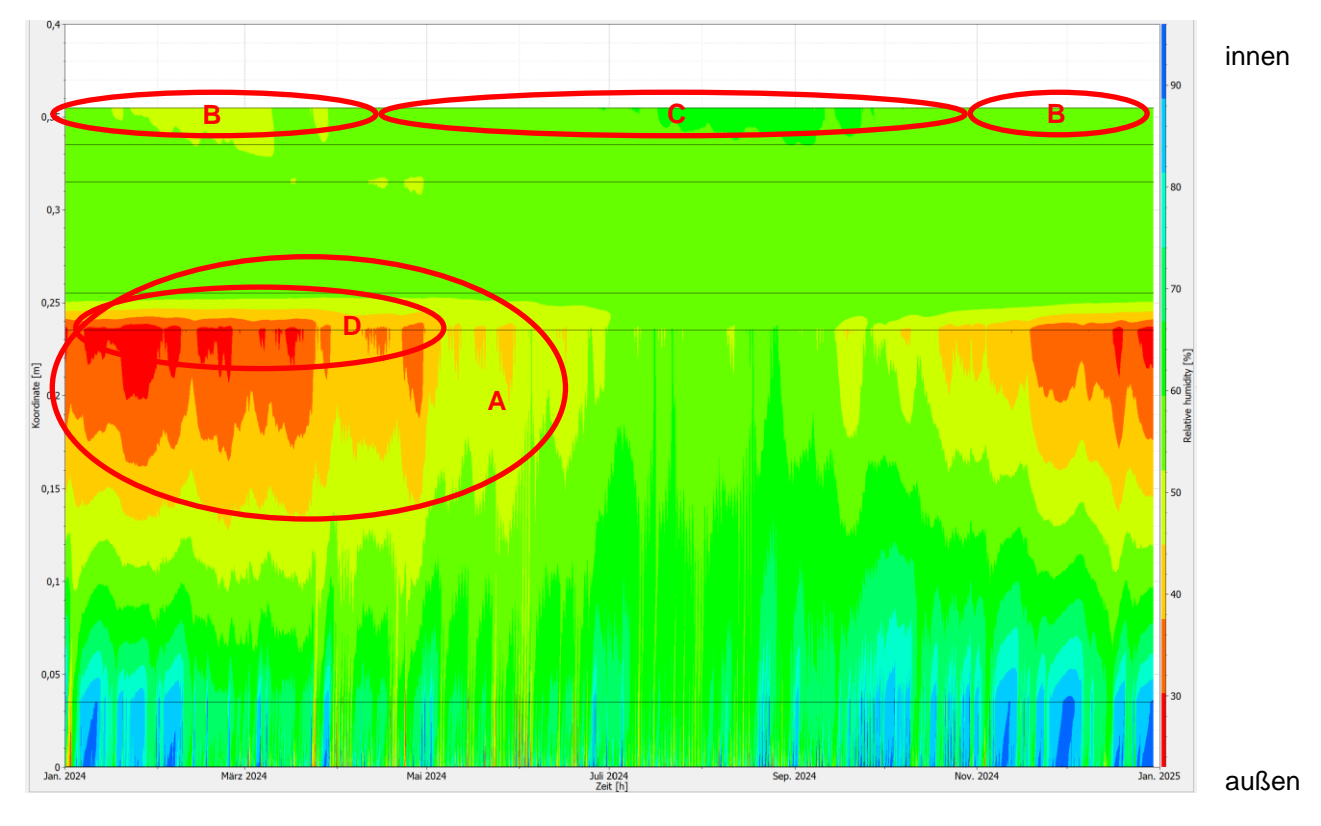

Abb. 19: Programm PostProc 2 64-Bit

Das Isoplethenmodell beweist, dass in diesem Bereich keine Gefahr von Schimmelbildung besteht, da sich kein einziger Punkt über der Auskeimungsgrenze befindet. Jeder Punkt entspricht einem Stundenwert Feuchte über Temperatur, so entsteht nach und nach das Punktediagramm des Isoplehtenmodells.

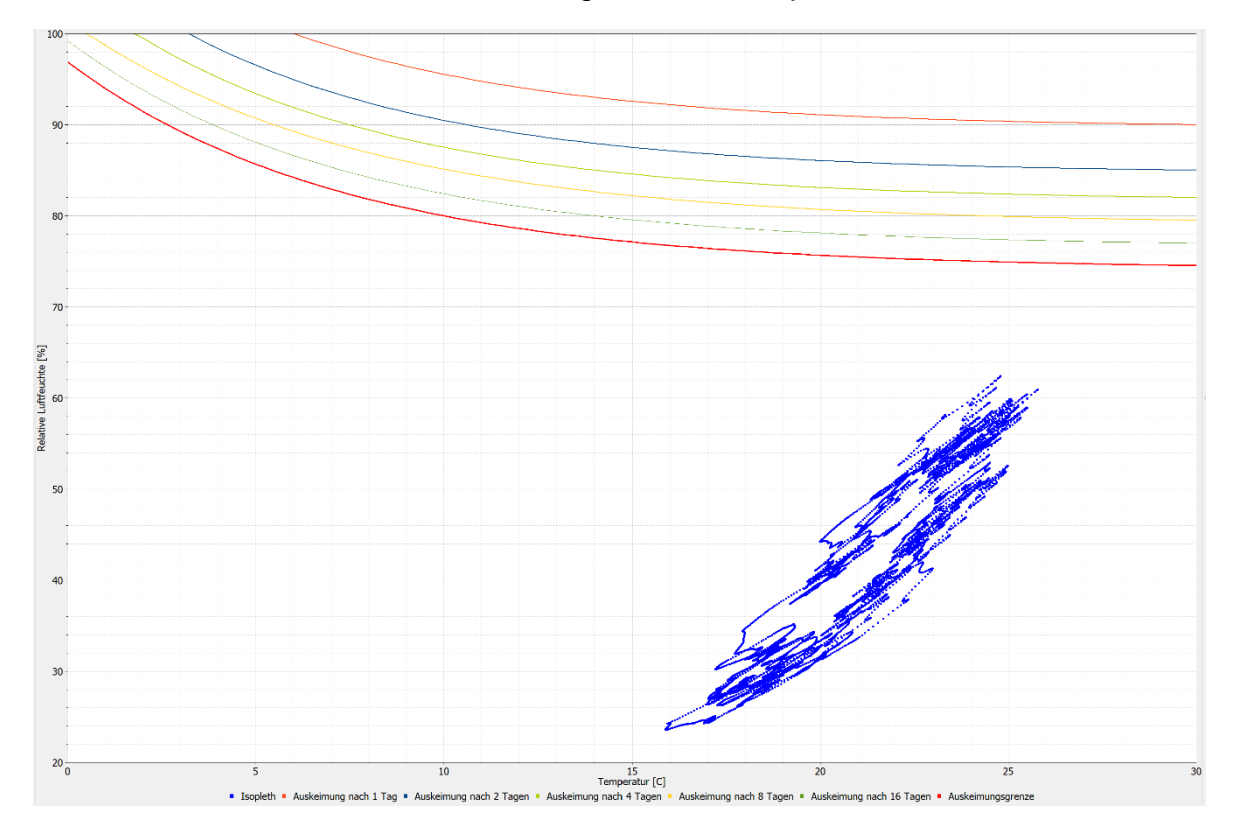

Abb. 20: Programm PostProc 2 64-Bit

#### *Konstruktion 2.2:*

Folgende Schichtdicken werden bei der Konstruktion 2.1 geändert:

- Lehm-Oberputz  $(2 \text{ cm } 5 \text{ cm})$
- Zellulosedämmung (20 cm 10 cm)

Obwohl die Dämmung auf die Hälfte reduziert worden ist und der Lehmputz mehr als doppelt so dick ist, hat sich bei den Ergebnissen wenig verändert. Die Temperatur im Winter befindet sich nun zwischen 21 °C und 23 °C (siehe A) und im Sommer zwischen 23 °C und 25 °C (siehe B). Das bedeutet eine Temperaturspannweite von 4 °C.

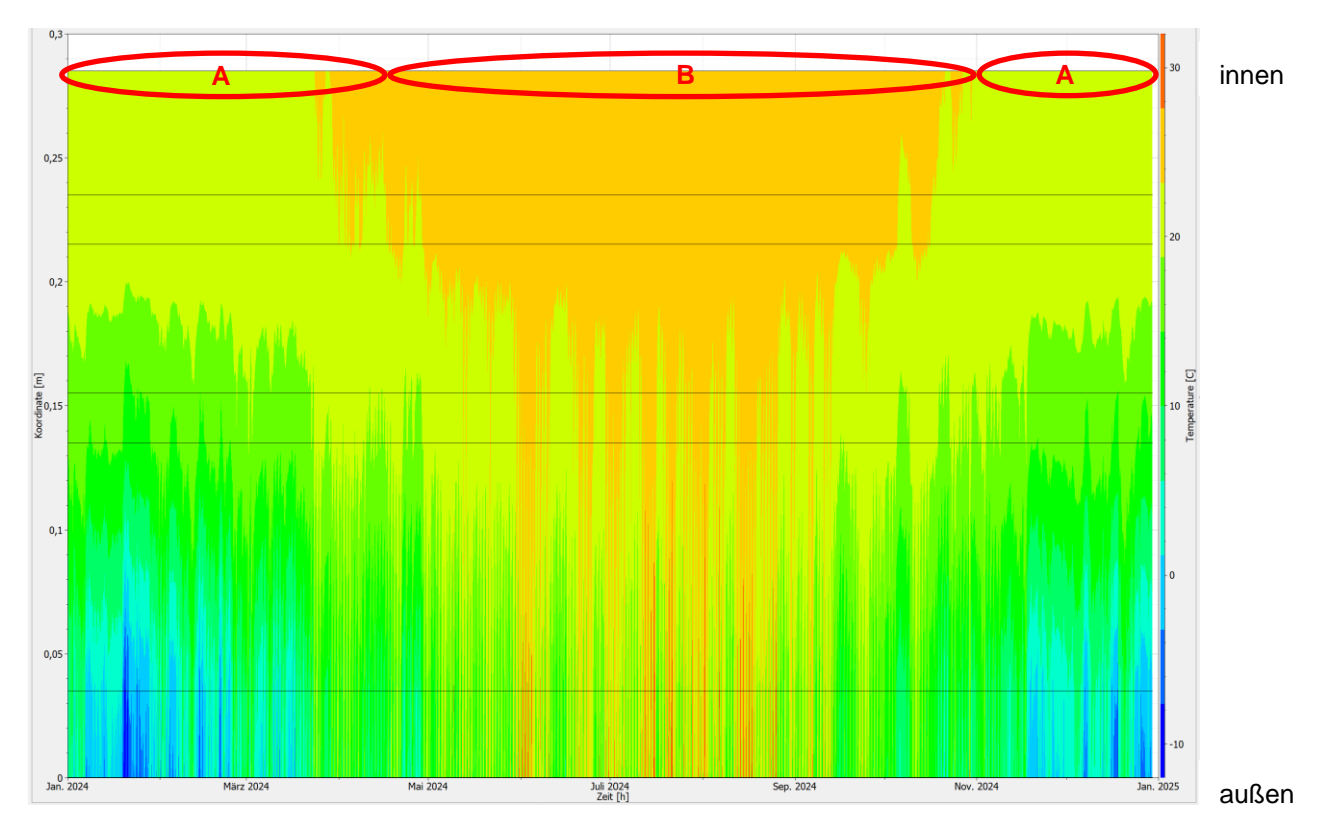

Abb. 21: Programm PostProc 2 64-Bit
Bei der Luftfeuchte hat sich ebenfalls nicht viel mehr geändert. Hier befinden sich die Werte des Wandkerns im Winter zwischen 28 % und 51 % (siehe A) und im Sommer zwischen 41 % und 68 % (siehe B), somit hat sich nur die Schwankung der Luftfeuchte verringert. Um besser überprüfen zu können, ob sich bezüglich Schimmelgefahr etwas geändert hat, wird hier ebenfalls ein Isoplethenmodell an derselben Stelle (siehe C), wie zuvor durchgeführt.

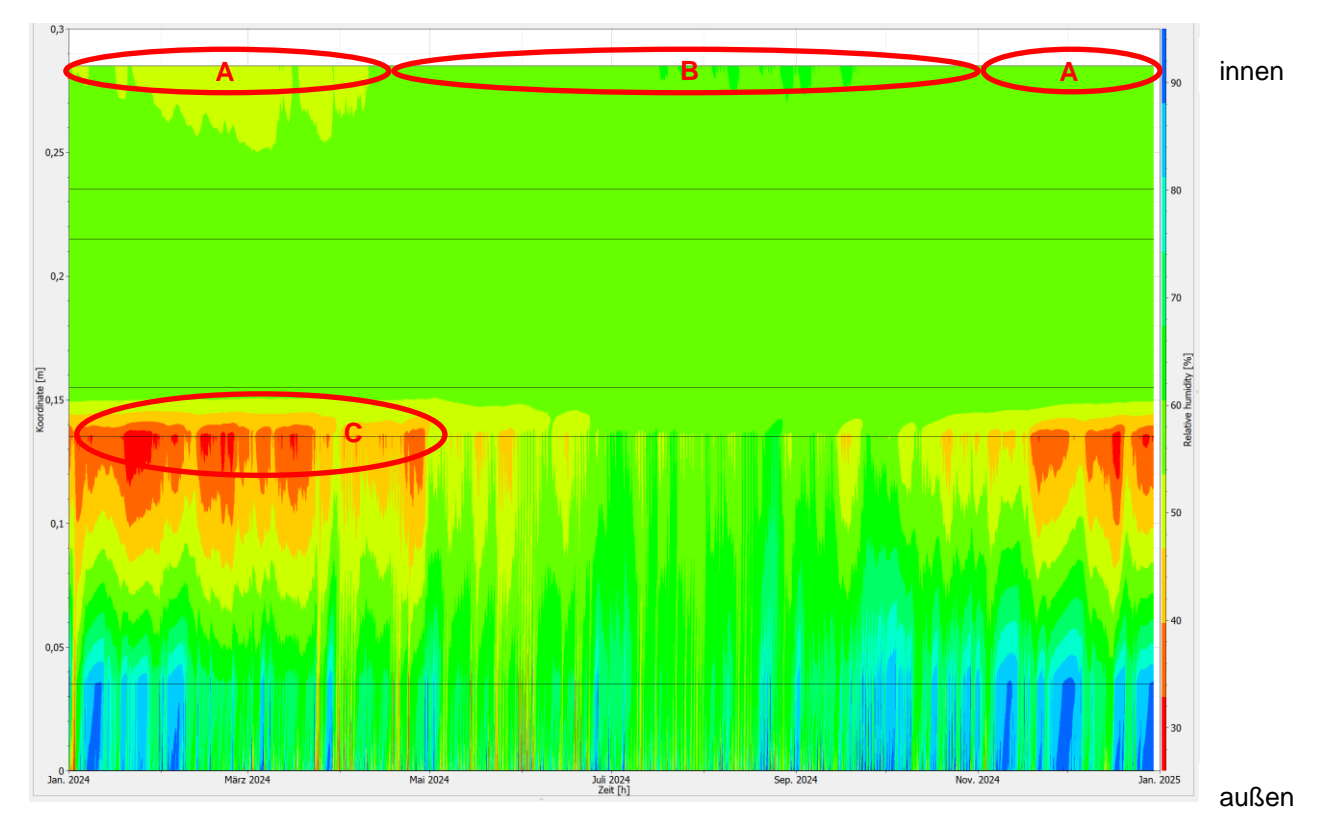

Abb. 22: Programm PostProc 2 64-Bit

Dabei kommt heraus, dass sich zwar die Punkte von der Aufteilung her etwas verändert haben, jedoch befinden sie sich ebenfalls alle außerhalb der Auskeimungsgrenze.

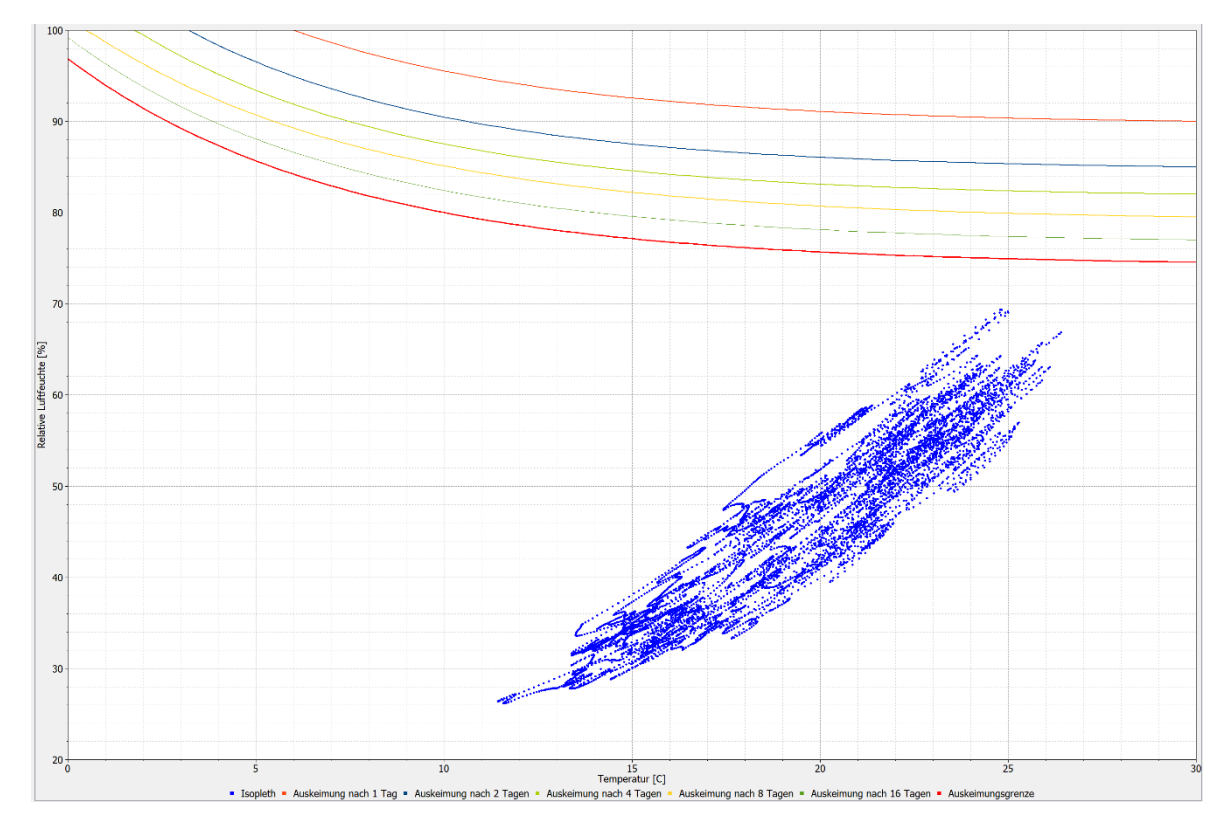

Abb. 23: Programm PostProc 2 64-Bit

# *Konstruktion 3.1:*

Bei der dritten Konstruktion handelt es sich ebenfalls um einen moderneren Aufbau, weshalb hier ebenfalls bessere Ergebnisse, als bei der ersten Konstruktion erwartet werden. Im Diagramm vom Temperaturprofil merkt man, dass es im Winter kühl ist und die Temperatur im Innenbereich zwischen 22 °C und 23 °C schwankt (siehe A). Im Sommer führt die Konstruktion nicht zur Überhitzung, sondern sorgt für angenehme 23 °C bis 25 °C (siehe B) an der raumseitigen Wandoberfläche. Somit liegen die Spitzentemperaturen zwischen 22 °C und 25 °C.

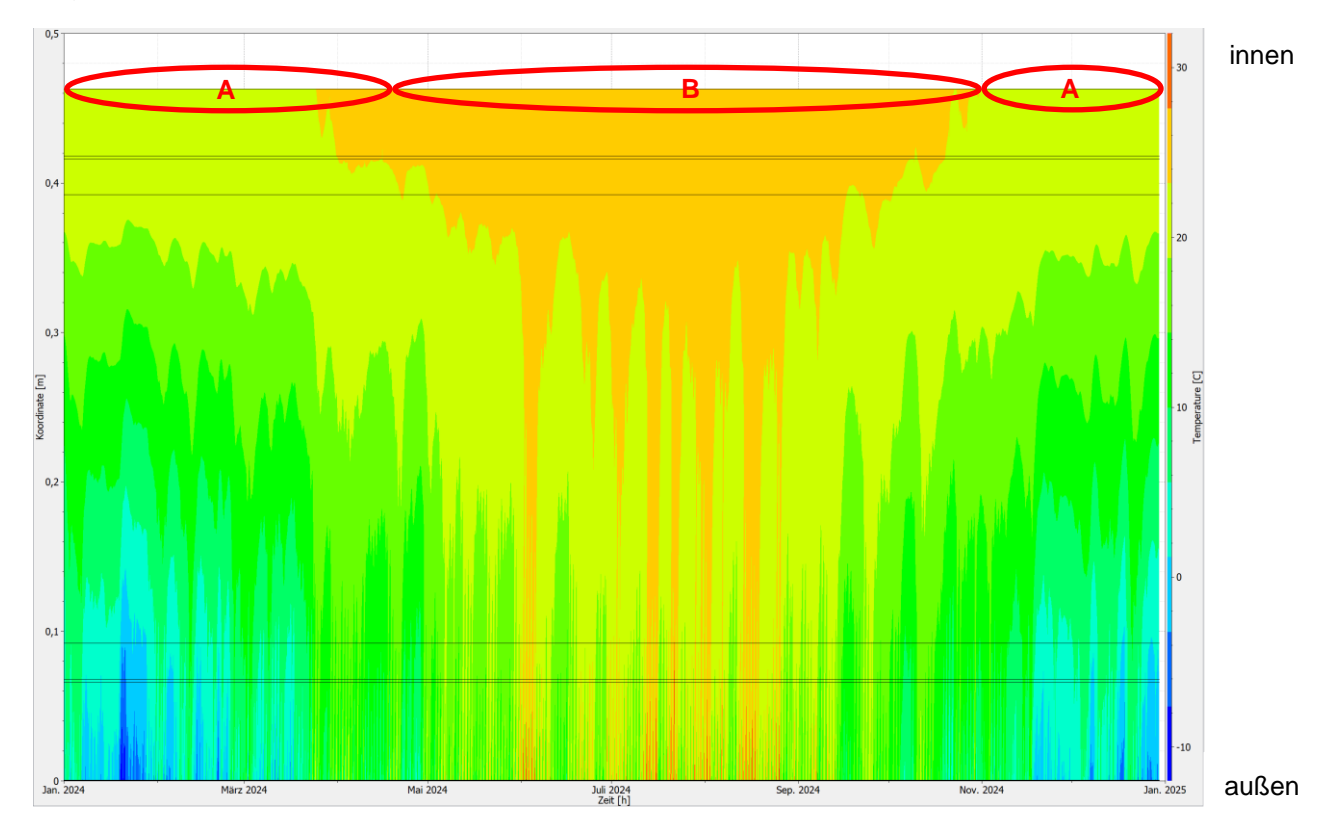

Abb. 24: Programm PostProc 2 64-Bit

Die Ergebnisse des Luftfeuchteprofils weisen auf, dass im Winter die Konstruktion innen sehr trocken ist (siehe A) und im äußeren Bereich mehr Feuchte ins Innere gelangt (siehe B). Die Werte bewegen sich im Innenbereich zwischen 51 % und 56 % (siehe C). Im Sommer jedoch ist es umgekehrt. Hier ist es im Inneren etwas feuchter und der äußere Bereich trocknet wieder eher aus. Dabei werden innen Ergebnisse zwischen 54 % und 60% erzielt (siehe D). Da der äußere Bereich sich in Werten bewegt, in denen es möglich ist, dass Schimmel auftreten kann, wird hier (siehe E) wieder ein Isoplethenmodell erstellt.

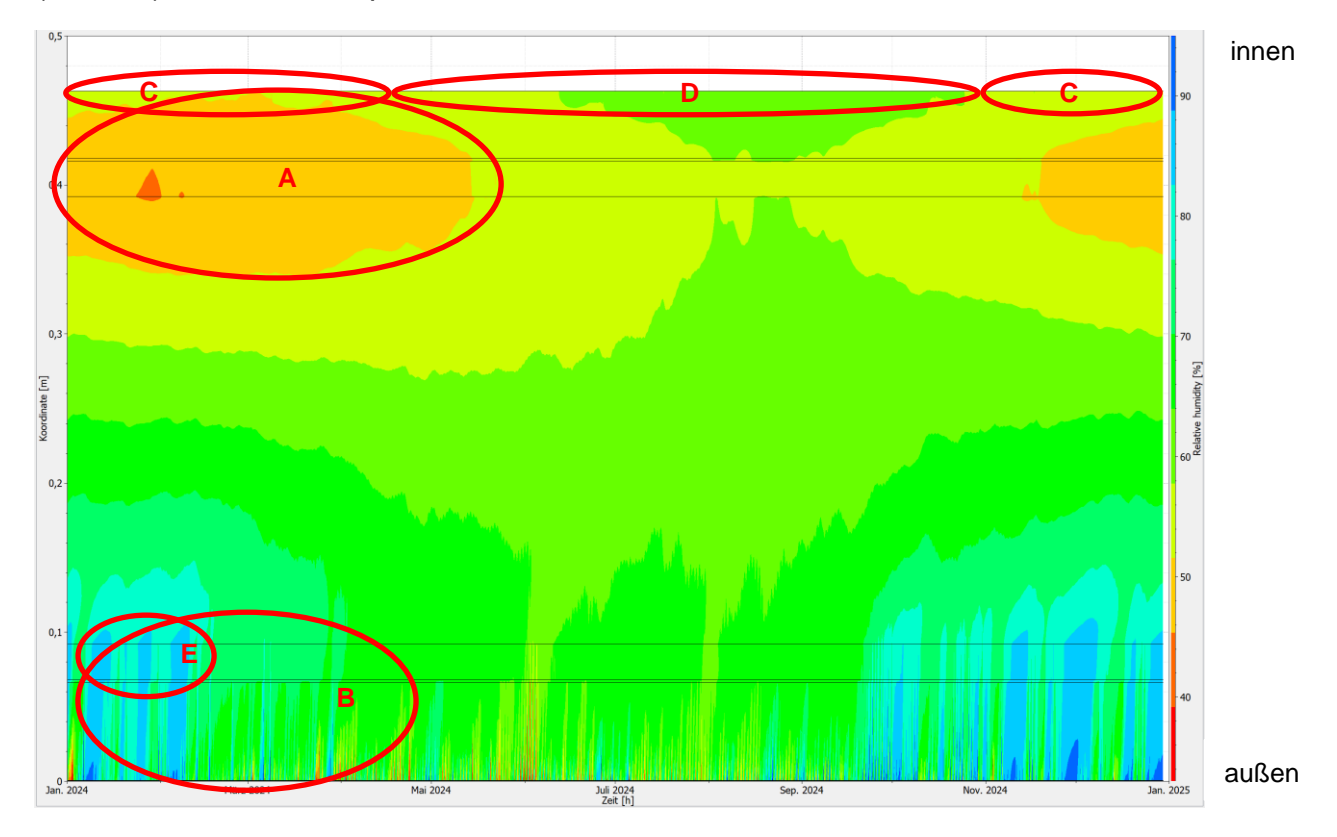

Abb. 25: Programm PostProc 2 64-Bit

Das Isoplethenmodell zeigt, dass es in diesem Bereich zwar schon zu Schimmel kommen könnte, jedoch würde die Auskeimung frühstens nach acht Tagen eintreten (siehe A), wenn der Zustand solange anhalten würde. Das bedeutet, es besteht zwar keine akute Schimmelgefahr, doch, da in Summe viele Punkte über der Auskeimungsgrenze liegen (siehe B), besteht schon eine Schimmelgefahr, welche nach einigen Tagen auftreten würde.

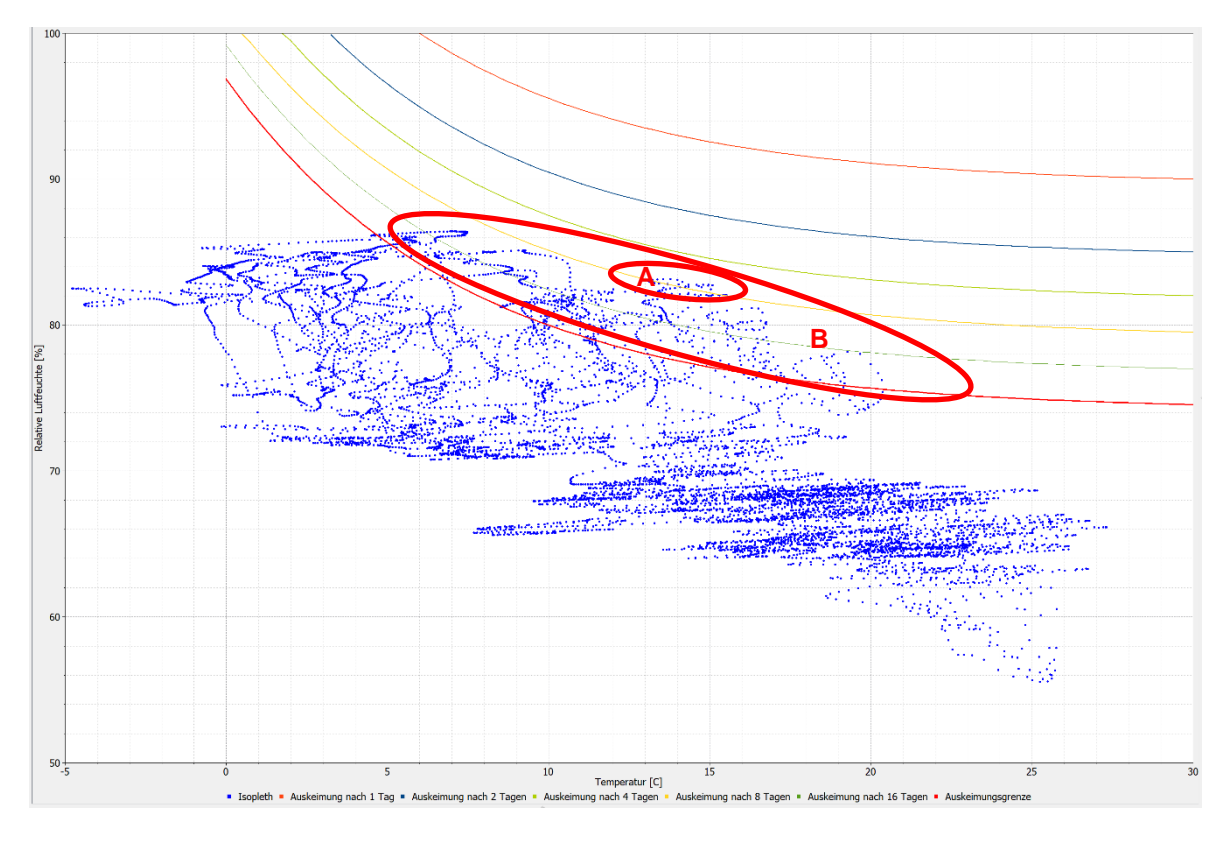

Abb. 26: Programm PostProc 2 64-Bit

# *Konstruktion 3.2:*

Folgende Schichtdicken werden bei der Konstruktion 3.1 geändert:

- Biofaserlehmputz (4,5 cm 2 cm)
- Strohhäcksel (30 cm 50 cm)

Das Diagramm zeigt, dass sich bei dem Temperaturprofil eher wenig ändert. Was jedoch auffällt, ist, dass sich die Wärme nicht so weit in die Konstruktion zieht. Im Winter sind die Werte im Innenbereich zwischen 22 °C und 24 °C (siehe A) und im Sommer zwischen 23 °C und 25 °C (siehe B). Somit sind auch hier die Spitzenwerte zwischen 22 °C und 25 °C.

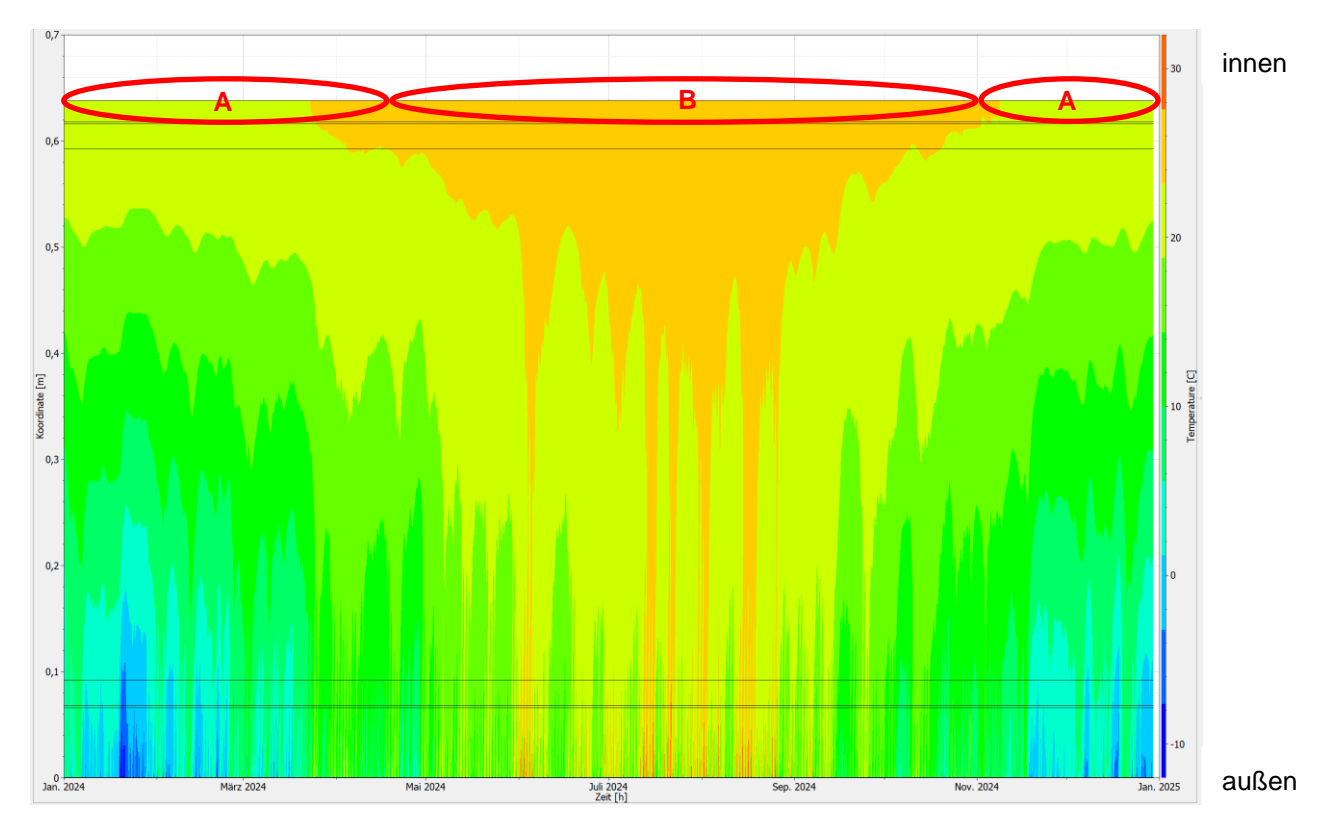

Abb. 27: Programm PostProc 2 64-Bit

Das Diagramm des Luftfeuchteprofils hat sich ebenfalls wenig geändert. Im Innenbereich ist es jetzt ein bisschen feuchter (siehe A) als bei der originalen Konstruktion. Das liegt daran, dass der Innenputz verringert wurde. Da im Außenbereich nichts verändert wurde, ist dieser nach wie vor feucht (siehe B). Nun bewegen sich die Werte im Winter zwischen 51 % und 57 % (siehe C) und im Sommer zwischen 54 % und 60 % (siehe D). Somit wird beim Isoplethenmodell das gleiche Resultat herauskommen (siehe E), wie zuvor.

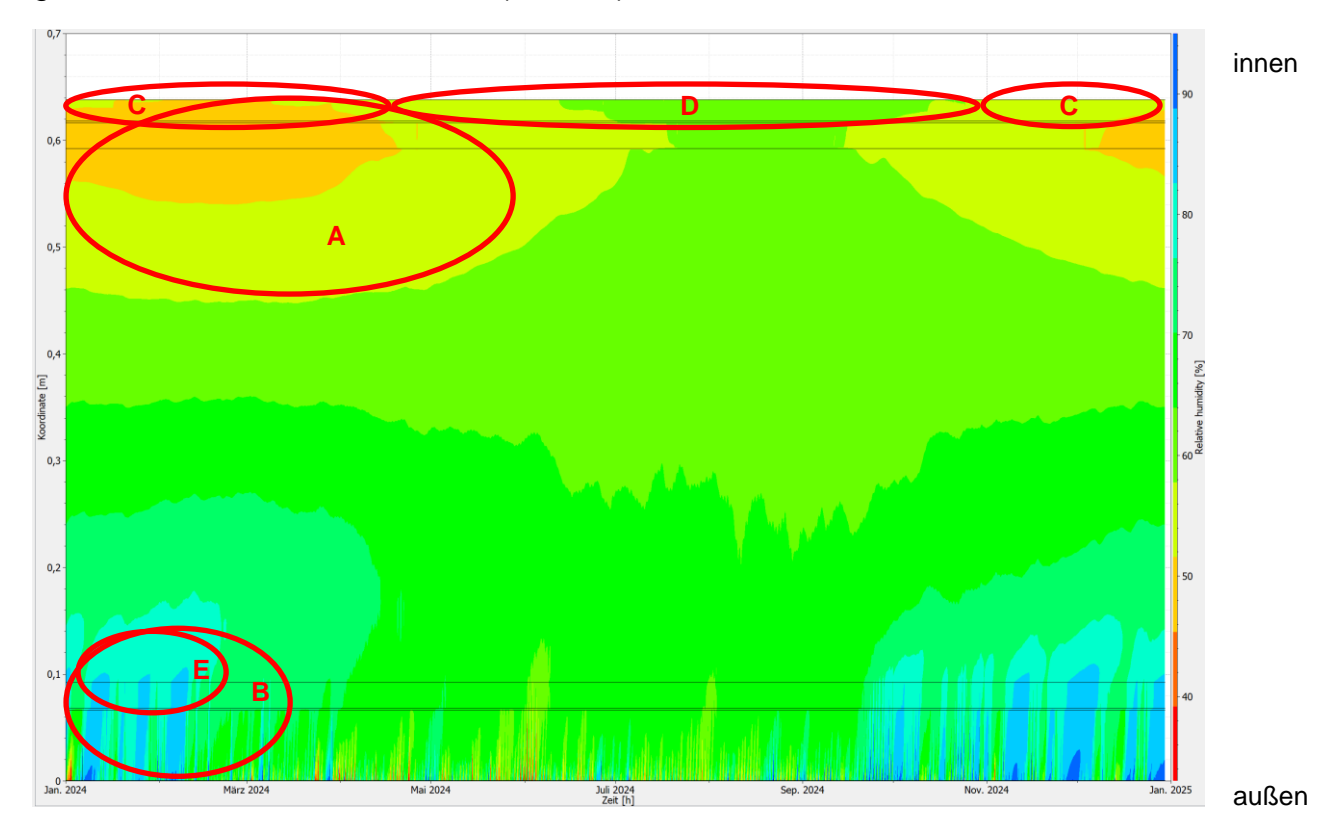

Abb. 28: Programm PostProc 2 64-Bit

Es stellt sich heraus, dass es sich nicht verändert hat und die Schimmelgefahr weiterhin erst nach frühestens acht Tagen auftritt. Ebenfalls ist zu sehen, dass sich zwar ein Viertel der Punkte über der Auskeimungsgrenze befinden, jedoch findet diese so spät statt, dass sie vorwiegend keine Gefahr darstellt (siehe A).

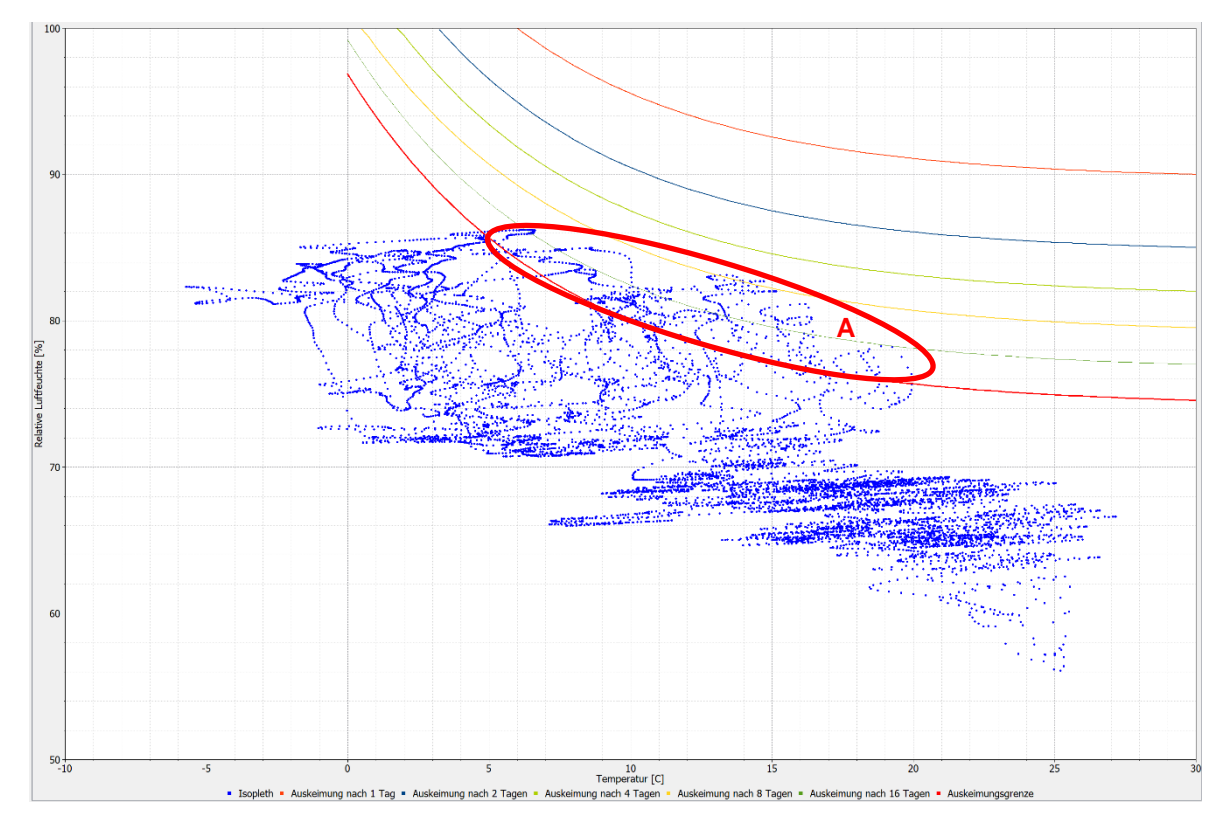

Abb. 29: Programm PostProc 2 64-Bit

# **3.2. Variation der Baustoffeigenschaften**

Hier werden die Materialien der originalen Konstruktionen geändert. Jedoch werden die gleichen Schichtdicken der Aufbauten verwendet, um so die Materialen besser miteinander vergleichen zu können. Um diese leichter voneinander unterscheiden zu können, wird die zuvor verwendete Nummerierung weitergeführt. Außerdem werden ebenfalls nur die Ergebnisse des fünften Jahres herangezogen.

### *Konstruktion 1.3:*

Folgende Materiale werden bei der ersten Konstruktion geändert:

### • Lehmstein Hochlochziegel (12 cm)

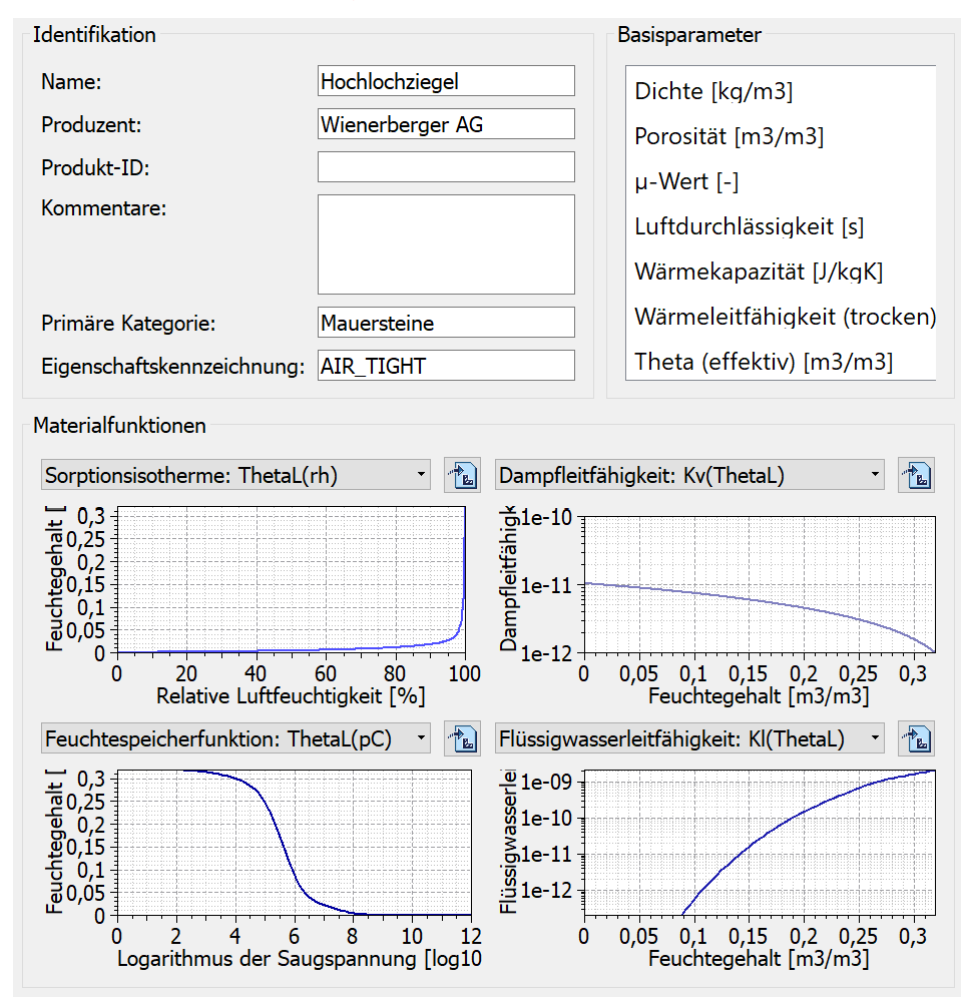

Abb. 30: Baustoffkenndaten vom Hochlochziegel (Quelle: Programm DELPHIN 6 – Windows 64 Bit, Materialnummer: ID 508)

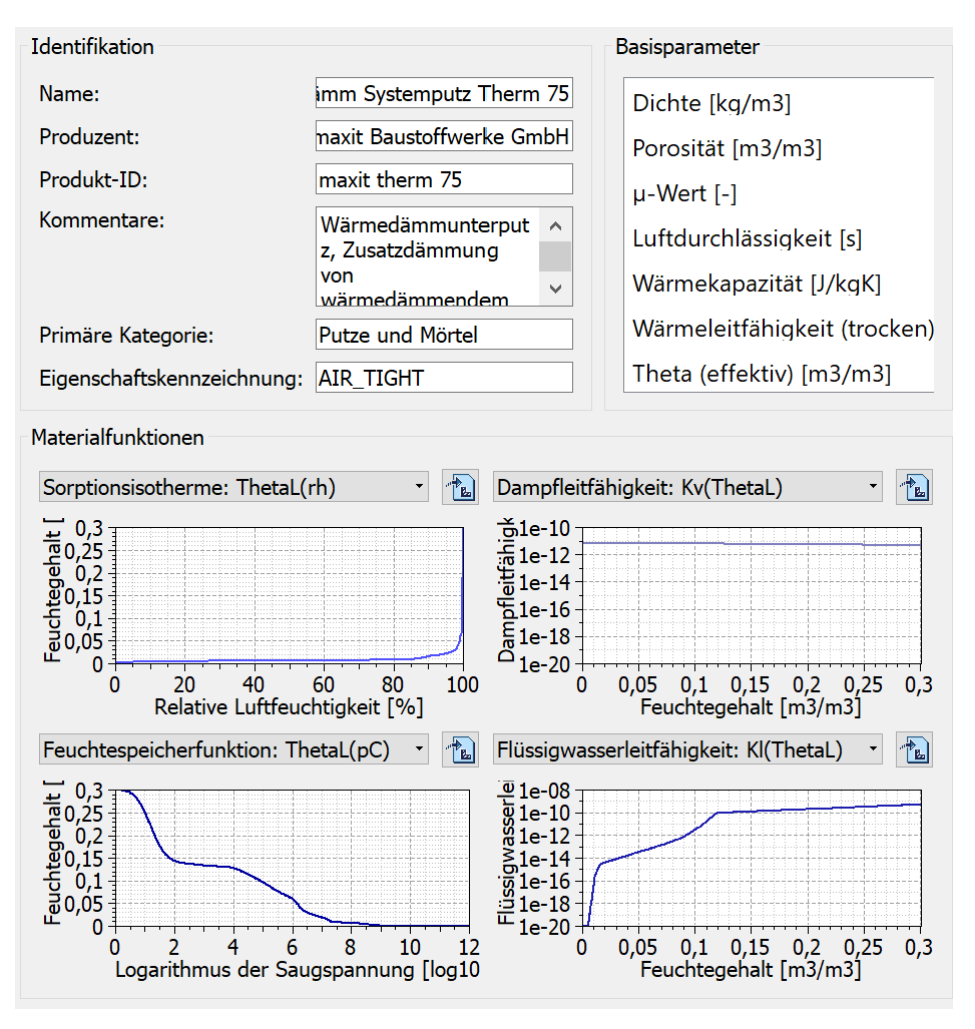

### • Kalkaußenputz Wärmedämm Systemputz (2 cm)

Abb. 31: Baustoffkenndaten von Wärmedämm Systemputz (Quelle: Programm DELPHIN 6 – Windows 64 Bit, Materialnummer: ID 704)

Wie man im Farbdiagramm des Temperaturprofils erkennen kann, kühlt die Konstruktion im Winter nicht so sehr ab, wie die originale. Zu dieser Zeit befinden sich auf der Innenseite die Temperaturen zwischen 18 °C und 23 °C (siehe A). Im Sommer bewegen sie sich von 21 °C bis 25 °C (siehe B), das bedeutet insgesamt befinden sich die Spitzenwerte zwischen 18 °C und 25 °C. Zum Vergleich, bei der originalen Konstruktion waren die Werte im Winter bei 10 °C bis 17 °C und im Sommer bei 20 C bis 26 °C. Das bedeutet, dass der Hochlochziegel und der Wärmedämm Systemputz, wie erwartet, im Winter für sehr geringe Auskühlung sorgen.

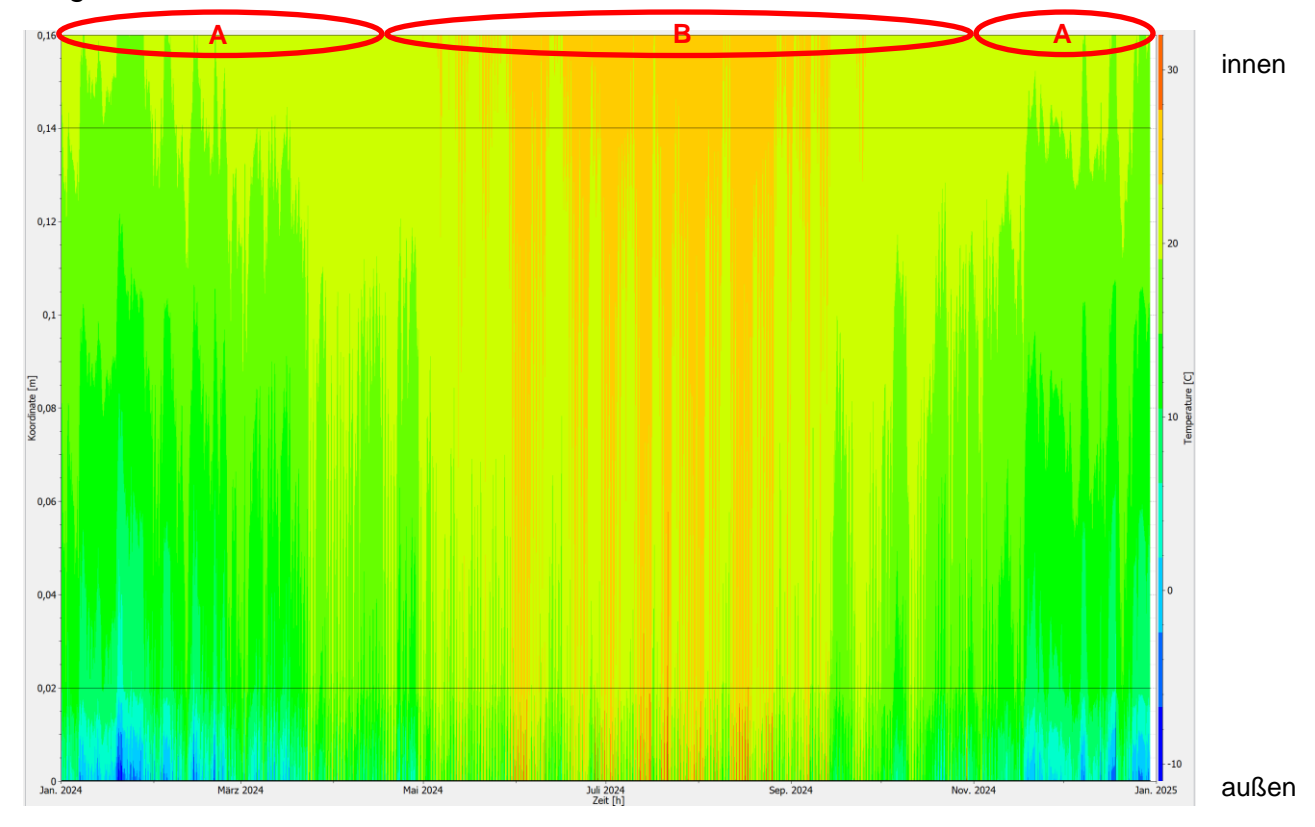

Abb. 32: Programm PostProc 2 64-Bit

Bei der Luftfeuchte hat sich jedoch noch mehr geändert. Hier bewegen sich im Winter die Werte auf der Innenseite zwischen 56 % und 68 % (siehe A). Im Sommer sind ähnliche Ergebnisse dabei herausgekommen. Hier ist man zwischen 56 % und 67% (siehe B). Das bedeutet, man bewegt sich zwischen 56 % und 68 % relative Luftfeuchte. Bei der originalen Konstruktion waren die höchsten Ergebnisse im Winter bei 96 % und im Sommer trocknete die Konstruktion bis auf 55 % herunter.

Jedoch befindet sich in der Mitte des Außenputzes eine große Schwankung der Luftfeuchte (siehe C), weshalb an dieser Stelle (siehe D) ein Isoplethenmodell erstellt wird.

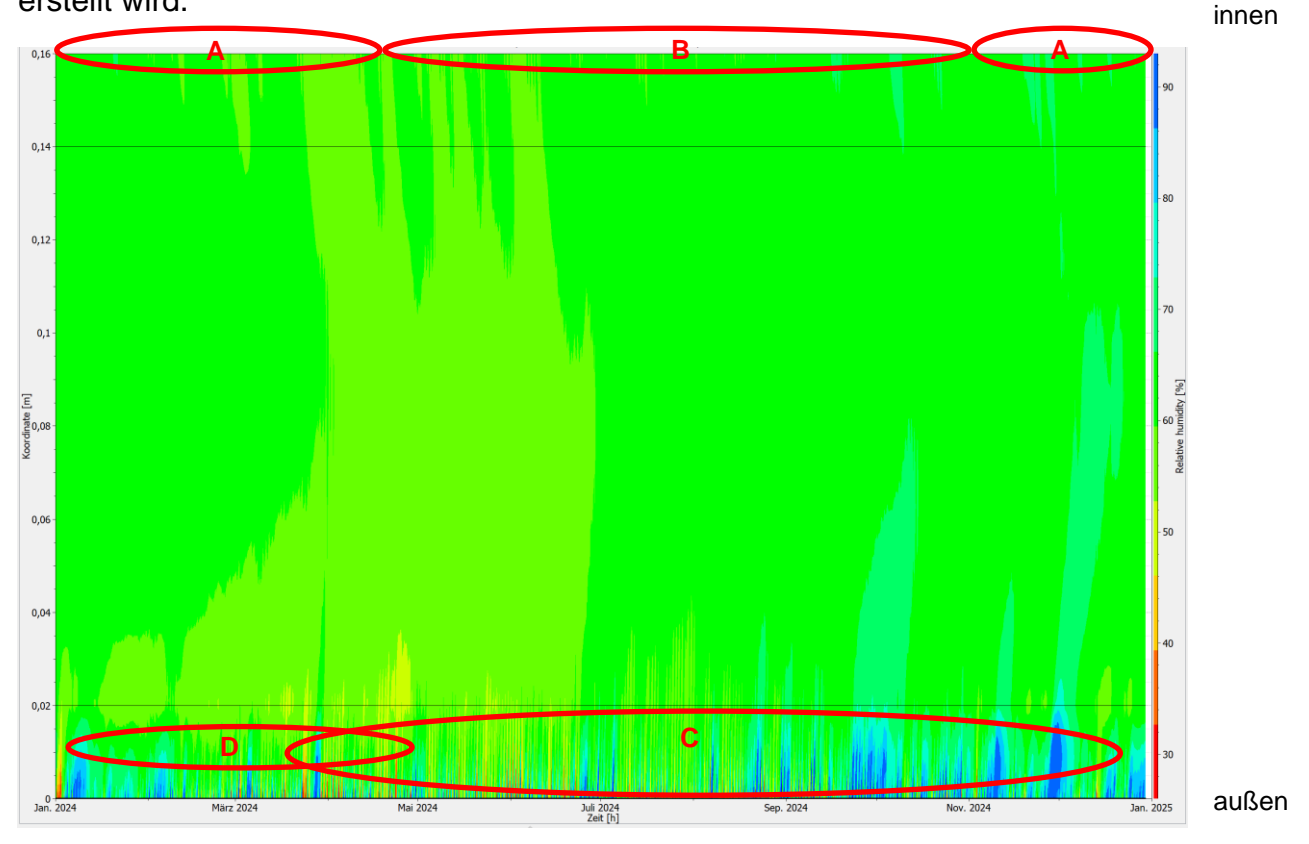

Abb. 33: Programm PostProc 2 64-Bit

Es befinden sich drei Viertel der Punkte zwar unter der Auskeimungsgrenze (siehe A), jedoch, wie man am Isoplethenmodell sehr gut erkennen kann, besteht bei dieser Konstruktion im äußeren Bereich akute Schimmelgefahr. Obwohl sie im inneren Teil gute Werte sowohl bei der Temperatur als auch bei der Luftfeuchte erreicht, würde sie bei manchen Zuständen im Außenbereich sofort zum Schimmeln beginnen (siehe B). Auch wenn die meisten der Punkte, welche sich über der Auskeimungsgrenze befinden, eine Auskeimung erst nach acht beziehungsweise 16 Tage des Zustandes aufweisen würden (siehe C), ist die Konstruktion so schimmelanfällig, dass sie nicht empfehlenswert ist.

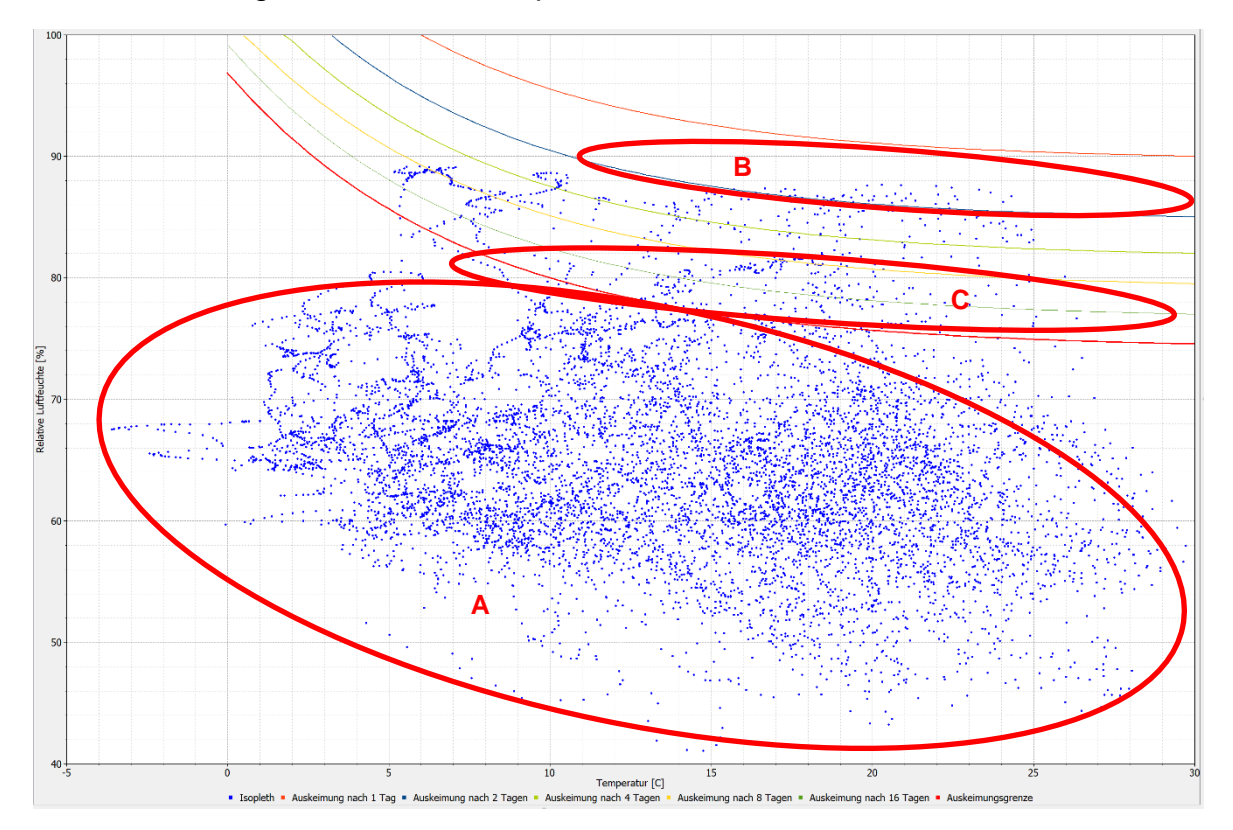

Abb. 34: Programm PostProc 2 64-Bit

### *Konstruktion 2.3:*

Folgende Materiale werden bei der zweiten Konstruktion geändert:

• Lehm - Oberputz Kalkzement Leichtputz (2 cm)

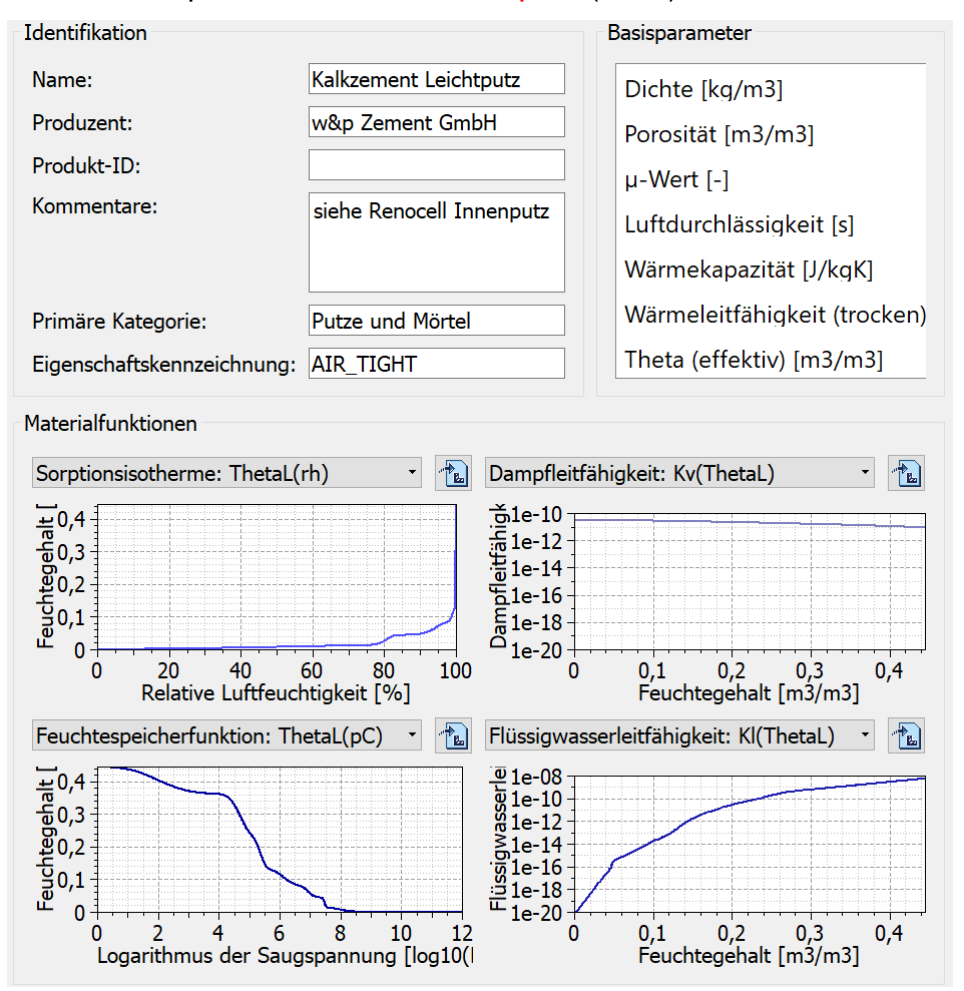

Abb. 35: Baustoffkenndaten vom Kalkzement Leichtputz (Quelle: Programm DELPHIN 6 – Windows 64 Bit, Materialnummer: ID 630)

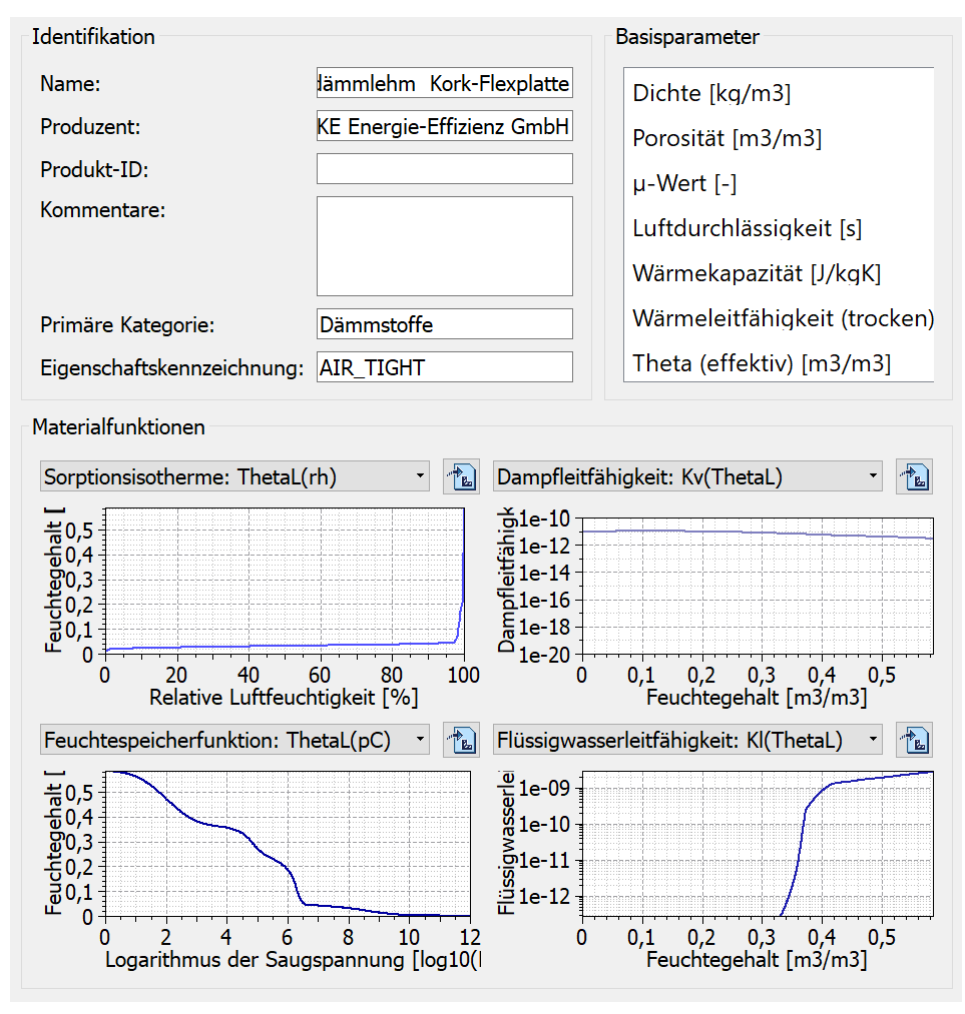

• Zellulosedämmung Wärmedämmlehm Kork-Flexplatte (20 cm)

Abb. 36 Baustoffkenndaten von der Wärmedämmlehm Kork-Flexplatte (Quelle: Programm DELPHIN 6 – Windows 64 Bit, Materialnummer: ID 583)

Im Diagramm des Temperaturprofils der geänderten Konstruktion hat sich nicht allzu viel verändert. Im Winter bewegen sich auf der Innenseite die Werte zwischen 21 °C und 24 °C (siehe A), im Sommer liegen sie zwischen 23 °C und 24 °C (siehe B). Das bedeutet, die Spitzenwerte bewegen sich zwischen 21 °C und 24 °C. Im Vergleich dazu, weist die nicht geänderte Konstruktion eine Spannweite von 22°C bis 25 °C auf.

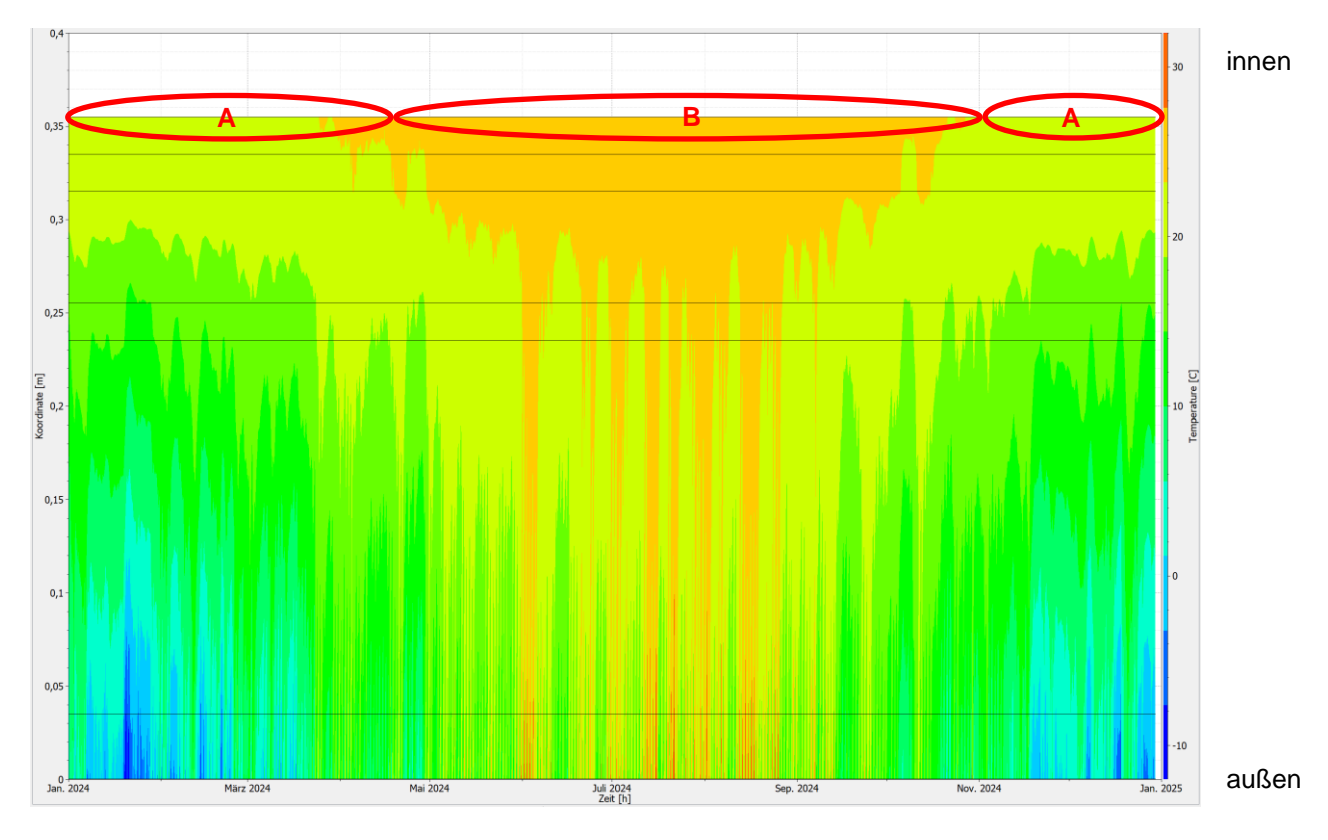

Abb. 37: Programm PostProc 2 64-Bit

Beim Farbdiagramm des Luftfeuchteprofil hat sich jedoch einiges geändert. Grund dafür ist die Wärmedämmlehm Kork-Flexplatte, da der Lehm die Feuchte bindet, wenn sie nicht benötigt wird und sie abgibt, wenn die Konstruktion austrocknen sollte. Mit der veränderten Konstruktion entsteht im Innenbereich im Winter eine relative Feuchtigkeit von 51 % bis 58 % (siehe A). Im Sommer liegt sie zwischen 55% und 61 % (siehe B). Die originale Konstruktion hingegen hat im Winter eine Feuchte von 24 % bis 42 % und im Sommer von 42 % bis 61 %, was beweist, dass diese mehr austrocknet. Jedoch sammelt sich doch ein bisschen Feuchtigkeit in der geänderten Konstruktion (siehe C), weshalb zur Kontrolle auf Schimmelgefahr ein Isoplethenmodell beim Übergang zwischen Wärmedämmlehm Kork-Flexplatte und Witterungsschutzplatte (siehe D) erstellt wird.

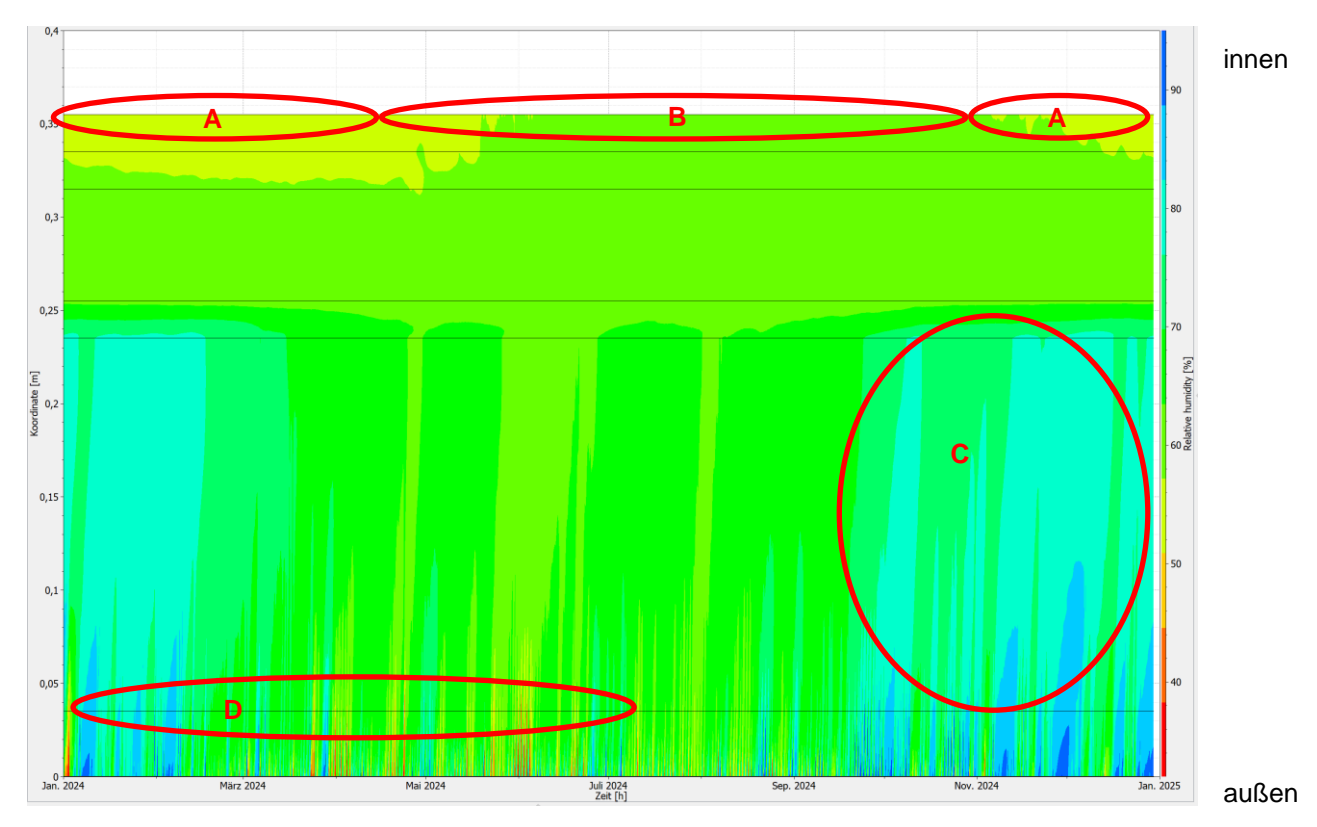

Abb. 38: Programm PostProc 2 64-Bit

Beim Isoplethenmodell ist zu erkennen, dass sich drei Viertel der Auswertungen zwar unter der Auskeimungsgrenze befinden (siehe A), jedoch sind einige Punkte über der gesetzten Grenze. Die meisten davon befinden sich bei einer Auskeimung nach acht beziehungsweise 16 Tagen (siehe B), jedoch gibt es doch einige, welche schon nach vier Tagen eine Gefahr für Schimmel aufweisen. Deswegen sollte die Konstruktion vielleicht noch einmal überdacht werden, bevor sie so verwendet wird.

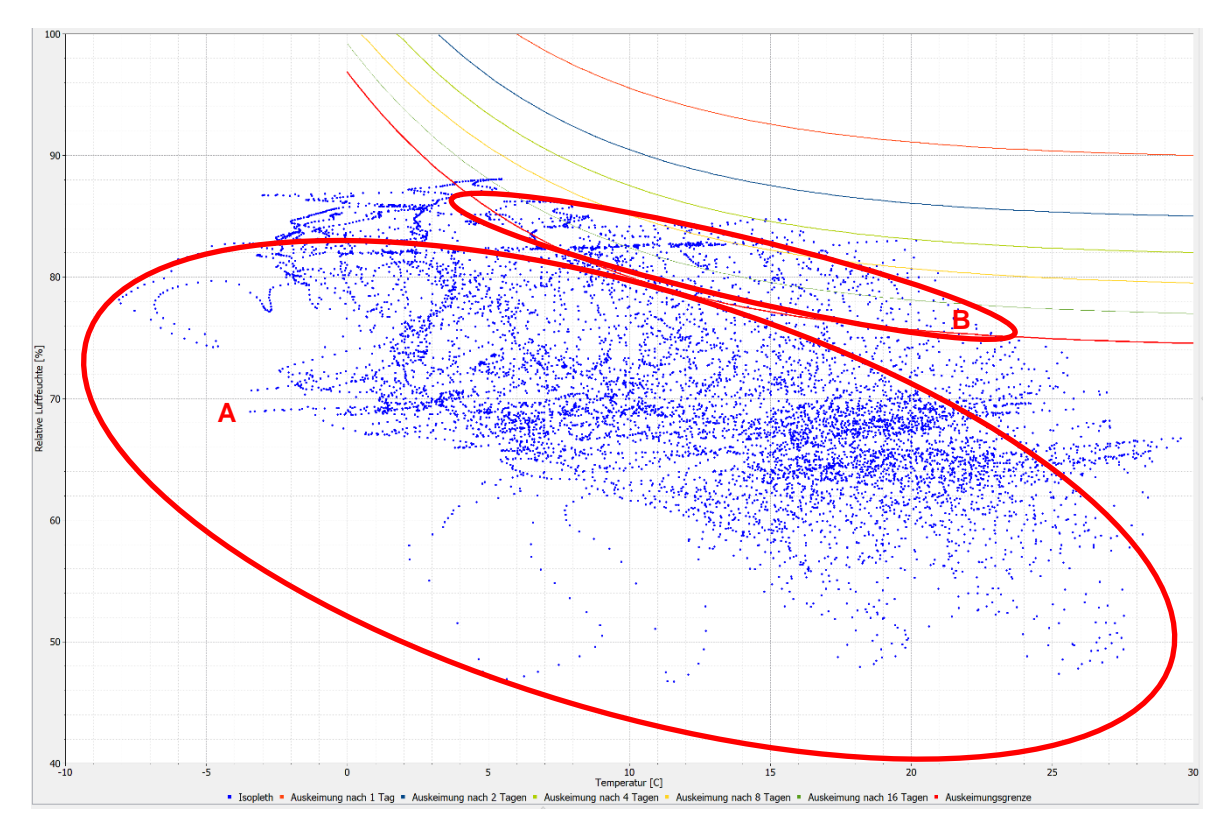

Abb. 39: Programm PostProc 2 64-Bit

### *Konstruktion 3.3:*

Folgende Materiale werden bei der dritten Konstruktion geändert:

### • Rauschalung Gipskartonplatte (2,4 cm)

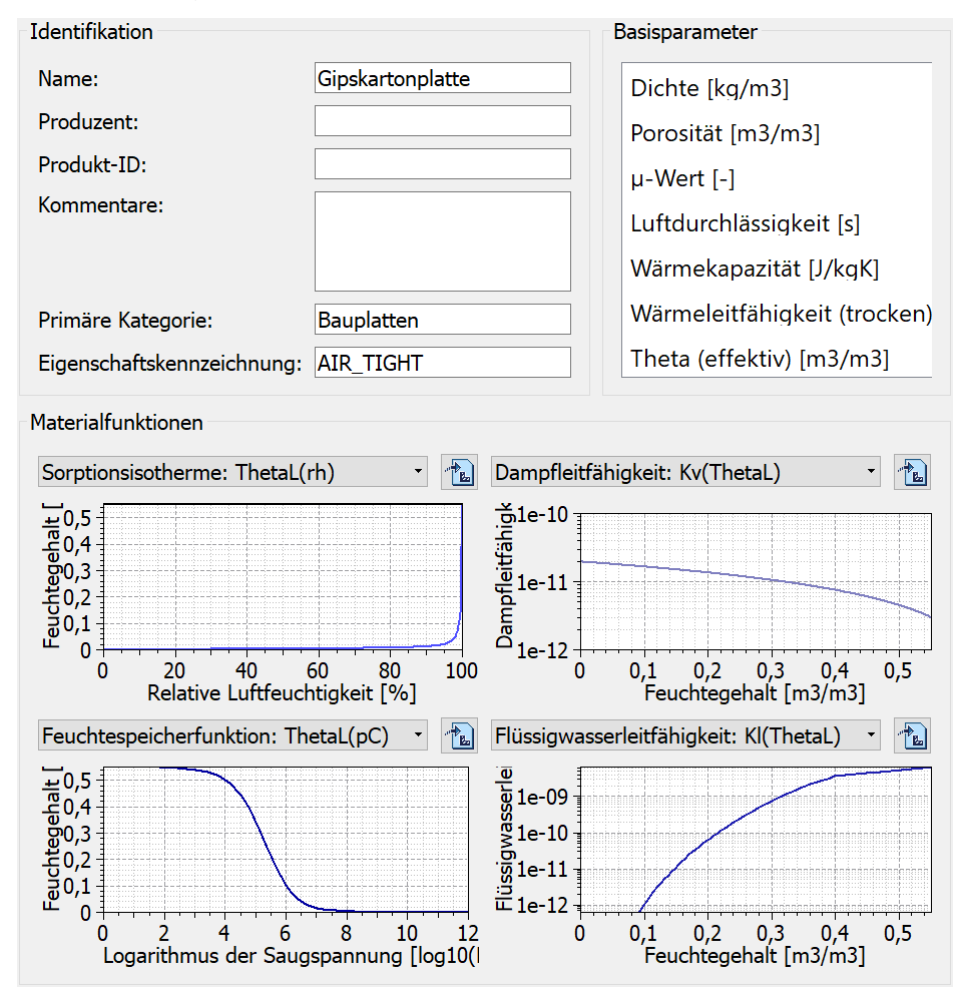

Abb. 40: Baustoffkenndaten von der Gipskartonplatte (Quelle: Programm DELPHIN 6 – Windows 64 Bit, Materialnummer: ID 81)

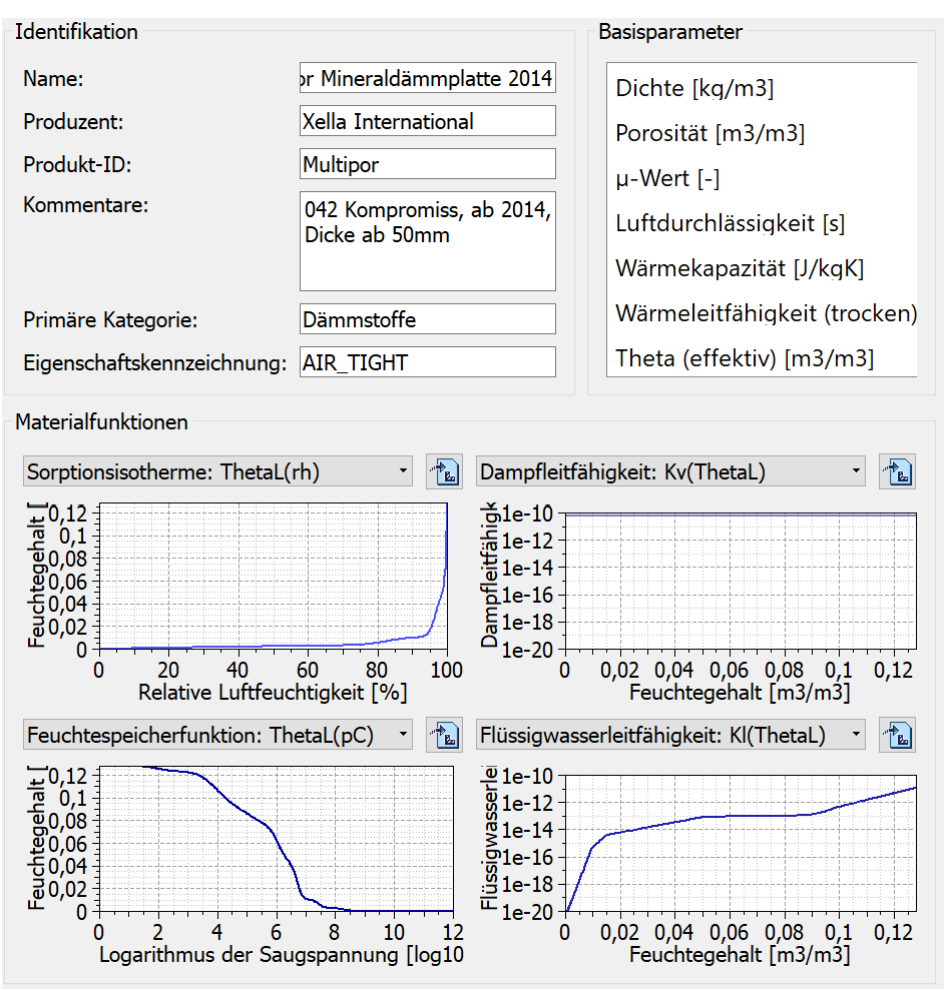

#### • Strohhäcksel Mineraldämmplatte (30 cm)

Abb. 41: Baustoffkenndaten von der Mineraldämmplatte (Quelle: Programm DELPHIN 6 – Windows 64 Bit, Materialnummer: ID 643)

Bei der geänderten Konstruktion hat sich auf der Innenseite beim Temperaturprofil nicht viel geändert. Im Winter hat es in dieser Umgebung eine Temperatur zwischen 22 °C und 24 °C (siehe A). Im Sommer bewegen sich die Werte bei 23 °C und 25°C (siehe B). Das bedeutet, die Temperatur bewegt sich über das ganze Jahr gesehen zwischen 22 °C und 25 °C. Im Vergleich dazu liegen bei der nicht geänderten Version die Werte im inneren Bereich ebenfalls zwischen 22 °C und 25 °C. Das bedeutet, die Änderung der jetzigen Materialien wirkt sich nicht auf die Temperatur aus.

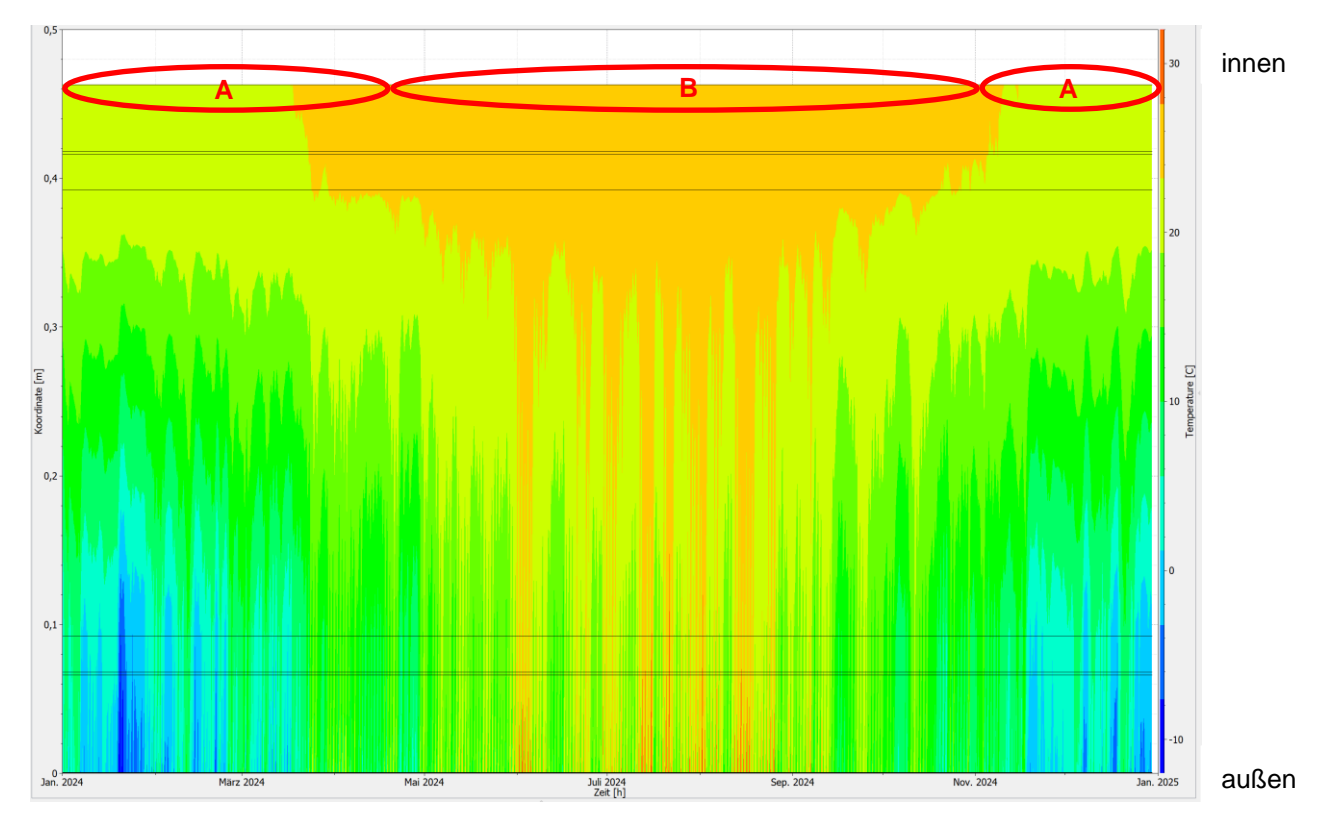

Abb. 42: Programm PostProc 2 64-Bit

Beim Farbdiagramm des Luftfeuchtprofils hat sich etwas geändert. Auf der Innenseite der geänderten Konstruktion bewegen sich die berechneten Ergebnisse im Winter zwischen 50 % und 56 % (siehe A), im Sommer sind sie bei 54 % und 60% (siehe B). Die originale Konstruktion hat im Winter auf der inneren Seite eine relative Feuchtigkeit von 51 %, bis hin zu 56 %. Im Sommer hat sie dieselben Werte, wie die Konstruktion mit den geänderten Materialen, nämlich zwischen 54 % und 60%. Das bedeutet, auf der Innenseite hat sich wenig verändert. Jedoch ist aus dem Diagramm zu entnehmen, dass die innere Gipskartonplatte um einiges trockener ist (siehe C) als die innenliegende Rauschalung bei der originalen Konstruktion. Bei der äußeren Gipskartonplatte ist es genau umgekehrt. Hier ist das ausgetauschte Material feuchter (siehe D) als die von der nicht geänderten Version. Da sich zwischen der Mineraldämmplatte und der außen liegenden Gipskartonplatte im Winter Feuchte bildet (siehe E), wird an dieser Stelle ein Isoplethenmodell aufgestellt, um die Schimmelgefahr nachzuweisen.

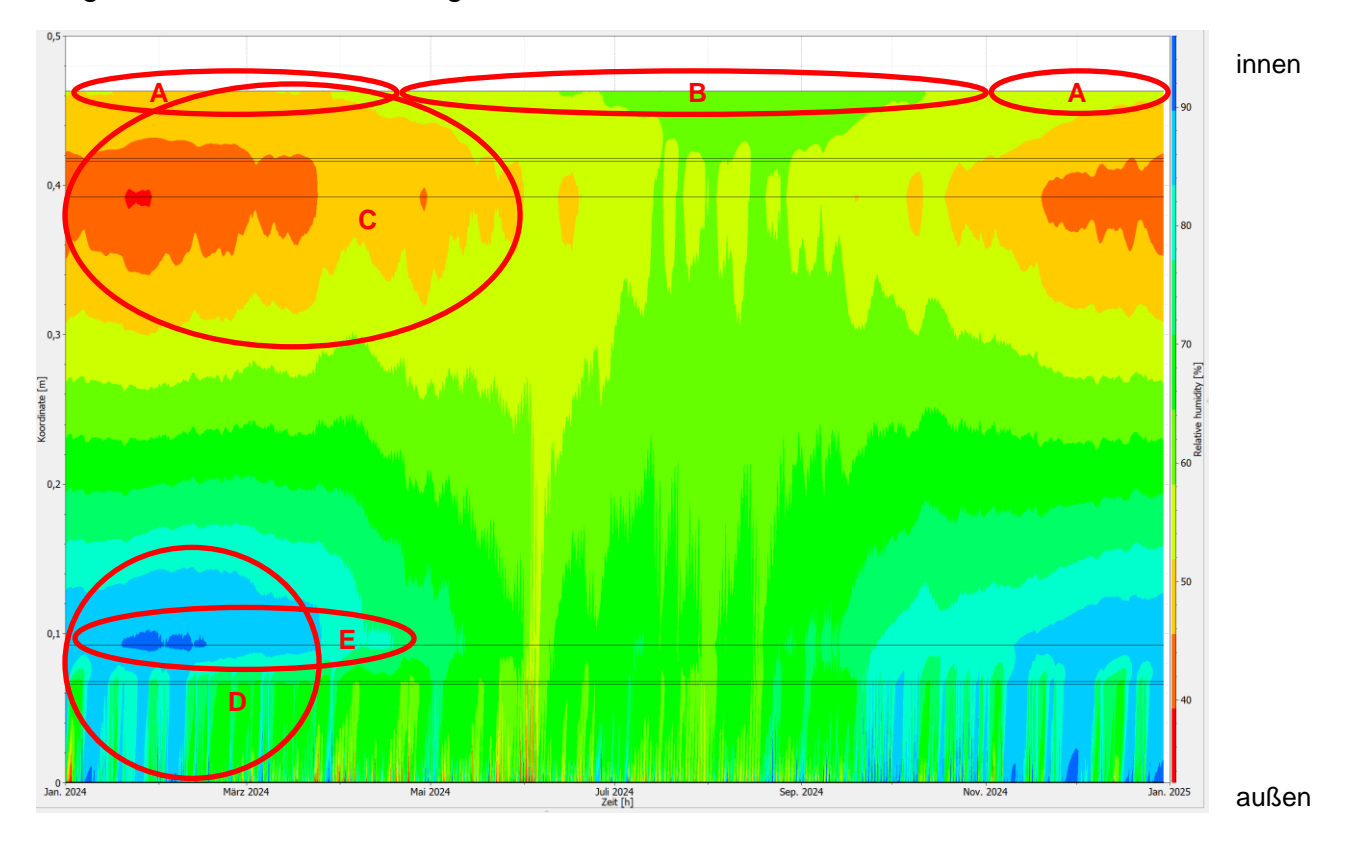

Abb. 43: Programm PostProc 2 64-Bit

Im Isoplethenmodell ist gut zu erkennen, dass sich nur zwei Drittel der Punkte unter der Auskeimungsgrenze befindet (siehe A). Das bedeutet, dass diese geänderte Konstruktion sehr schimmelgefährdet ist. Die meisten Werte befinden sich zwischen der Grenze, bei der die Auskeimung nach acht beziehungsweise nach 16 Tagen auftritt (siehe B). Jedoch gibt es auch einige Ergebnisse, welche darauf hinweisen, dass bei diesem Zustand der Schimmel schon nach zwei Tagen anfängt zu keimen (siehe C). Deswegen besteht bei der geänderten Konstruktion akute Schimmelgefahr.

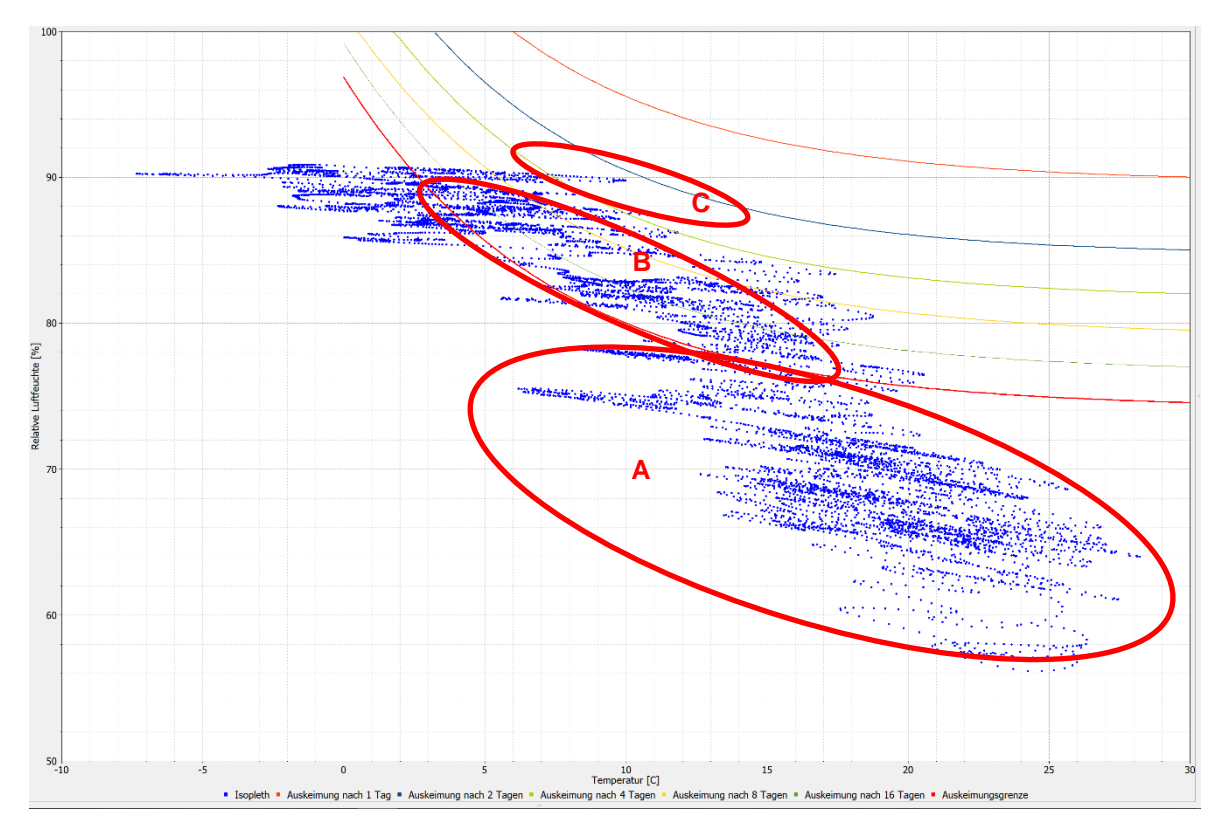

Abb. 44: Programm PostProc 2 64-Bit

# **3.3. Bewertung der maximal empfundenen Temperatur**

Um die maximal empfundene Temperatur zu ermitteln, wird ein in der Größe genormter Raum mit vorgegebenen Fenstergrößen verwendet, dieser ist in der Ö-Norm B 8110-3:1999 zu finden. Somit fällt es leichter die Ergebnisse miteinander zu vergleichen. Ebenfalls verändert sich bei den Berechnungen weder der Aufbau der Fenster noch der des Bodens oder der Bedachung. Für die 24 stündige Berechnung wird der 15. Juli herangezogen. Der Standort befindet sich in Wien, in der Inneren Stadt, dem ersten Bezirk, auf 170 m über dem Meeresspiegel. Die Koordinaten sind:

- Breitengrad: 48.2084900°
- Längengrad: 16.3720800°

Diese Daten werden alle im Programm THESIM eingegeben und berechnet.

Der vorgegebene Raum der Ö-Norm 8110-3:1999 ist rechteckig, hat eine Länge von 4,35 m, eine Tiefe von 4,46 m und eine Höhe von 3,10 m. Dabei gibt es insgesamt drei Fenster, zwei welche Richtung Süden blicken und eine Größe von 0,87 m x 0,87 m aufweisen

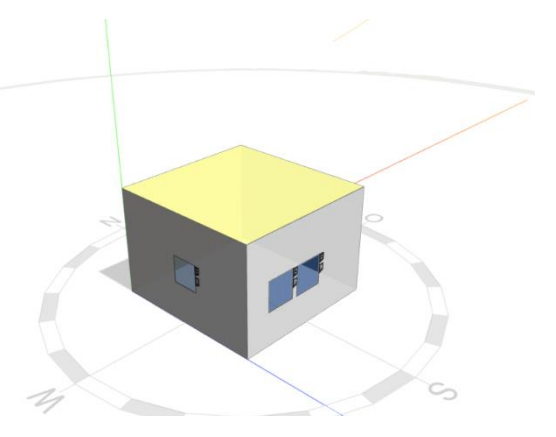

Abb. 45: Programm THESIM 3D

und eines mit Ausrichtung in den Westen und einer Größe von 0,79 m x 0,79 m.

Grundsätzlich werden keine Aufbauten verändert, außer die Wandkonstruktionen, um noch besser das Ergebnis vergleichen zu können.

Folgende Aufbauten werden dabei für Fenster, Flachdach und Fundament verwendet (die Aufzählung erfolgt dabei von oben nach unten):

a. Fenster:

2S-Isolierglas Klarglas 6-16-6 mit einem U-Wert von 2,9 W/(m²\*K) und einem g-Wert von 0,72.<sup>1</sup>

- b. Flachdach:
	- Schüttung (10 cm)
	- Sperrschicht, Folie
	- Sperrschicht, Folie
	- Holzfaserdämmplatte (12 cm)
	- Holz (13 cm)

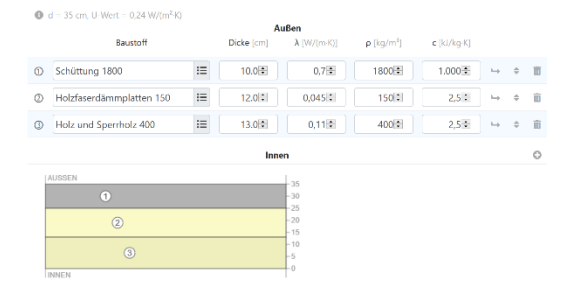

Abb. 46: Programm THESIM 3D

<sup>1</sup> Thesim: Thesim3D v.1,00.

In: http://www.thesim.at/3d/thesim.html?v=1.00# (letzter Zugriff: 27.08.20)

- c. Fundament:
	- Parkett (1 cm)
	- Estrich (5 cm)
	- Trittschalldämmung (4 cm)
	- Stahlbeton (20 cm)
	- Dämmung XPS (20 cm)

Bei den drei unterschiedlichen Konstruktionen ist dabei folgendes Ergebnis herausgekommen:

| <b>D</b> d = 50 cm, U-Wert = 0.13 W/Rm <sup>8</sup> K) |                                 |          |                      |                 |             |               |              |          |         |
|--------------------------------------------------------|---------------------------------|----------|----------------------|-----------------|-------------|---------------|--------------|----------|---------|
| Baustoff<br>Dicke (cm)                                 |                                 |          | Außen<br>& IW/(m-K)) | p light         | c Ikl/ko-Ki |               |              |          |         |
|                                                        |                                 |          |                      |                 |             |               |              |          |         |
| $\circ$                                                | XPS G (glatte Oberfl, Zellgas ) | $\equiv$ | 20.0 %               | $0.031 -$       | $25 - 1$    | $1.45 - 1.45$ | $\mathbf{b}$ | $\theta$ | 百       |
| $^{\circ}$                                             | 1. Stahlbeton - Beton, Bewehrt  | $\equiv$ | 20.0 :               | $2.3$ $\approx$ | 2300 0      | $1.08 - 1$    | hop.         | ė        | n       |
| Φ                                                      | MW (Steinwolle)                 | 洼        | $4.0 - 1$            | $0.043 -$       | 110:1       | $1.03 -$      | hop.         |          | n       |
| ക                                                      | Zementestrich 1600              | 三        | $5.0 - 1$            | $0.98 - 1$      | 1600 ÷      | $1,08 -$      | hab.         |          | 亩       |
| $^{\circ}$                                             | Parkett                         | 注        | $1.0 - 5$            | $0.15\%$        | 740 %       | $2.34*$       | h-A          | a.       | 亩       |
| Innen                                                  |                                 |          |                      |                 |             |               |              |          | $\circ$ |
| <b>I AUSSEN</b><br>$-50$                               |                                 |          |                      |                 |             |               |              |          |         |
|                                                        |                                 |          |                      | $-45$           |             |               |              |          |         |
| $\left( n\right)$                                      |                                 |          | $-40$                |                 |             |               |              |          |         |
|                                                        |                                 |          |                      | $-26$<br>$-30$  |             |               |              |          |         |
|                                                        |                                 |          | $-25$                |                 |             |               |              |          |         |
| $\Omega$                                               |                                 |          |                      | $-20$<br>$-16$  |             |               |              |          |         |
|                                                        |                                 |          |                      | $-10$           |             |               |              |          |         |
| <sup>o</sup> o                                         |                                 |          |                      | l-si<br>Lo      |             |               |              |          |         |
| <b>INNEN</b>                                           |                                 |          |                      |                 |             |               |              |          |         |

Abb. 47: Programm THESIM 3D

### *Konstruktion 1.1:*

Wie man bei der ersten Konstruktion merkt, besteht das Problem von sommerlicher Überhitzung. Zwar geschieht das erst von 16 Uhr bis Mitternacht, jedoch wird die Obergrenze von 27 °C mit einer Höchsttemperatur von 29,2 °C eindeutig überschritten. Deswegen kann diese veraltete Variante heutzutage eindeutig nicht mehr verwendet werden.

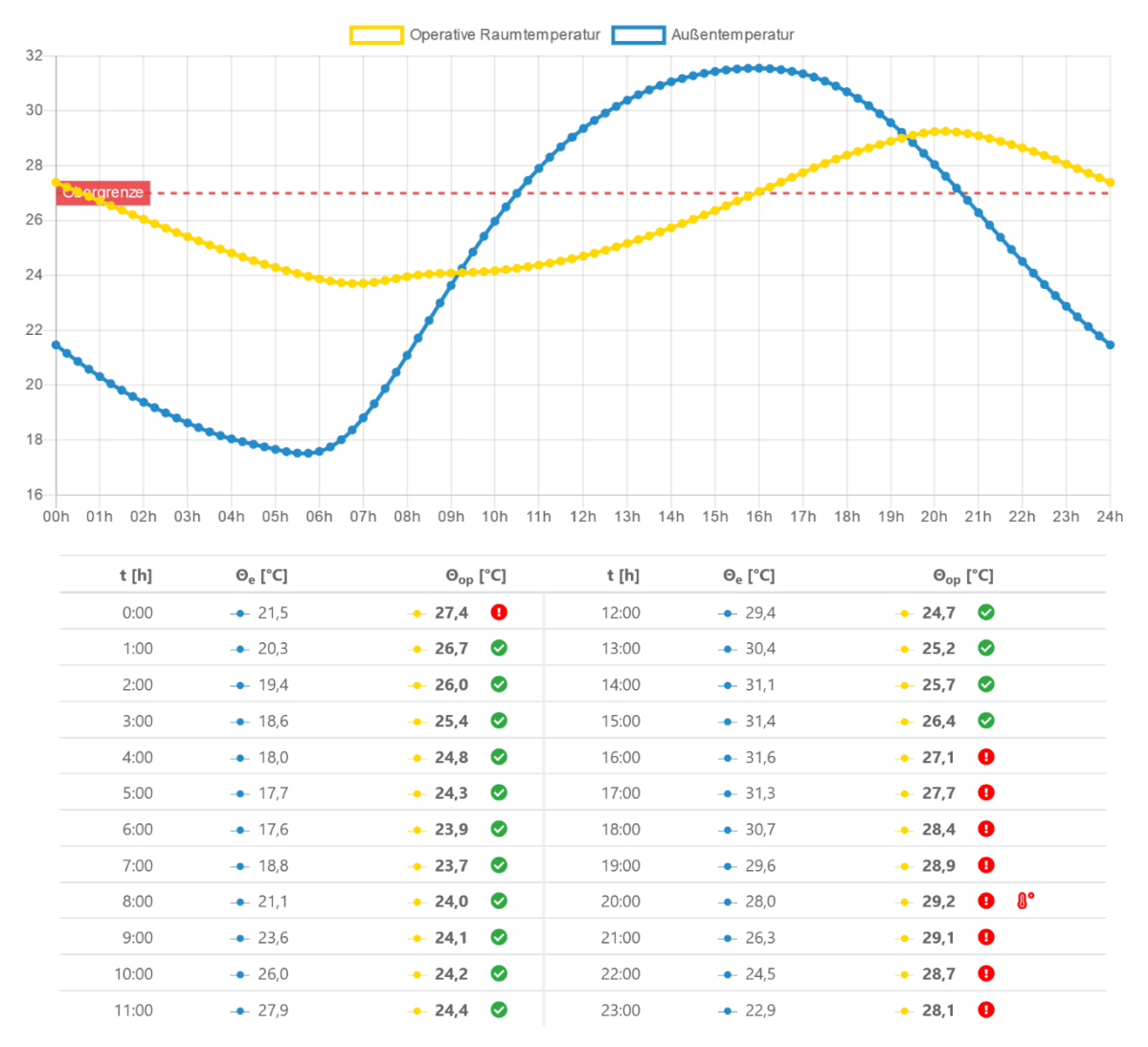

Abb. 48: Programm THESIM 3D

### *Konstruktion 2.1:*

Da die zweite Konstruktion eine moderne ist, erzielt diese auch ein besseres Ergebnis als die erste. Hier besteht keine Gefahr von sommerlicher Überhitzung, da die maximal gemessene Temperatur gerade einmal um 20 Uhr bei 25,9 °C liegt und sich somit noch unter der Obergrenze befindet.

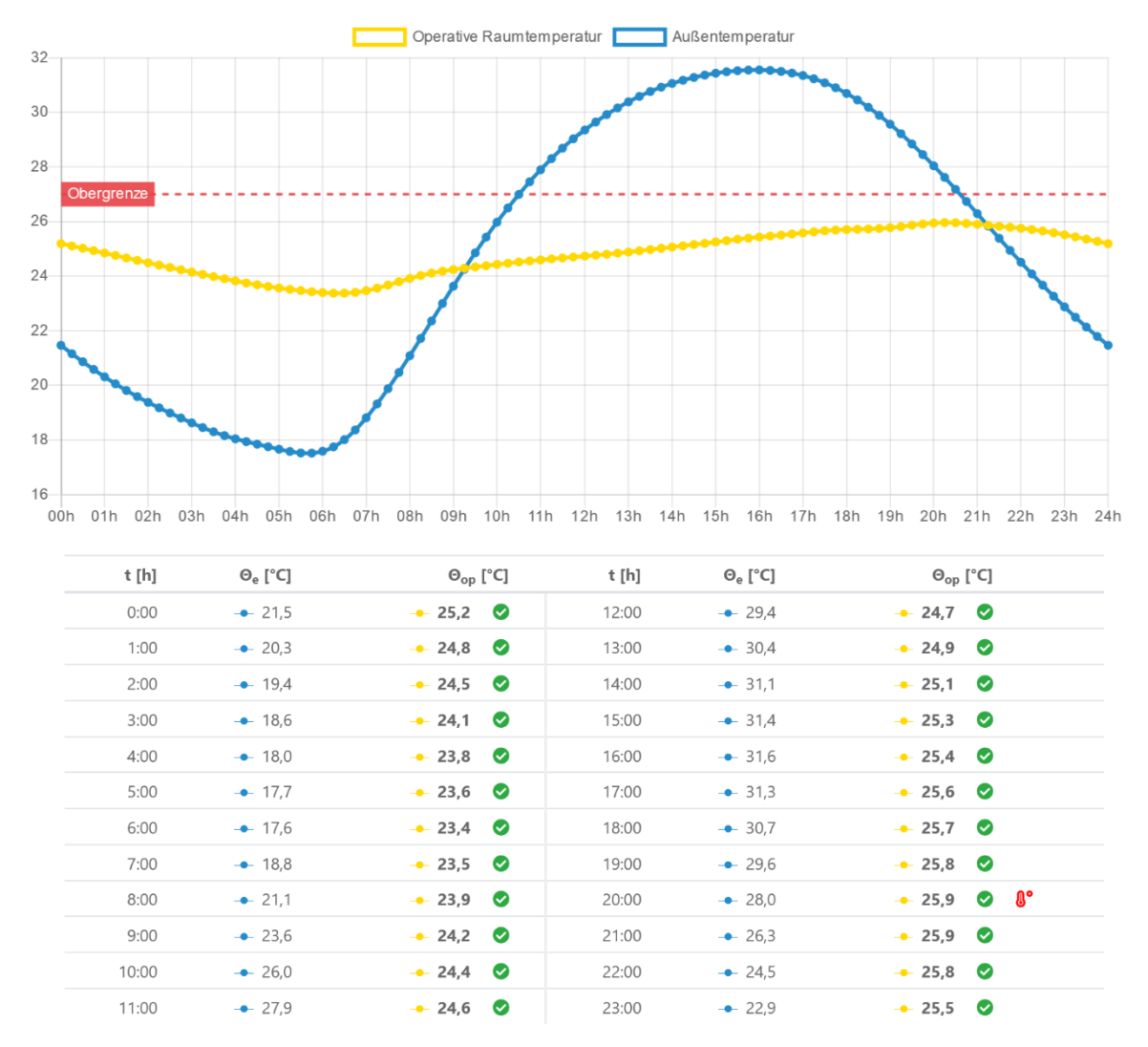

Abb. 49: Programm THESIM 3D

### *Konstruktion 3.1:*

Da die dritte Konstruktion ebenfalls eine moderne ist, befindet sich auch diese mit der maximalen Temperatur unter der vorgegebenen Obergrenze. Die Maximaltemperatur tritt um 20 Uhr mit 26 °C ein. Somit erfüllt dieser Aufbau ebenfalls die Voraussetzungen, um eine sommerliche Überhitzung zu vermeiden.

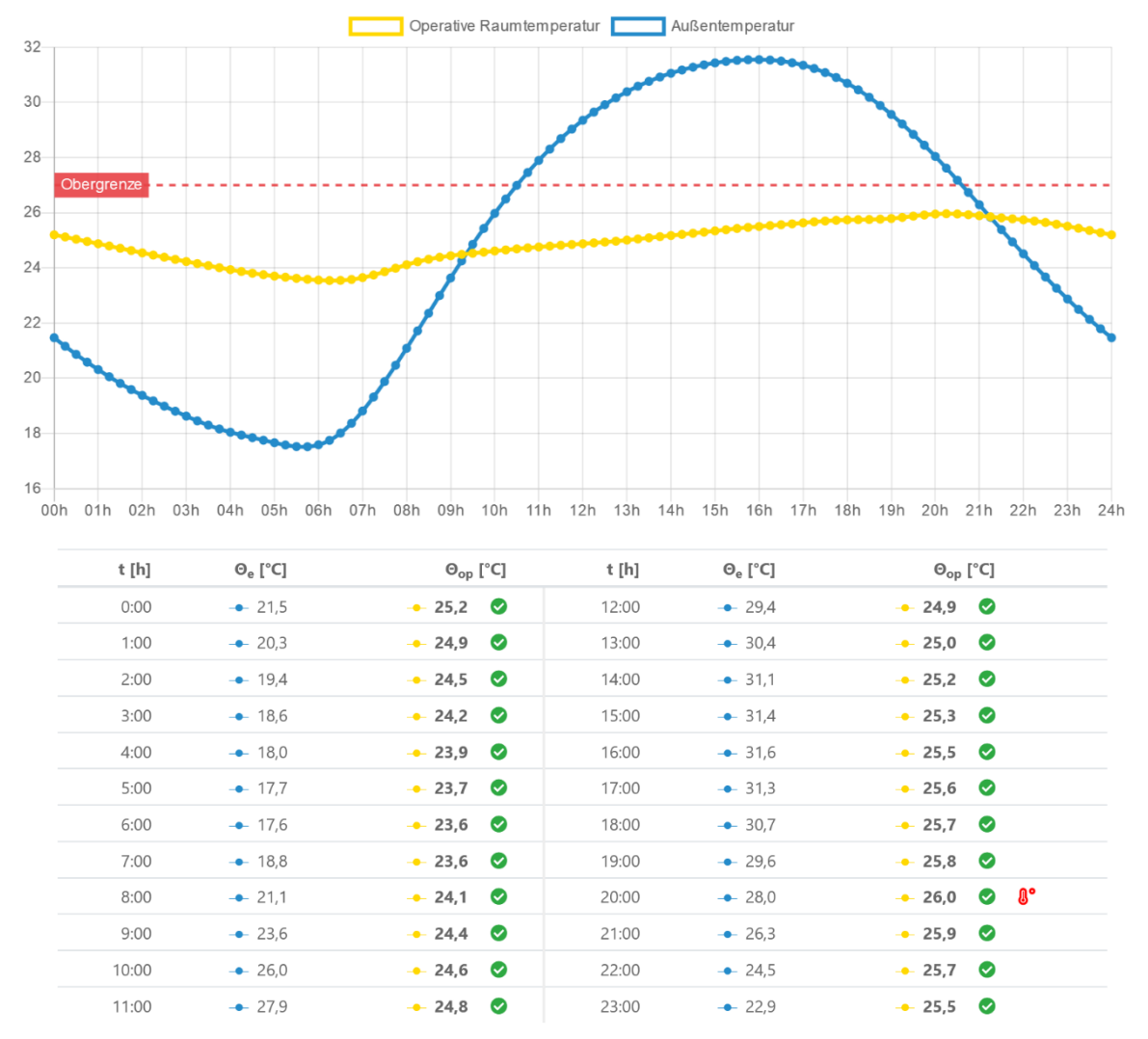

Abb. 50: Programm THESIM 3D

# **4. Einfluss von Lehmputz auf das hygrothermische Verhalten**

# **4.1. Variation der Baustoffeigenschaften der raumseitigen Fläche**

Um die Ergebnisse besser mit den Berechnungen des vorherigen Kapitels vergleichen zu können, werden sowohl die originalen Konstruktionen als auch die veränderten Aufbauten von Kapitel 3.1 (Variation der Aufbauten) mit derselben Benennung herangezogen.

Damit das hygrothermische Verhalten verglichen werden kann, wird von jedem Aufbau sowohl das Feuchtegehaltsprofil über die ganze Konstruktion als auch auf der raumseitigen Wandoberfläche berechnet.

### *Konstruktion 1.1:*

In dem Farbdiagramm des Feuchteprofils der Konstruktion 1.1 ist zu erkennen, dass der Lehmputz an der Innenseite von den Aufbauten her den größten Feuchtewechsel hat. Im Winter sind alle Schichten etwas feuchter, der Innenputz (siehe A) etwas stärker als der Wandkern (siehe B), jedoch ist dieser eine längere Zeit feucht. Im Sommer trocknen die Aufbauten ein bisschen aus, aber der innere Lehmputz trocknet etwas stärker aus (siehe C), weshalb die Mitte der Wand über das Jahr gesehen von der Feuchtigkeit her nicht so großen Schwankungen ausgesetzt ist, sondern eher eine konstante Feuchte aufweist (siehe D).

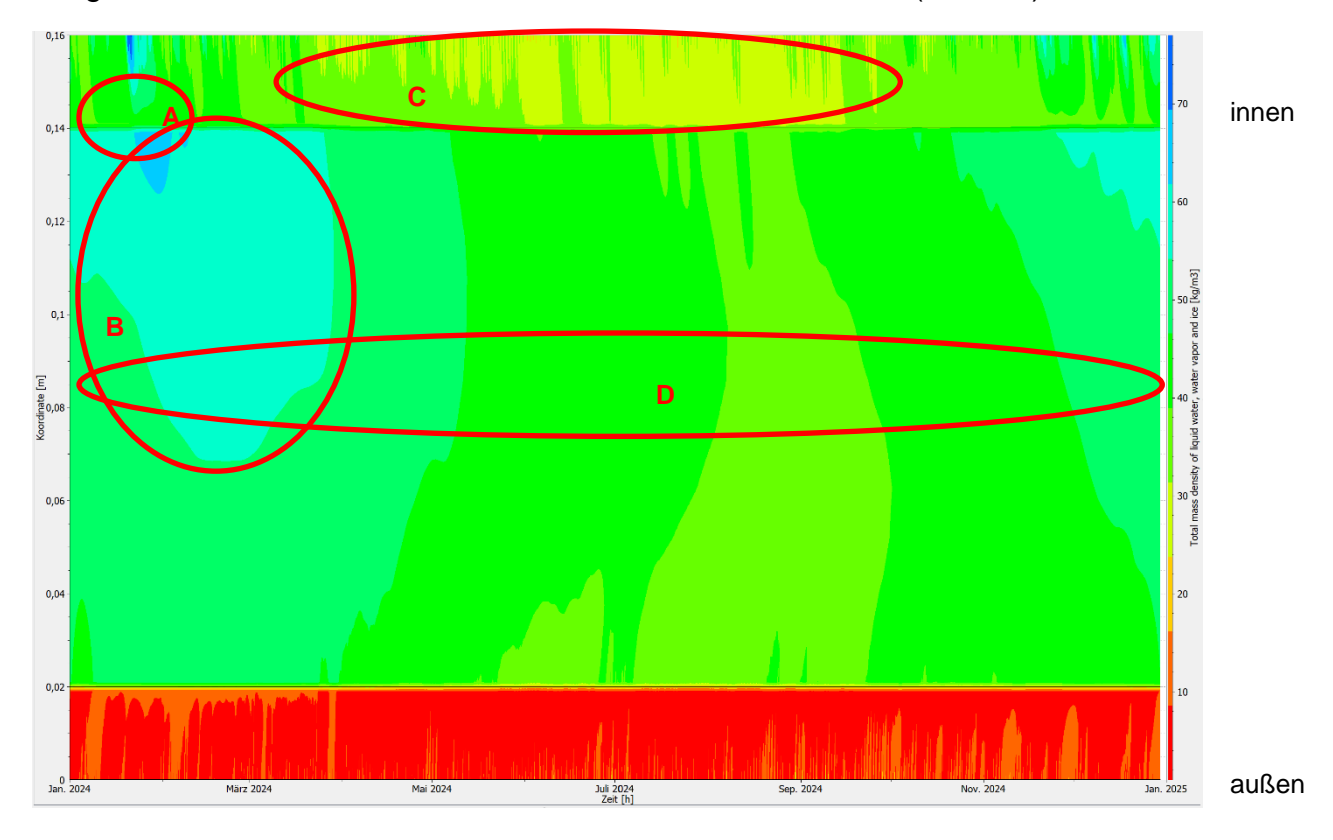

Abb. 51: Programm PostProc 2 64-Bit

Wenn man die raumseitige Wandoberfläche genauer betrachtet, erhält man ein x-y-Diagramm, welches noch deutlicher zeigt, dass im Winter die Oberfläche an hoher Feuchtigkeit besitzt (siehe A) und im Sommer die Konstruktion sehr austrocknet (siehe B). Im Winter bewegt sich das Feuchtegehaltsprofil zwischen 77 kg/m<sup>3</sup> und 25 kg/m<sup>3</sup> und im Sommer zwischen 49 kg/m<sup>3</sup> und 23 kg/m<sup>3</sup>. Dass die Feuchtigkeit im Sommer geringer ist, liegt daran, dass zu dieser Zeit die Luft sehr trocken ist, weshalb der Lehmputz die Feuchte, die sich in ihm befindet, an die Umgebungsluft abgibt. Im Winter hingegen ist die Luft sowieso etwas feuchter, weshalb der Lehmputz die überschüssige Feuchte der Luft aufnimmt.

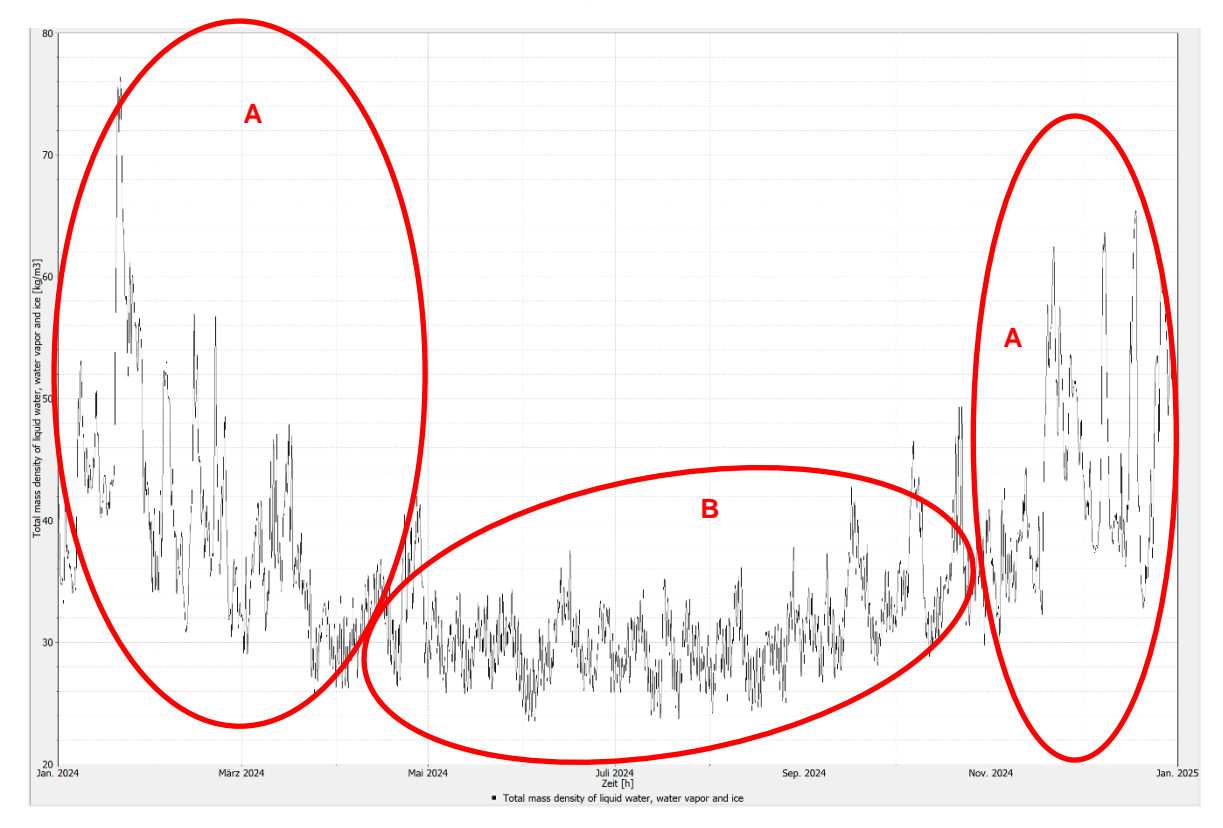

Abb. 52: Programm PostProc 2 64-Bit

# *Konstruktion 1.2:*

Wie oben erwähnt, werden bei der Konstruktion 1.1 folgende Schichtdicken geändert:

- Lehminnenputz  $(2 \text{ cm } 5 \text{ cm})$
- Kalkaußenputz  $(2 \text{ cm } 5 \text{ cm})$

Da der Innenputz am interessantesten ist, wird dieser zusätzlich zur ganzen Konstruktion ebenfalls betrachtet. Bei der Konstruktion ist schon zu erkennen, dass im Winter die Feuchte nicht so hoch ansteigt (siehe A) wie bei der originalen Konstruktion. Ebenfalls ist zu sehen, dass im Sommer der Wandkern fast dieselbe Feuchte aufweist (siehe B) wie im Winter, jedoch trocknet die innere Wandoberfläche nicht so stark aus (siehe C), wie bei der originalen Konstruktion. Dies liegt an der Feuchtigkeit, welche sich im Winter im Kern ansammelt, diese wird im Sommer über den Putz abgebaut.

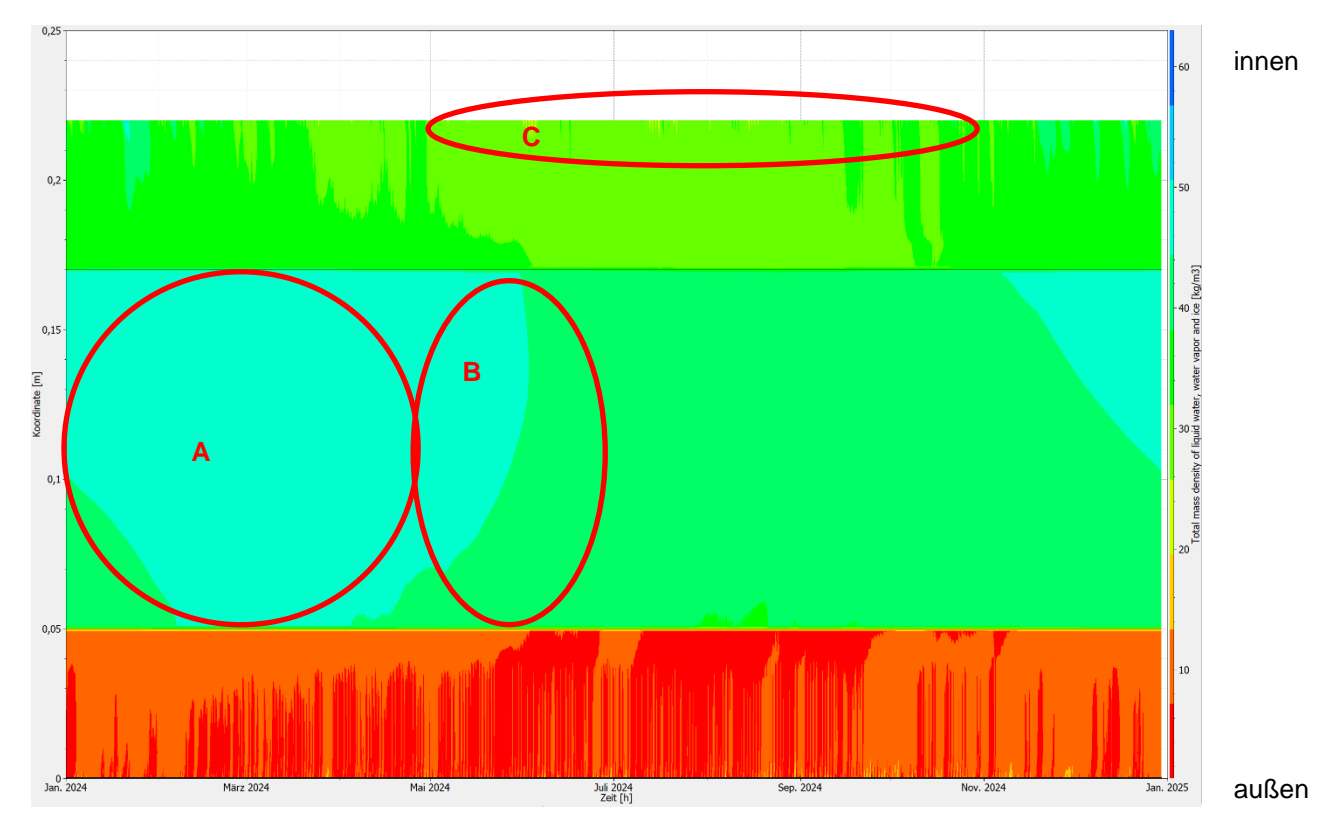

Abb. 53: Programm PostProc 2 64-Bit

Sieht man sich die raumseitige Wandoberfläche genauer an, bemerkt man, dass die Feuchte im Winter deutlich zurückgegangen ist (siehe A). Nun bewegen sich zu dieser Zeit die Werte zwischen 24 kg/m<sup>3</sup> und 52 kg/m<sup>3</sup>. Im Sommer jedoch sind sie nur ein bisschen zurückgegangen (siehe B), was darauf zurückzuführen ist, dass der Wandkern bis in den Mai eine höhere Feuchte hat, welche über den Lehmputz nach und nach abgebaut wird. In diesem Zeitraum bewegen sich die Werte zwischen 24 kg/m<sup>3</sup> und 40 kg/m<sup>3</sup>.

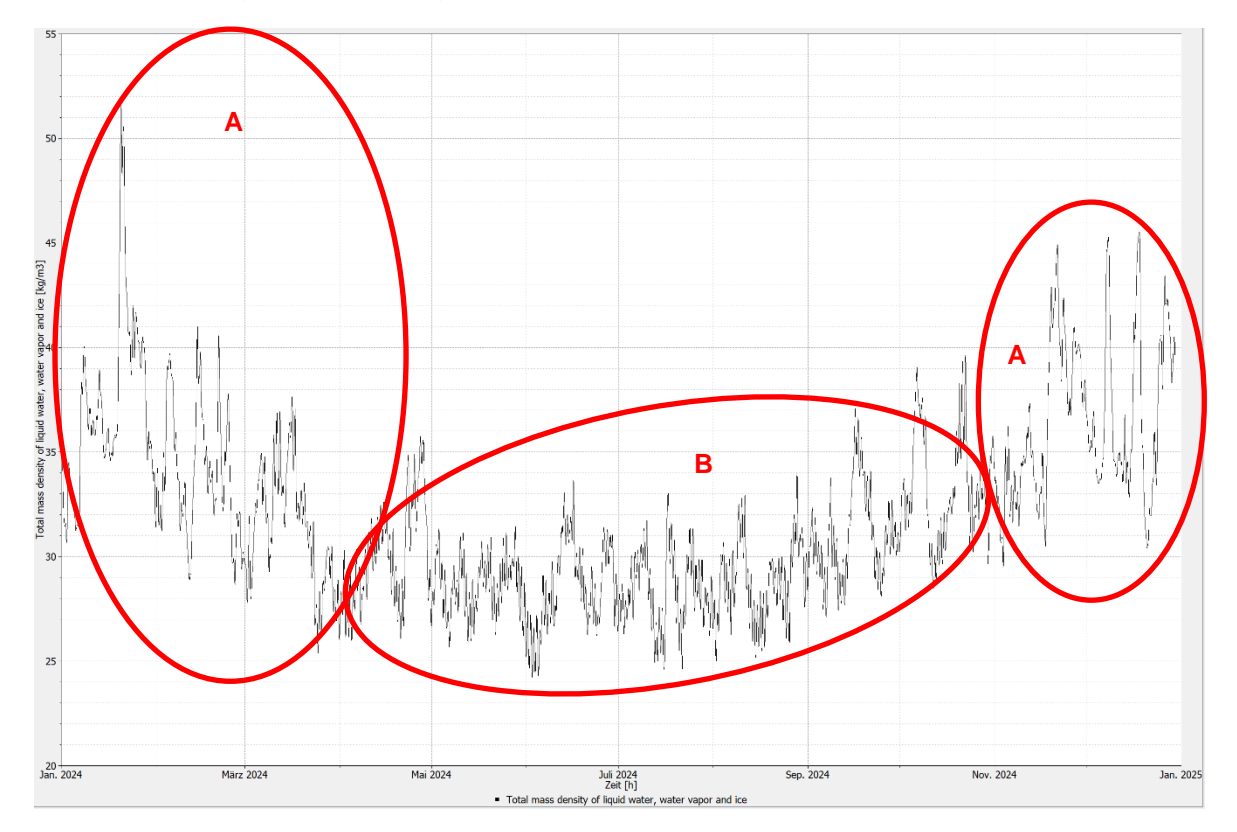

Abb. 54: Programm PostProc 2 64-Bit

### *Konstruktion 2.1:*

Da die Konstruktion 2.1 eine modernere ist, werden die Ergebnisse besser ausfallen als bei der Konstruktion 1.1. Im Farbdiagramm, welches über die ganze Konstruktion berechnet worden ist, ist deutlich zu erkennen, dass der Aufbau nicht so feucht ist, wie die Konstruktion 1.1. Die Zellulosedämmung ist das ganze Jahr über sehr trocken (siehe A). Die feuchteste Stelle der Konstruktion auf der Innenseite befindet sich in der Lehmbauplatte (siehe B) und tritt zwischen 3. Juni und 7. Dezember auf und hat einen Wert von 31 kg/m<sup>3</sup>. Allgemein betrachtet, bewegt sich jede Schicht das ganze Jahr über im selben Bereich und verändert sich nur minimal.

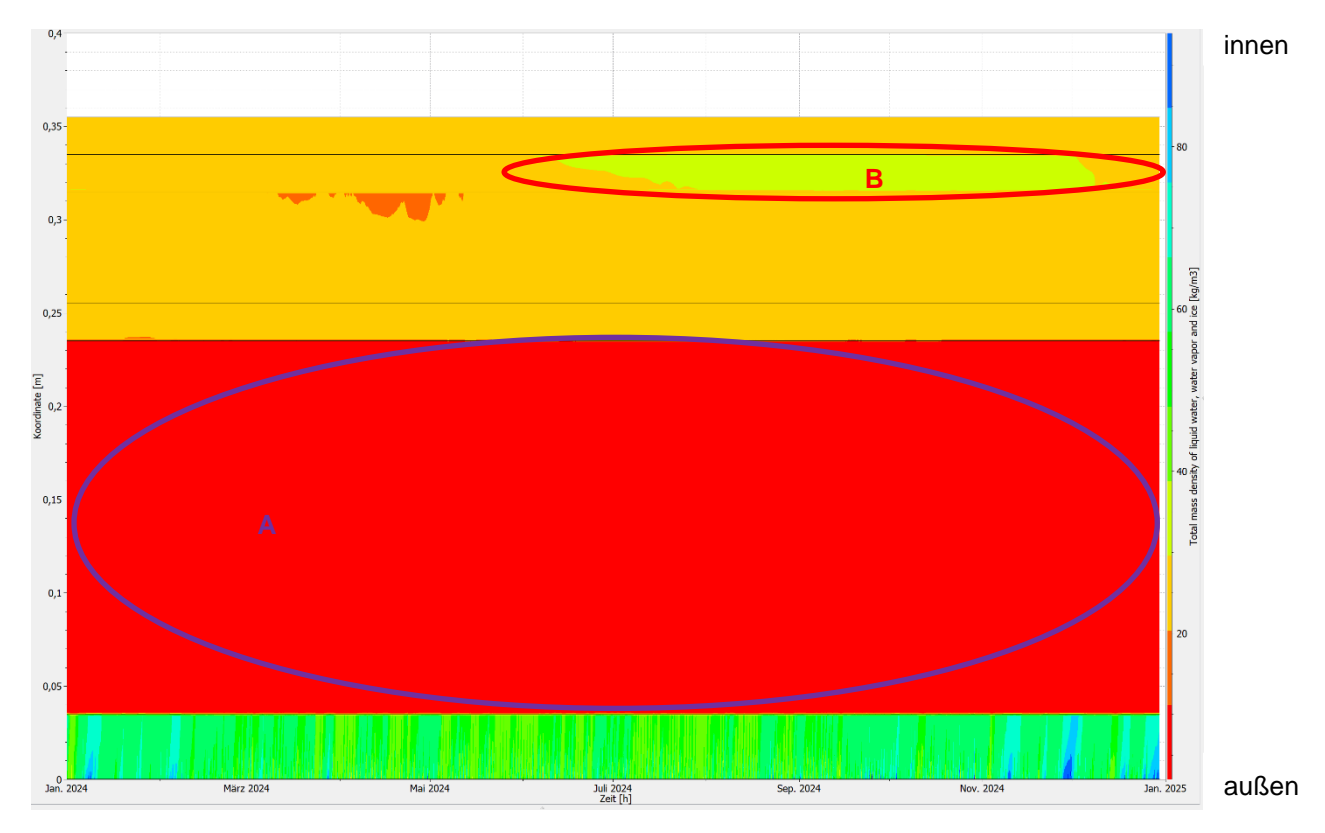

Abb. 55: Programm PostProc 2 64-Bit

Aus dem x-y-Diagramm der raumseitigen Wandoberfläche ist gut zu erkennen, dass sich die Feuchtigkeit über das Jahr gesehen nur minimal ändert. Ebenfalls ist deutlich zu sehen, dass im Winter die Feuchte geringer ist (siehe A) als im Sommer (siehe B). Im Winter bewegen sich die Werte zwischen 22 kg/m<sup>3</sup> und 25 kg/m<sup>3</sup>. Im Sommer hingegen schwanken die Ergebnisse zwischen 23 kg/m<sup>3</sup> und 26 kg/m<sup>3</sup>, was eindeutig zeigt, dass die Werte das ganze Jahr lang sehr nah beieinander sind.

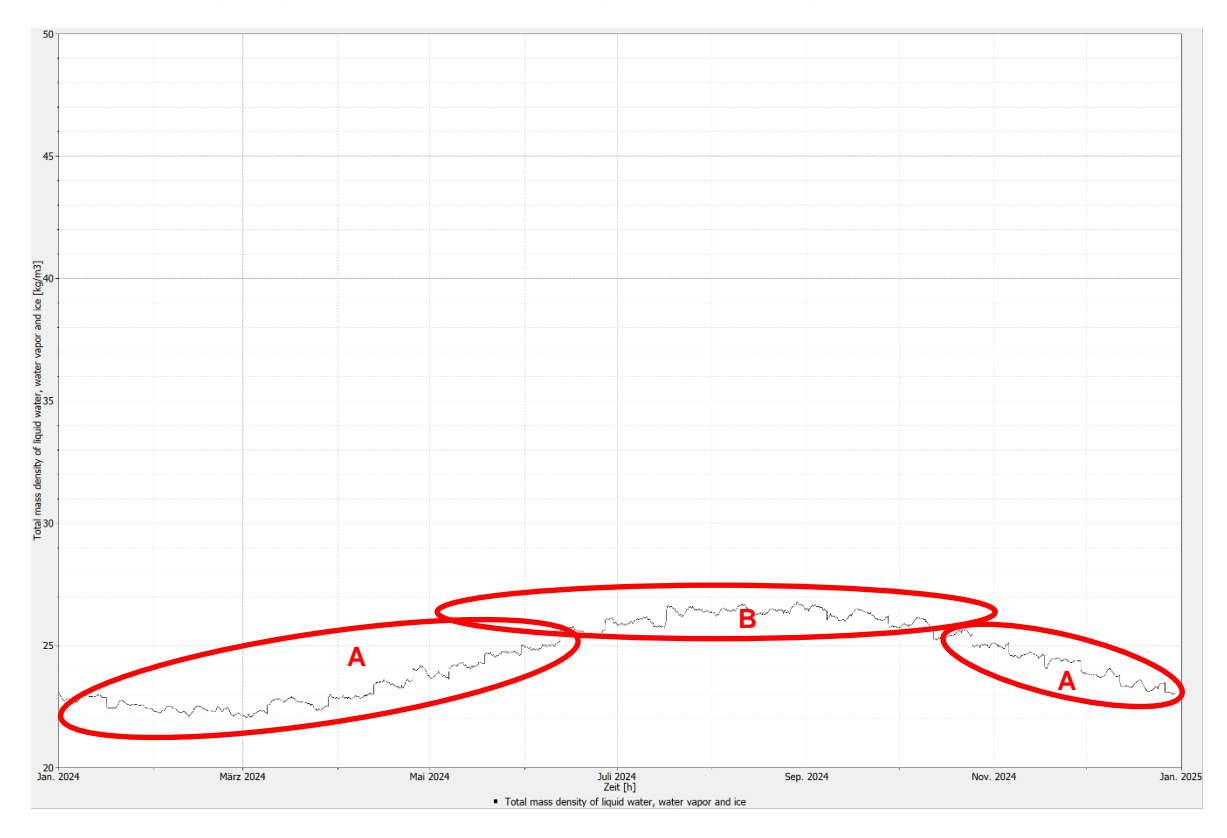

Abb. 56: Programm PostProc 2 64-Bit

# *Konstruktion 2.2:*

Bei der Konstruktion 2.1 werden folgende Schichtdicken geändert:

- Lehm-Oberputz  $(2 \text{ cm } 5 \text{ cm})$
- Zellulosedämmung (20 cm 10 cm)

Aus dem Farbdiagramm, welches sich auf die ganze Konstruktion bezieht, ist zu erkennen, dass die Veränderung deutliche Auswirkungen auf das Feuchtegehaltsprofil der ganzen Konstruktion hat. Vor allem ist dadurch die Lehmbauplatte betroffen (siehe A). Die Werte der Feuchte haben sich nun umgedreht. Größtenteils bewegen sie sich zwischen 28 kg/m<sup>3</sup> und 31 kg/m<sup>3</sup>, nur zwischen 17. Jänner und 12. Juli ist die Konstruktion trockener (siehe B).

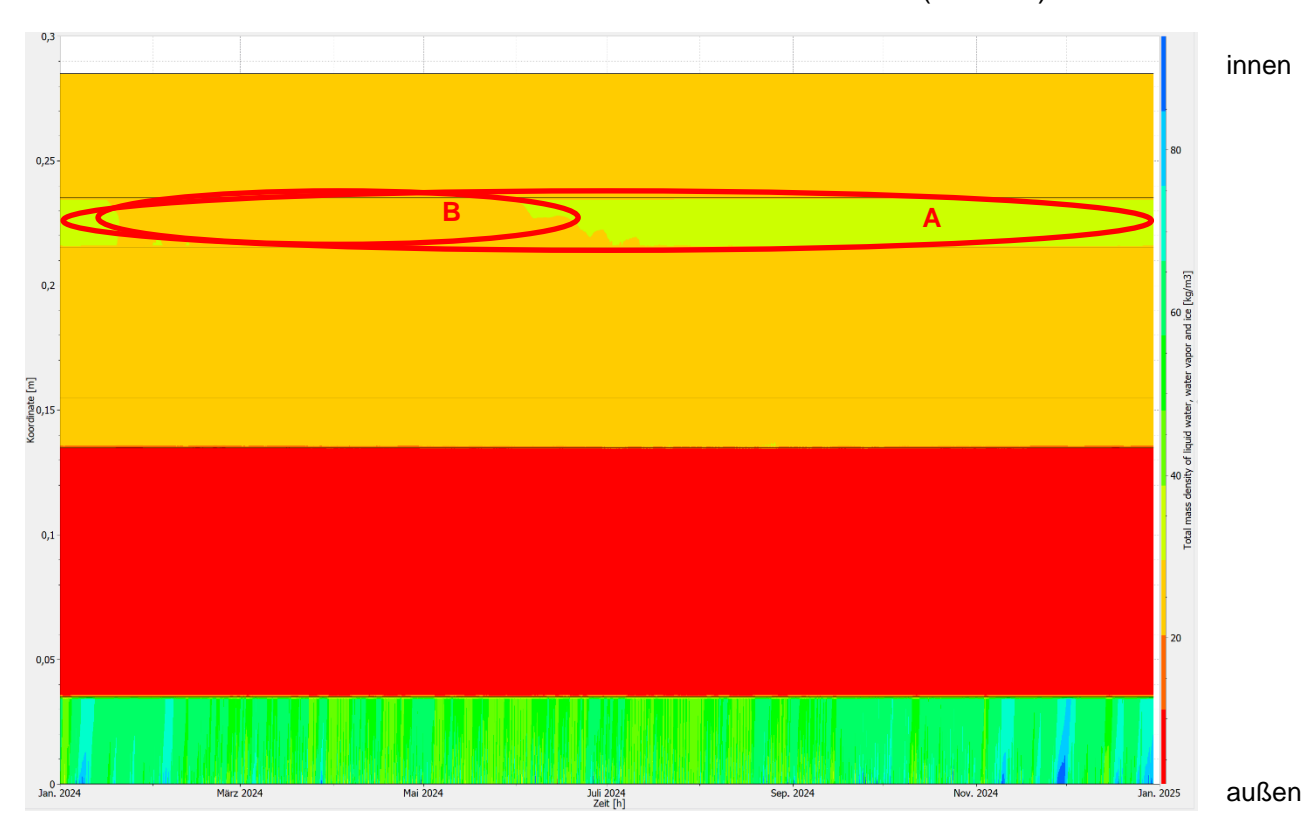

Abb. 57: Programm PostProc 2 64-Bit
Jedoch hat sich auf der innenliegenden Wandoberfläche, wie man aus dem x-y-Diagramm erkennt, wenig geändert. Im Winter liegen die Werte zwischen 22 kg/m<sup>3</sup> und 25 kg/m<sup>3</sup> (siehe A) und im Sommer zwischen 23 kg/m<sup>3</sup> und 27 kg/m<sup>3</sup> (siehe B). Somit bewegen sich die Ergebnisse über das ganze Jahr gesehen zwischen 22 kg/m<sup>3</sup> und 27 kg/m<sup>3</sup>. Im Gegensatz dazu sind bei der unveränderten Konstruktion die Werte zwischen 22 kg/m<sup>3</sup> und 26 kg/m<sup>3</sup>. Dies beweist, dass der Lehmputz immer für eine halbwegs konstante Feuchte auf der raumseitigen Oberfläche sorgt.

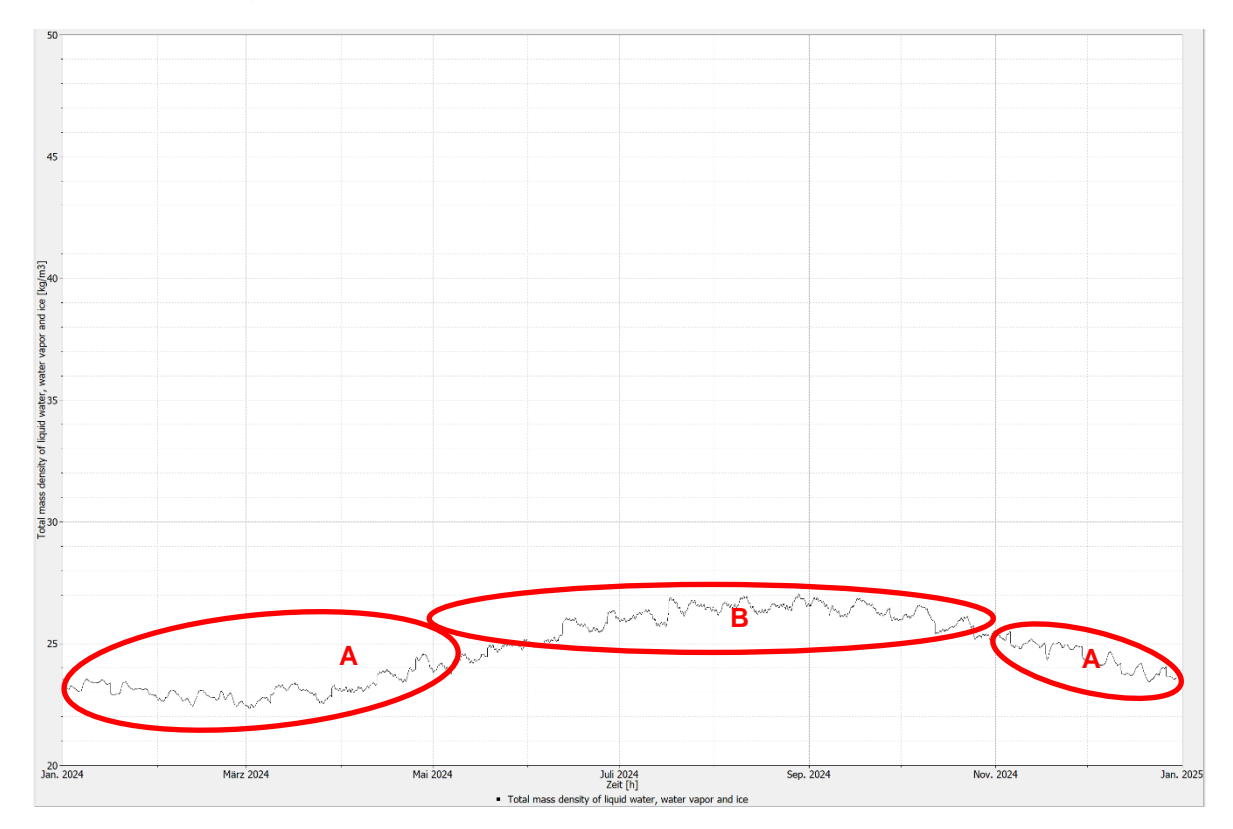

<span id="page-72-0"></span>Abb. 58: Programm PostProc 2 64-Bit

#### *Konstruktion 3.1:*

Da diese Konstruktion ebenfalls moderner ist als Konstruktion 1.1, werden die Ergebnisse ebenfalls besser ausfallen. Schon im Farbdiagramm über die ganze Konstruktion fällt auf, dass das Holz die Feuchte sehr stark anzieht und speichert (siehe A). Im Gegensatz dazu sorgen der Biofaserlehmputz und die Strohhäckseldämmung dafür, dass die Konstruktion sowohl auf der innenliegenden Wandoberfläche als auch im Wandkern einen sehr geringen Anteil an Feuchtigkeit aufweist (siehe B). Zwar schwankt die Feuchte im Wandkern etwas, jedoch steigt sie selbst im Winter bis maximal 35 kg/m<sup>3</sup> (siehe C).

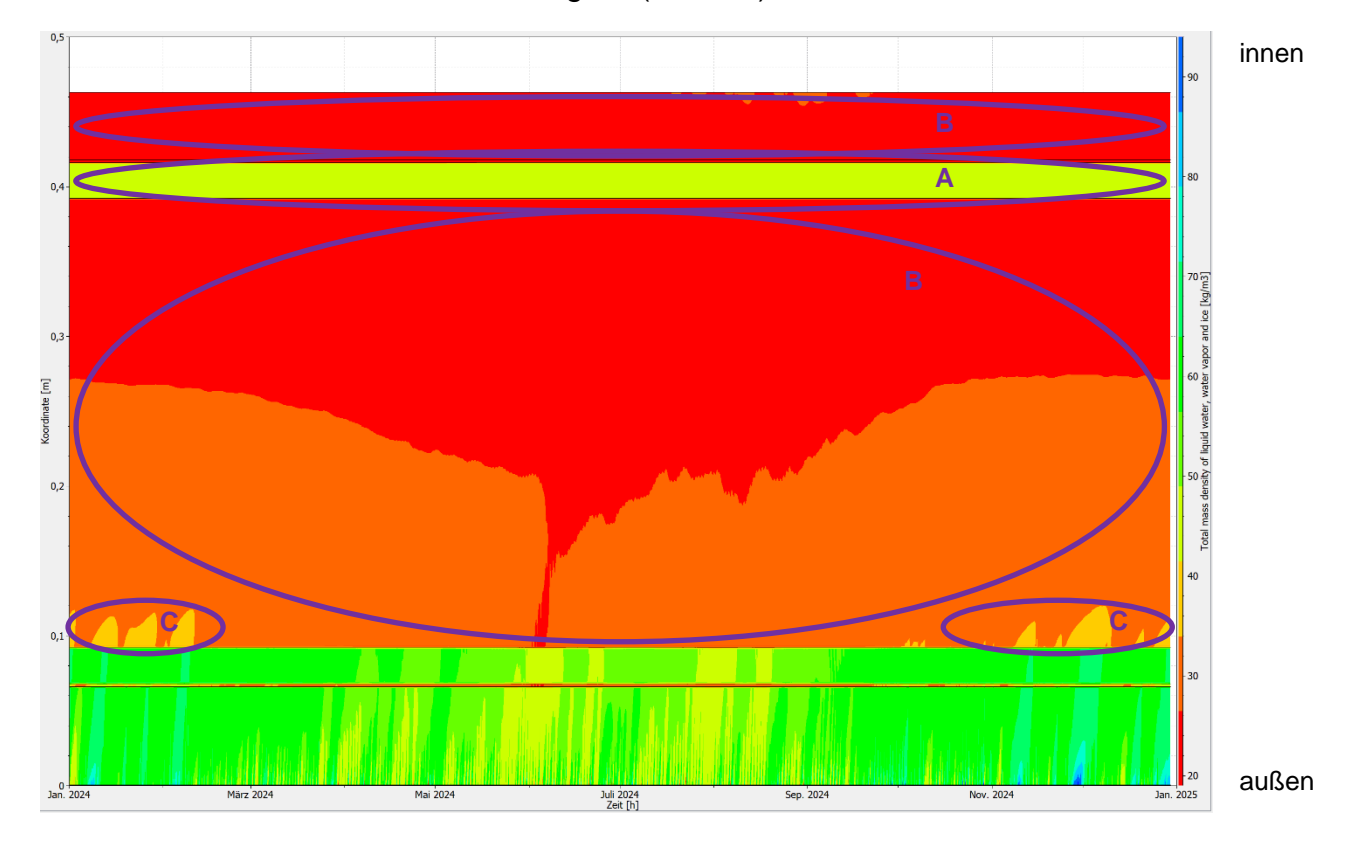

<span id="page-73-0"></span>Abb. 59: Programm PostProc 2 64-Bit

Aus dem Feuchtegehaltsprofil der innenliegenden Wandoberfläche ist zu erkennen, dass die Feuchte das ganze Jahr über keinen großen Schwankungen ausgesetzt ist. Im Winter befinden sich die Werte zwischen 22 kg/m<sup>3</sup> und 25 kg/m<sup>3</sup> (siehe A). Im Sommer sind die Zahlen der Ergebnisse auch nicht viel höher, zu dieser Zeit befinden sie sich zwischen 23 kg/m<sup>3</sup> und 26 kg/m<sup>3</sup> (siehe B). Somit bewegen sich die Werte, wie bei Konstruktion 2.1, zwischen 22 kg/m<sup>3</sup> und 26 kg/m<sup>3</sup>.

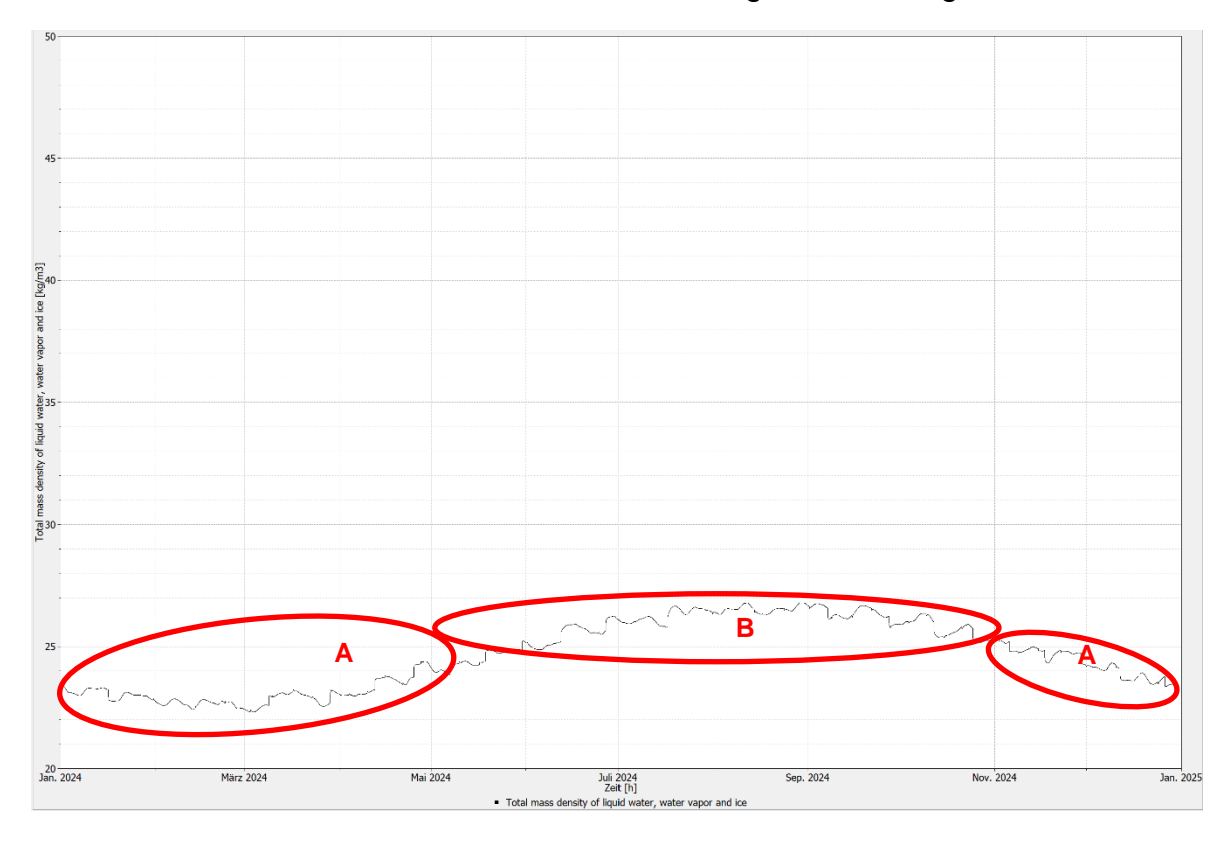

<span id="page-74-0"></span>Abb. 60: Programm PostProc 2 64-Bit

## *Konstruktion 3.2:*

In der Konstruktion 3.1 sind zuvor folgende Schichtdicken geändert worden:

- Biofaserlehmputz (4,5 cm 2 cm)
- Strohhäcksel (30 cm 50 cm)

Im Farbdiagramm vom Feuchtegehaltsprofil der ganzen Konstruktion ist zu erkennen, dass sich nach der Änderung auf der innenliegenden Wandoberfläche und beim Holz nichts verändert hat (siehe A). Jedoch im inneren der Konstruktion sich durch die dickere Dämmung die Feuchte geändert hat. In diesem Bereich ist im Sommer das Material feuchter (siehe B) als vor der Änderung, da die Dämmung Feuchte speichert. Ebenfalls ist zu sehen, dass im Winter die feuchteren Stellen nicht so weit ins Innere reichen wie bei der originalen Konstruktion (siehe C).

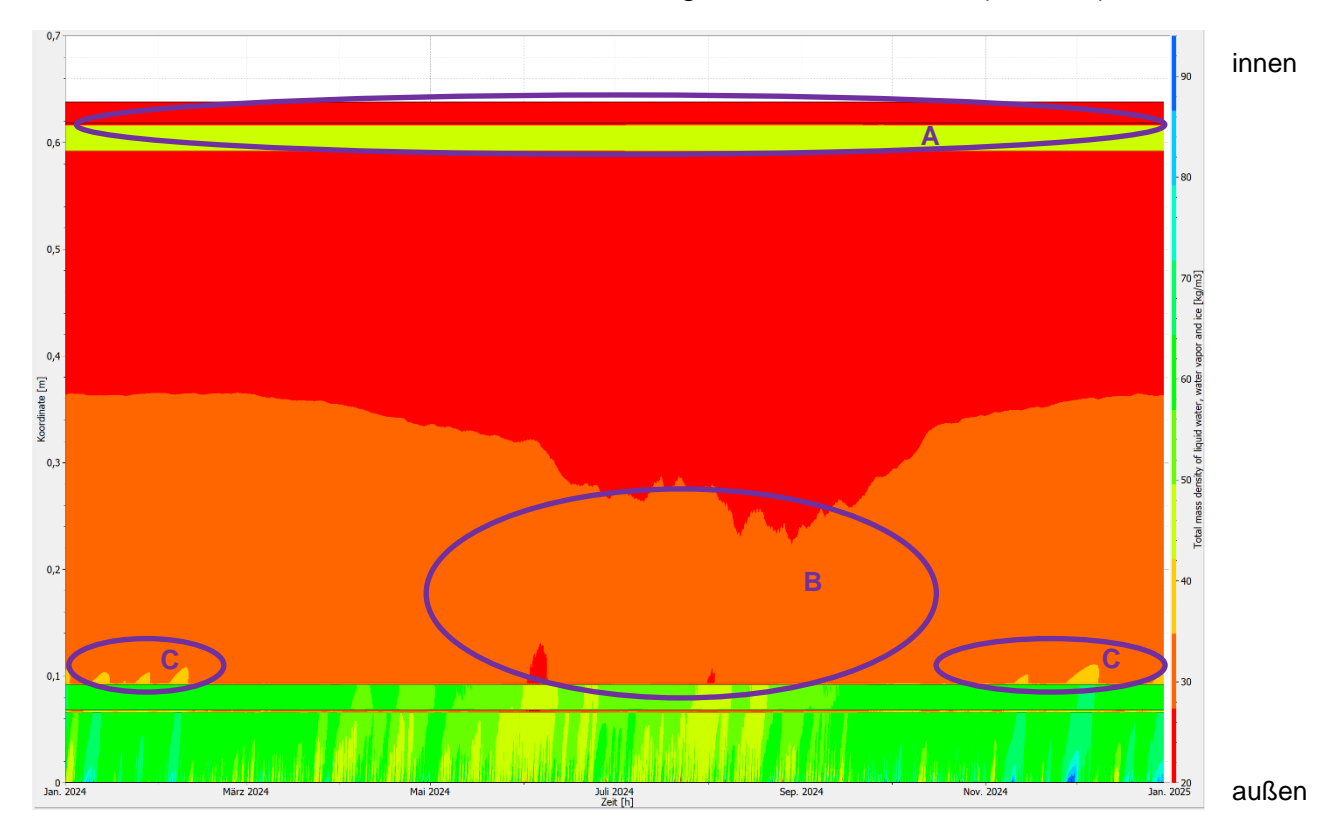

<span id="page-75-0"></span>Abb. 61: Programm PostProc 2 64-Bit

Aus dem x-y-Diagramm des Feuchtegehaltsprofil auf der innenliegenden Wandoberfläche ist zu erkennen, dass sich durch die Änderungen der Schichtdicken an der Innenseite nichts verändert hat. Im Winter liegen die Werte zwischen 22 kg/m<sup>3</sup> und 25 kg/m<sup>3</sup> (siehe A). Im Sommer liegen sie bei 23 kg/m<sup>3</sup> und 26 kg/m<sup>3</sup>. Somit sind die errechneten Ergebnisse der Simulation zwischen 22 kg/m<sup>3</sup> und 26 kg/m<sup>3</sup>, genauso wie vor der Veränderung. Damit wäre bewiesen, dass ein 2 cm dicker Putz ebenfalls ausreicht, um die Feuchtigkeit nicht zu weit in die Konstruktion eindringen zu lassen. Zusätzlich muss die Dämmung um 20 cm dicker werden, um dasselbe Ergebnis wie bei Konstruktion 3.1 zu erreichen.

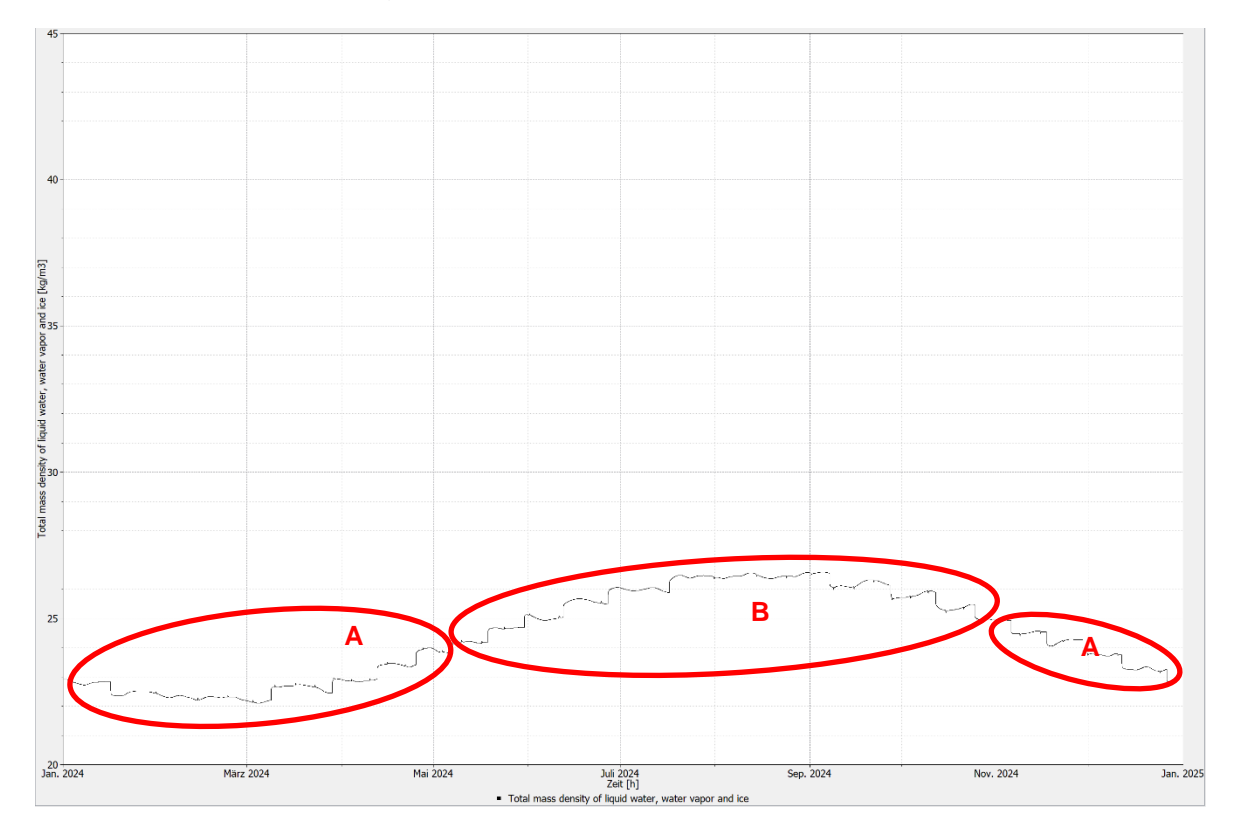

<span id="page-76-0"></span>Abb. 62: Programm PostProc 2 64-Bit

# **4.2. Baustoffverhalten bei rascher Änderung vom Raumklima**

Um beobachten zu können, ob das Material bei einer raschen Änderung vom Raumklima an Feuchte zunimmt oder austrocknet, wird ein Tag genauer angesehen. An diesem wird simuliert, dass die Luftfeuchte und Temperatur anfangs andauernd gleich sind. Doch von 19:00 Uhr bis 21:00 Uhr wird für zwei Stunden ein Duschvorgang simuliert, bei dem die Luftfeuchte auf 85 % steigt, da nach so einem Vorgang die Feuchte leicht über 70% überschreiten kann.<sup>1</sup> Ebenfalls steigt die Temperatur zu dieser Zeit um geschätzte 6° C an, da mit warmen Wasser geduscht wird. Dazu wird eine Simulation über fünf Jahre gerechnet und der Tag der Wintersonnenwende bzw. der Sommersonnenwende des letzten berechneten Jahres herangezogen, damit der Einfluss der Ausgangstemperatur, welche sich bei 20° C befindet, und der Luftfeuchte zu Beginn, welche bei 50 % liegt, möglichst geringgehalten wird und die Konstruktion sich an die Umgebung anpasst. Für die Werte des Außenklimas werden wieder die gleichen wie zuvor angenommen. Dabei werden die originalen Konstruktionen mit derselben Benennung wie zuvor herangezogen und dabei auf das Feuchtegehaltsprofil der ganzen Konstruktion und des Feuchtegehaltsprofil der raumseitigen Wandoberfläche Rücksicht genommen.

## **4.2.1. Analyse der Feuchtepufferung durch Lehmbau**

Bei der Feuchtepufferung wird der 21. Dezember herangezogen, da es der kürzeste Tag des Jahres ist und um die Wintersonnenwende liegt, somit ist hier die Feuchte am stärksten.

<sup>1</sup> Aero Check: Luftfeuchtigkeit im Badezimmer – Infos.

In: https://aero-check.de/luftfeuchtigkeit/badezimmer/ (letzter Zugriff: 27.08.20)

### *Konstruktion 1.1:*

Im Farbdiagramm des Feuchtegehaltsprofils der ganzen Konstruktion ist zu erkennen, dass sich zu diesem Datum wenig bis hin zu gar keine Feuchte in der Konstruktion befindet. Am meisten Feuchtegehalt befindet sich den ganzen Tag über im Wandkern (siehe A). Hier befinden sich die Werte zwischen 46 kg/m<sup>3</sup> und 55 kg/m<sup>3</sup>. Zur Zeit des Duschvorganges und ein bisschen danach, bewegt sich der Feuchtegehalt im 2 cm dickem Lehmputz zwischen 46 kg/m<sup>3</sup> und 80 kg/ $m^3$  (siehe B).

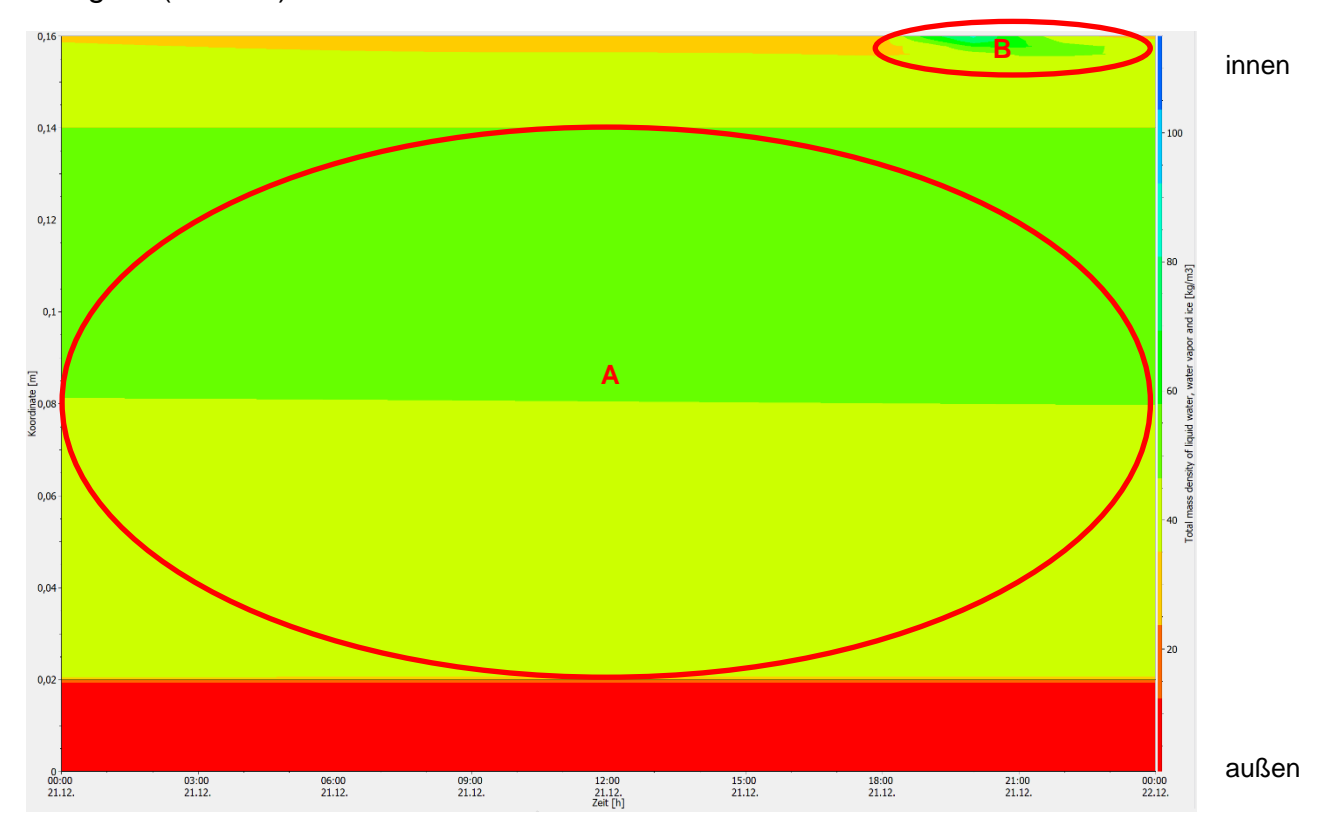

<span id="page-78-0"></span>Abb. 63: Programm PostProc 2 64-Bit

Betrachtet man die raumliegende Oberfläche genauer, ist zu erkennen, dass sich der Feuchtegehalt den ganzen Tag zwischen 30 kg/m<sup>3</sup> und 33 kg/m<sup>3</sup> (siehe A) bewegt. Erst wenn der Duschvorgang stattfindet, steigt die Feuchte bis auf 83 kg/m<sup>3</sup> (siehe B) und danach fällt er wieder ziemlich schnell auf 36 kg/m<sup>3</sup>. An den beiden Diagrammen ist zu erkennen, dass die Feuchte zwar in den Putz gelangt, jedoch die Konstruktion nicht durchgehend befeuchtet, sondern nur ein Drittel der Oberfläche erfasst.

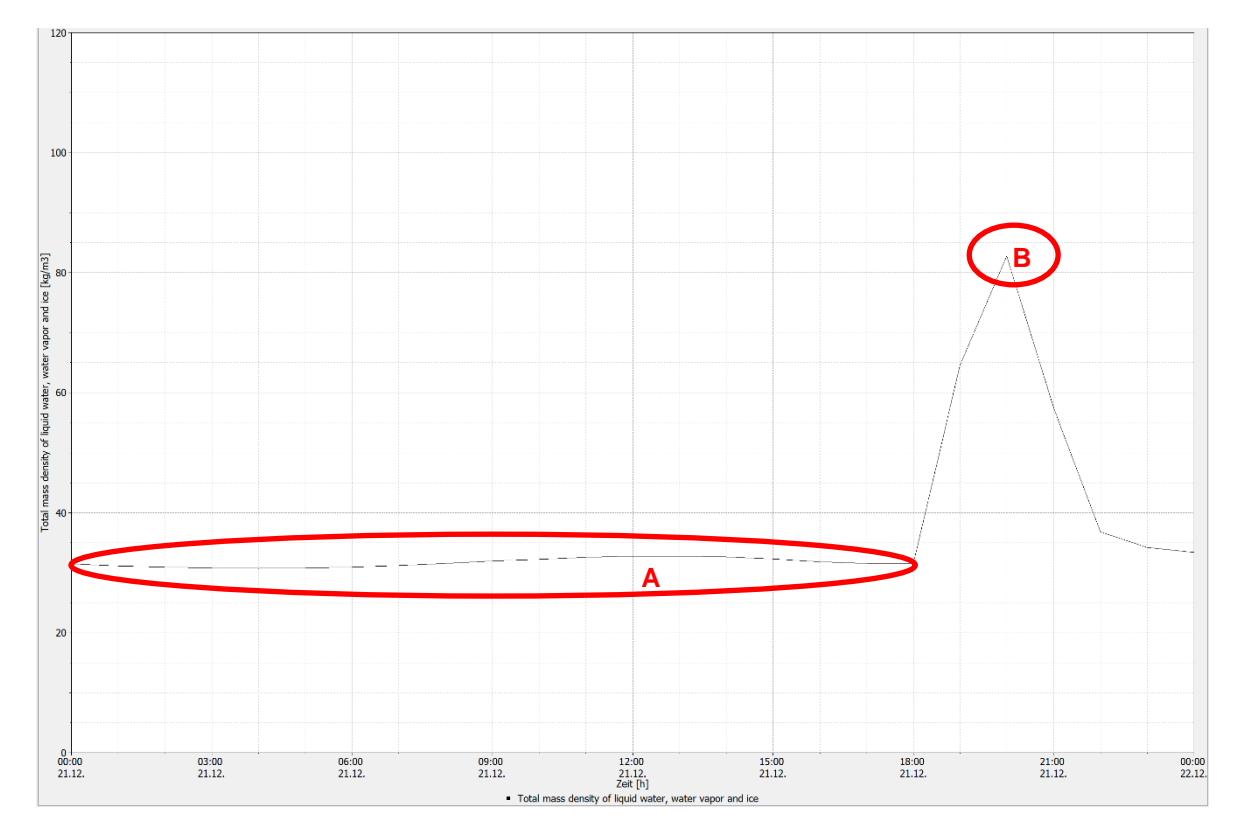

<span id="page-79-0"></span>Abb. 64: Programm PostProc 2 64-Bit

### *Konstruktion 2.1:*

Beim Feuchtegehaltsprofil, über die ganze zweite Konstruktion gerechnet, ist zu erkennen, dass der Wandkern im Gegensatz zum vorherigen Wandaufbau am trockensten ist. Die Werte der Dämmung, welche aus Zellulose ist, bewegen sich zwischen 2 kg/m<sup>3</sup> und 5 kg/m<sup>3</sup> (siehe A). Im Lehmputz, welcher ebenfalls 2 cm dick ist, bewegen sich die Werte meistens zwischen 23 kg/m<sup>3</sup> und 26 kg/m<sup>3</sup> (siehe B). Der einzige Zeitpunkt, an dem das nicht der Fall ist, ist zur Zeit des Duschvorganges. Hier entstehen Werte von bis zu 51 kg/m<sup>3</sup> (siehe C).

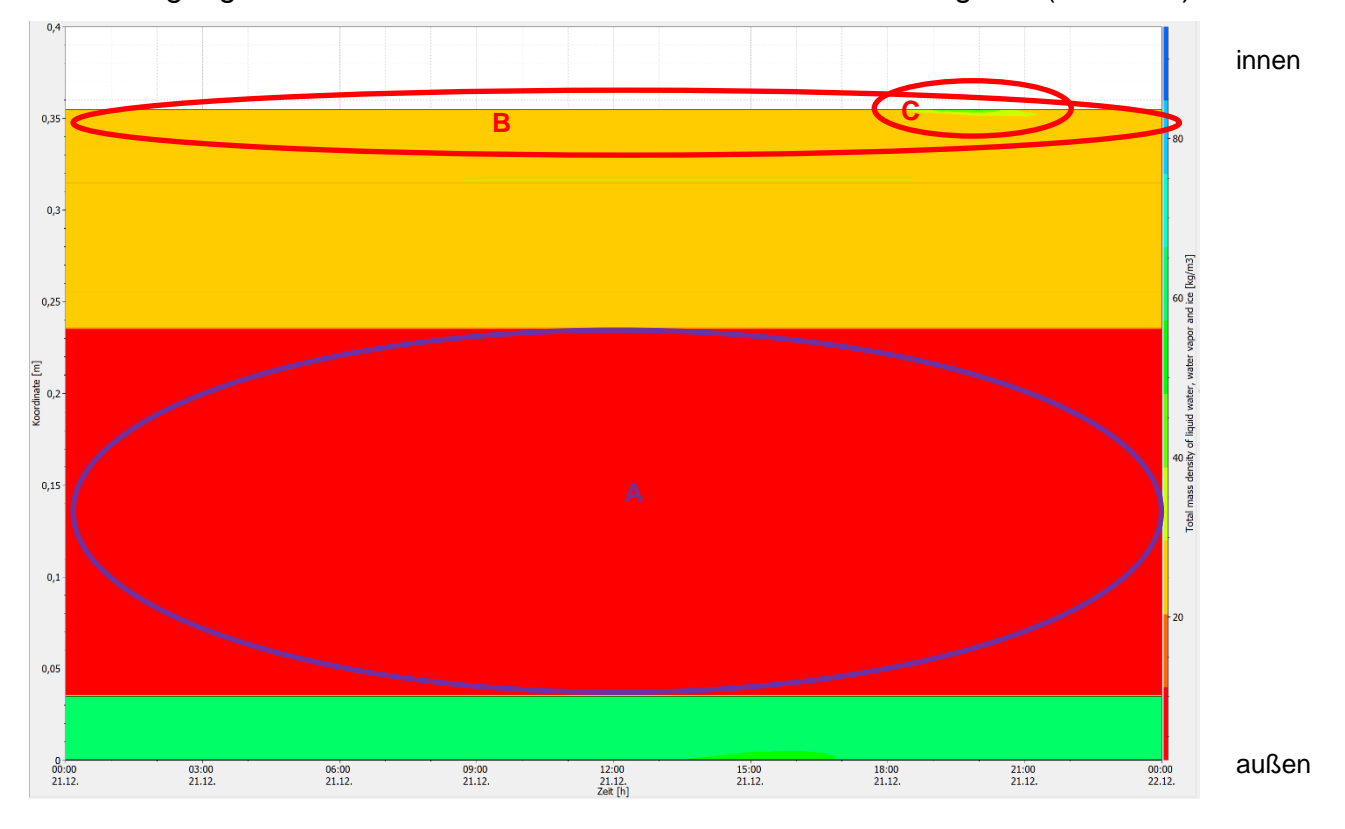

<span id="page-80-0"></span>Abb. 65: Programm PostProc 2 64-Bit

Im x-y-Diagramm der raumliegenden Wandoberfläche zeigt sich, dass die Feuchte um einiges geringer ist als bei der vorherigen Konstruktion. Während sich tagsüber die Feuchte nur um die 22 kg/m<sup>3</sup> (siehe A) bewegt, steigt sie beim Duschvorgang, welcher zwischen 19:00 Uhr und 21:00 Uhr stattfindet, gerade einmal bis 51 kg/m<sup>3</sup> (siehe B) und sinkt relativ rasch auf 25 kg/m<sup>3</sup> (siehe C). Dort geht der Wert dann etwas gebremster wieder auf 22 kg/m<sup>3</sup> (siehe D) zurück. An den beiden Diagrammen ist zu erkennen, dass ein modernerer Aufbau die Feuchte noch weniger in die Konstruktion eindringen lässt, als es ein historischer ohne hin schon tut.

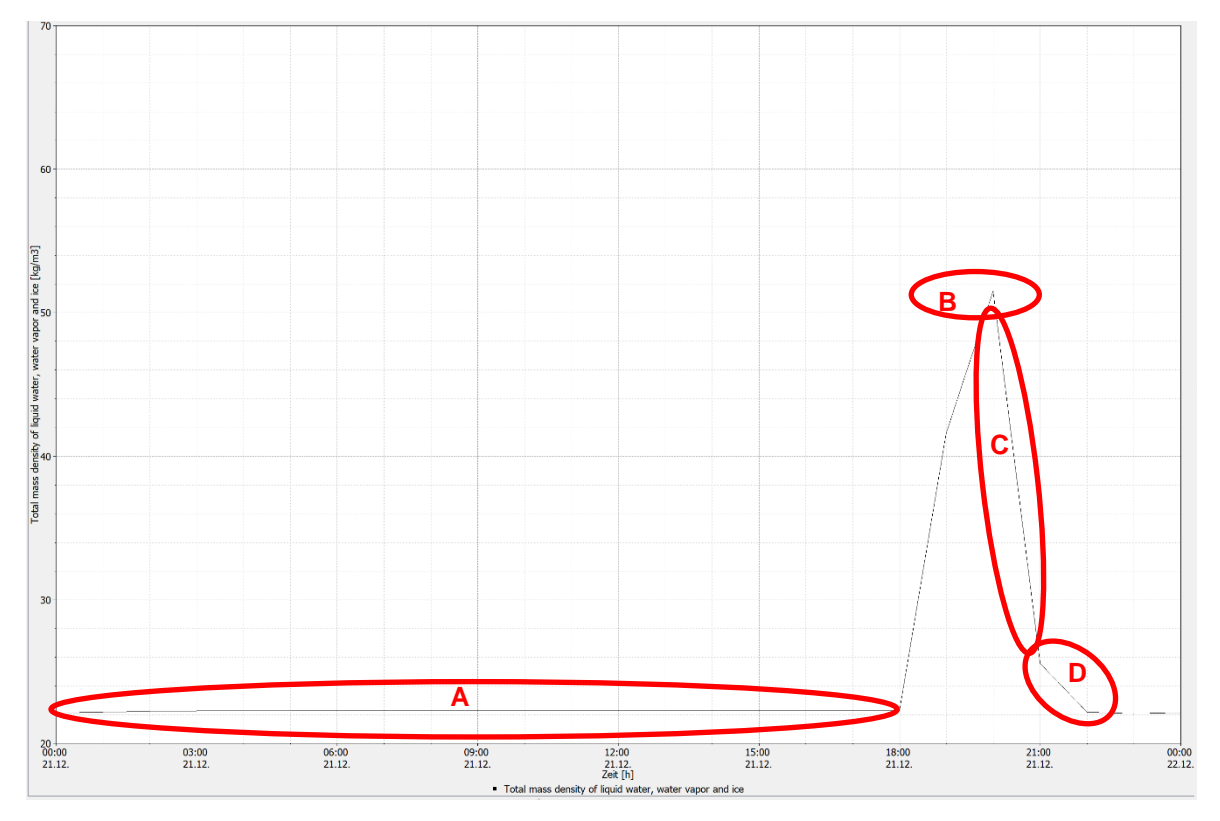

<span id="page-81-0"></span>Abb. 66: Programm PostProc 2 64-Bit

### *Konstruktion 3.1:*

Im Farbdiagramm des Feuchtegehaltprofils über die ganze dritte Konstruktion gerechnet, sieht man deutlich, dass so gut wie keine Feuchte in der Konstruktion auftritt. Die Strohhäckseldämmung ist den ganzen Tag über sehr trocken (siehe A), der Wert befindet sich dabei zwischen 21 kg/m<sup>3</sup> und 34 kg/m<sup>3</sup>. Die Rauschalung im inneren Bereich (siehe B) ist ein klein wenig trockener als im äußeren Bereich (siehe C). Im inneren Bereich liegen die Werte bei 46 kg/m<sup>3</sup> und im äußeren bei 62 kg/m<sup>3</sup>. Der raumliegende Lehmputz, welcher nun eine Dicke von 4,5 cm hat, ist ebenfalls den ganzen Tag über sehr trocken. Hier bewegen sich die Werte zwischen 21 kg/m<sup>3</sup> und 26 kg/m<sup>3</sup>. Das einzige Mal, wo diese Werte überschritten werden, befindet sich zum Zeitpunkt des Duschvorganges (siehe D). Jedoch dringt hier die Feuchte im Vergleich zu den anderen zwei Konstruktionen, nicht so weit hinein und die Werte bewegen sich zwischen 35 kg/m<sup>3</sup> und 52 kg/m<sup>3</sup>.

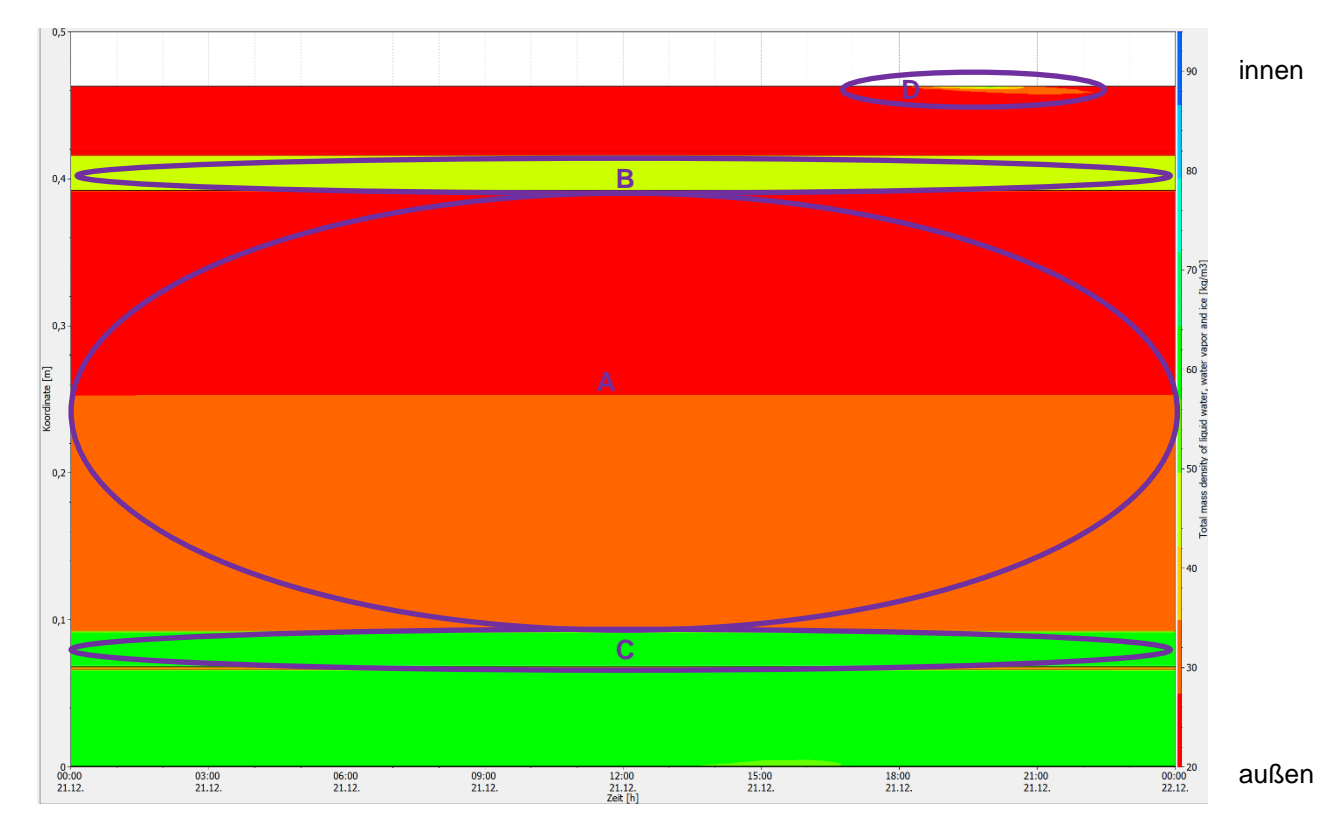

<span id="page-82-0"></span>Abb. 67: Programm PostProc 2 64-Bit

Das x-y-Diagramm des Feuchtegehaltprofils der raumseitigen Oberfläche ähnelt ziemlich der zuvor erwähnten Konstruktion. Den ganzen Tag über befinden sich die Werte um 22 kg/m<sup>3</sup> (siehe A). Erst bei der raschen Änderung des Raumklimas steigt der Feuchtegehalt bis auf 54 kg/m<sup>3</sup> hinauf (siehe B). Danach sinkt er relativ rasch auf 26 kg/m<sup>3</sup> (siehe C) und von dort geht der Wert etwas langsamer auf 22 kg/m<sup>3</sup> zurück (siehe D). An den beiden Diagrammen ist zu erkennen, dass der dickere Lehmputz für eine bessere Feuchtepufferung sorgt als bei den anderen zwei Konstruktionen.

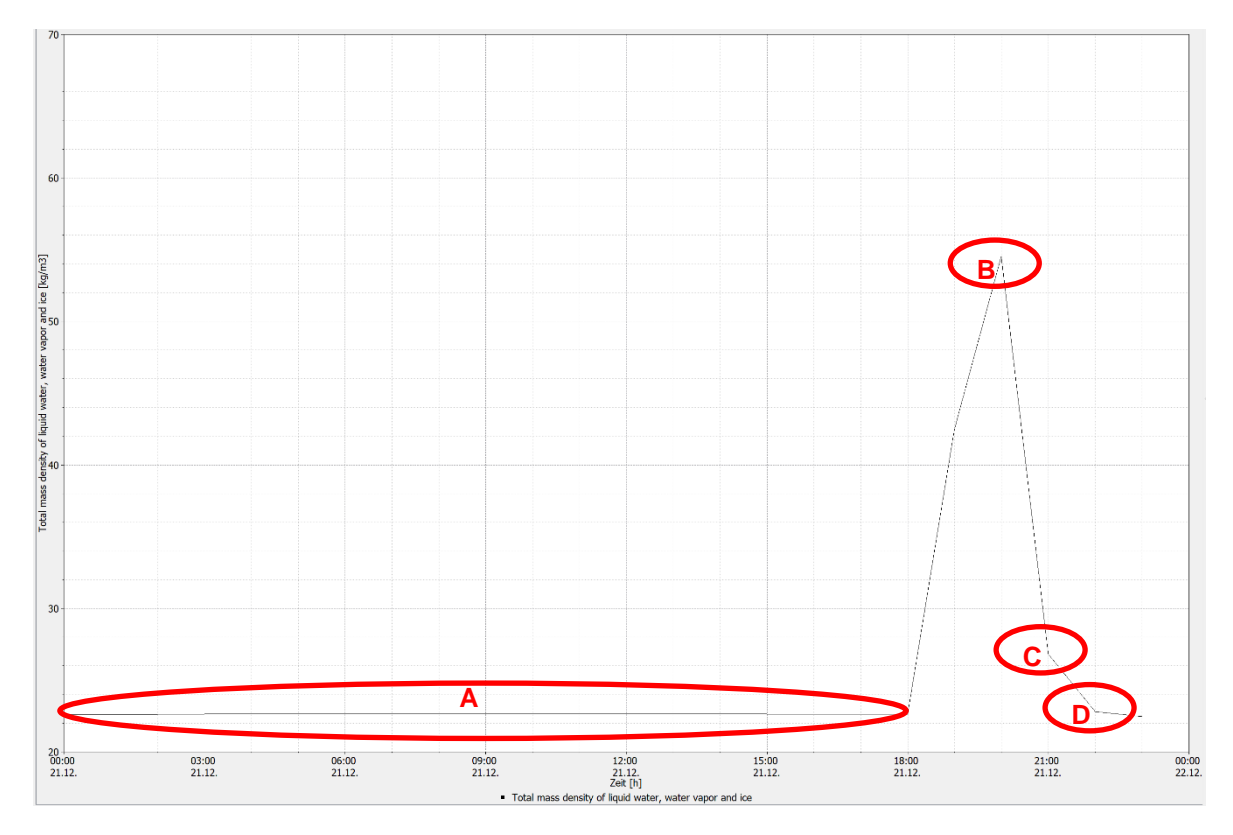

<span id="page-83-0"></span>Abb. 68: Programm PostProc 2 64-Bit

#### **4.2.2. Analyse des Austrocknungsverhaltens bei Lehmbau**

Beim Austrocknungsverhalten wird der 21. Juni herangezogen, da es der längste Tag des Jahres ist und um die Sommersonnenwende liegt, somit wird hier die Konstruktion am meisten austrocknen.

#### *Konstruktion 1.1:*

Wie deutlich zu erkennen ist, ist der Feuchtegehalt im Sommer geringer als im Winter. Jedoch trocknet der Wandkern (siehe A) nicht so stark aus. Die Werte befinden sich zwischen 35 kg/m<sup>3</sup> und 41 kg/m<sup>3</sup>. Somit ist der Wechsel zwischen Sommer und Winter nicht so stark und die Konstruktion wird nicht zu sehr beansprucht. Der Lehminnenputz ist an der Oberfläche trocken (siehe B). Je weiter man ins Zentrum gelangt, desto feuchter wird der Putz (siehe C). Insgesamt bewegen sich die Werte zwischen 20 kg/m<sup>3</sup> und 33 kg/m<sup>3</sup>. Jedoch liegt der Höchstwert des Feuchtegehalts zum Zeitpunkt des Duschvorgangs bei 51 kg/m<sup>3</sup> (siehe D).

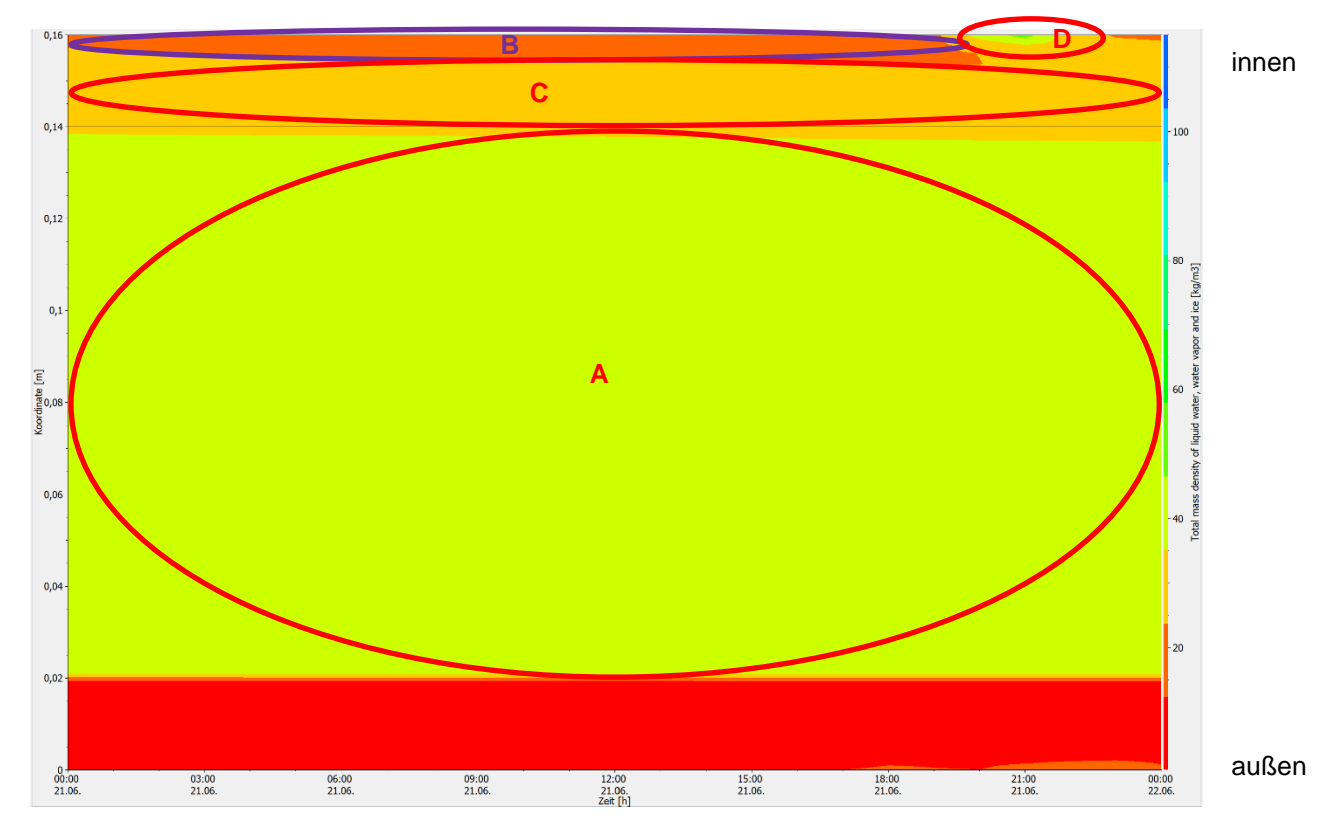

<span id="page-84-0"></span>Abb. 69: Programm PostProc 2 64-Bit

Betrachtet man die raumliegende Oberfläche genauer, ist zu erkennen, dass sich der Feuchtegehalt den ganzen Tag zwischen 20 kg/m<sup>3</sup> und 22 kg/m<sup>3</sup> bewegt (siehe A). Zwischen 19:00 Uhr und 21:00 Uhr steigt der Wert auf 51 kg/m<sup>3</sup> an (siehe B) und sinkt dann wieder auf 23 kg/m<sup>3</sup> (siehe C). Somit ist an den beiden Diagrammen zu erkennen, dass der Feuchtegehalt nicht so hoch steigt wie im Winter. Zusätzlich trocknet die Konstruktion nicht so stark aus und wird dadurch keinen extremen Klimaschwankungen ausgesetzt.

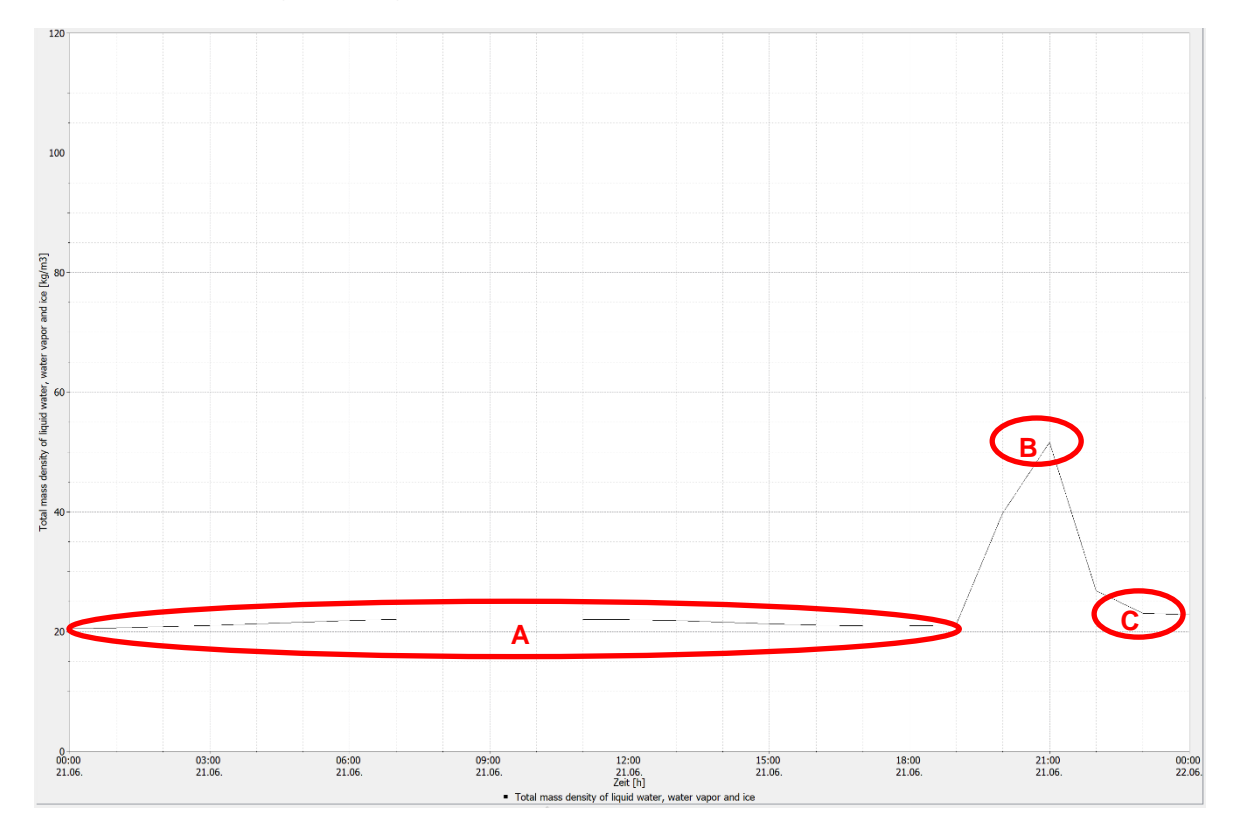

<span id="page-85-0"></span>Abb. 70: Programm PostProc 2 64-Bit

#### *Konstruktion 2.1:*

Betrachtet man einen moderneren Aufbau wie den der zweiten Konstruktion, ist zu erkennen, dass das Farbdiagramm dem des Winters ähnlich ist. Der Feuchtegehalt des Wandkerns bewegt sich um die 4 kg/m³ (siehe A), somit ist die Zellulosedämmung sowohl im Winter als auch im Sommer vor Feuchte geschützt. Die Werte des 2 cm dicken Lehmputzes bewegen sich den ganzen Tag zwischen 22 kg/m<sup>3</sup> und 26 kg/m<sup>3</sup> (siehe B). Die einzige Ausnahme ist wieder zum Zeitpunkt des Duschvorganges (siehe C). Hier steigt der Wert bis zu 48 kg/m<sup>3</sup>.

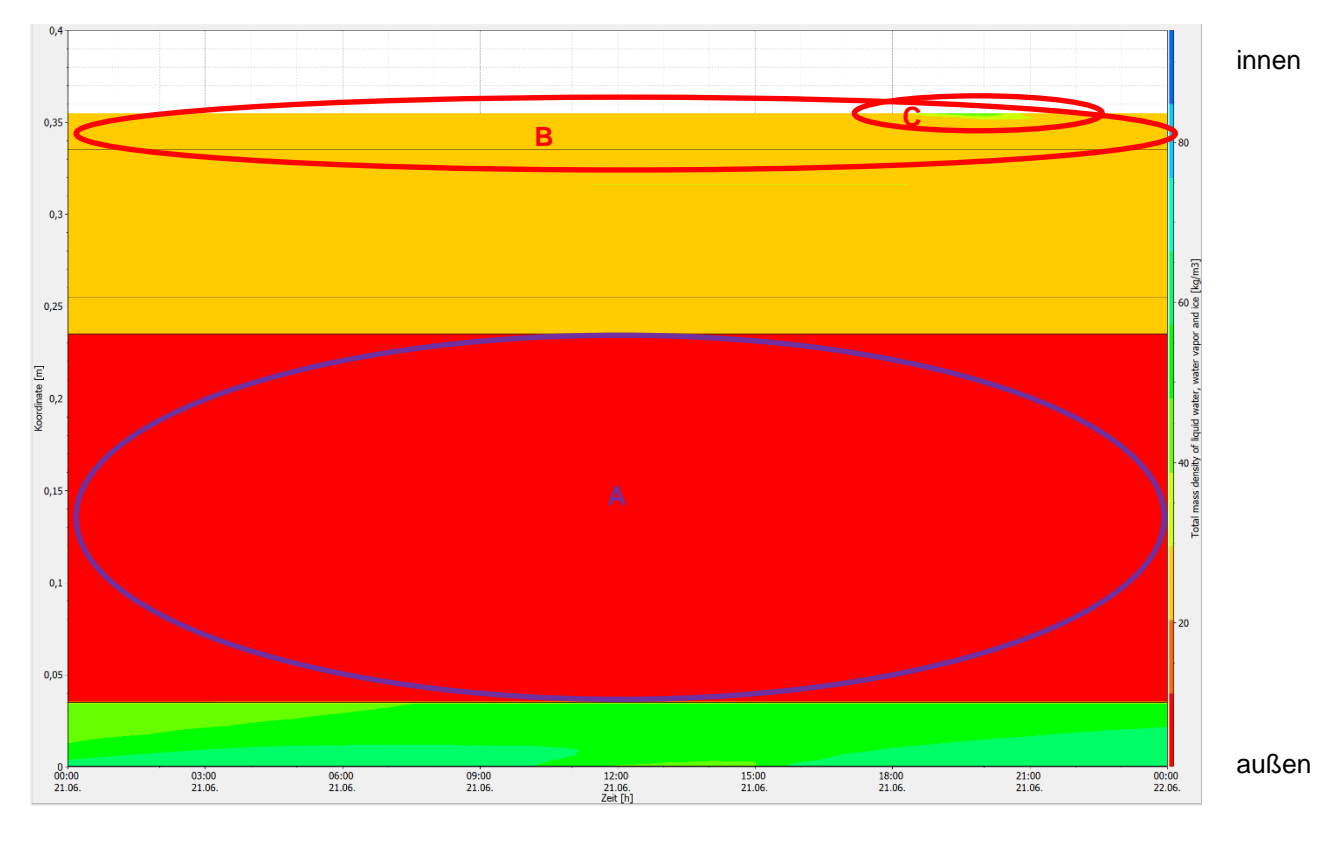

<span id="page-86-0"></span>Abb. 71: Programm PostProc 2 64-Bit

Betrachtet man die raumseitige Oberfläche genauer, gelangt man ziemlich an dasselbe Ergebnis wie im Winter. Untertags verändert sich der Feuchtegehaltwert nur minimal und liegt bei 21 kg/m<sup>3</sup> (siehe A). Ab 19:00 Uhr beginnt der Wert durch die rasche Veränderung des Raumklimas zu steigen und erlangt einen Maximalwert von 49 kg/m<sup>3</sup> (siehe B). Danach sinkt er drastisch wieder auf 24 kg/m<sup>3</sup> (siehe C) und ab 22:00 Uhr beginnt der Feuchtegehaltwert wieder auf 21 kg/m<sup>3</sup> zu sinken (siehe D). An den beiden Diagrammen ist zu erkennen, dass der Wandkern sowohl im Winter als auch im Sommer keinen Extrembelastungen und auch keinen großen Schwankungen ausgesetzt ist. Ebenfalls trocknet die Konstruktion nicht zu sehr aus, sondern nur bei der Zellulosedämmung, welche sowieso keiner Feuchte ausgesetzt werden darf.

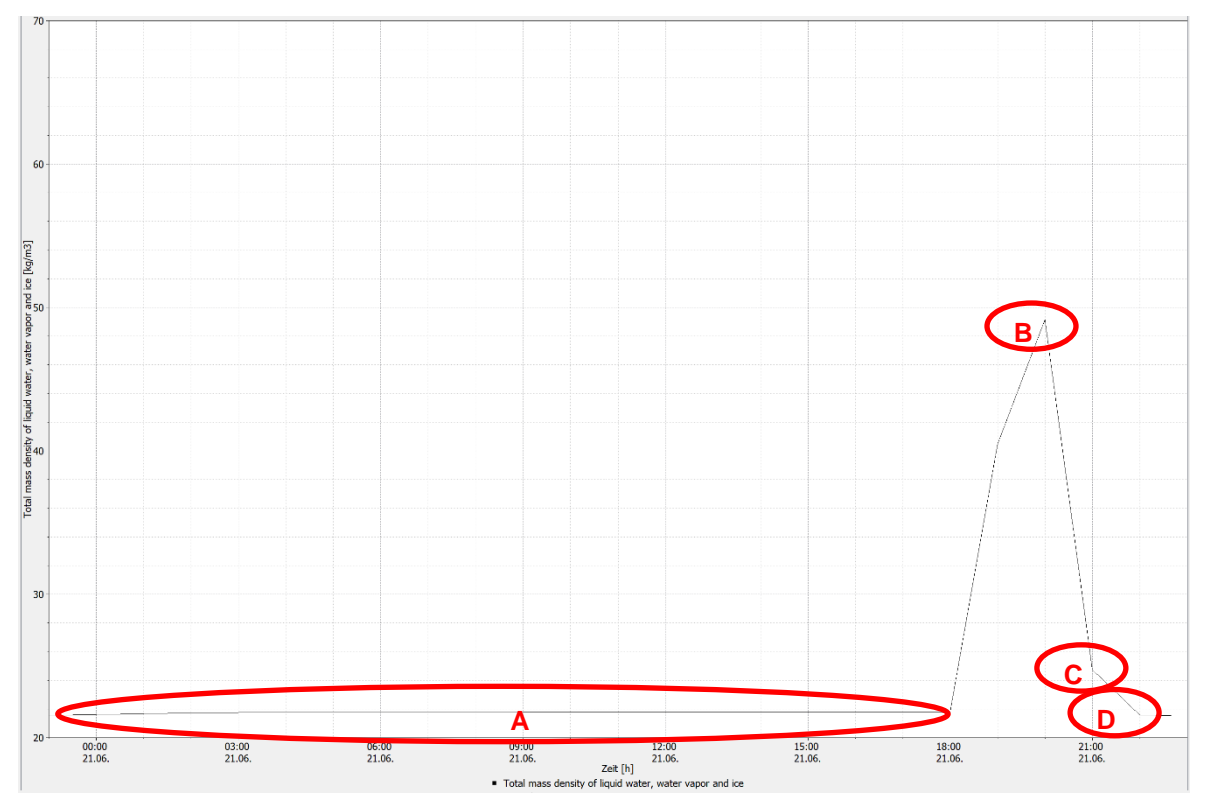

<span id="page-87-0"></span>Abb. 72: Programm PostProc 2 64-Bit

## *Konstruktion 3.1:*

Die dritte Konstruktion liefert in dem Sinne das gleiche Ergebnis wie die zweite, da im Sommer das Farbdiagramm dem des Winters ähnelt. Der Wandkern ist so wie am 21.12 sehr trocken (siehe A). Die Werte bewegen sich zwischen 24 kg/m<sup>3</sup> und 27 kg/m<sup>3</sup>. Die Rauschalung, welche weiter innen liegt, hat einen Feuchtegehalt von 46 kg/m<sup>3</sup> (siehe B) und weist somit dieselbe Menge wie im Winter auf. Die außenliegende jedoch ist ein bisschen trockener als im Winter (siehe C). Hier bewegen sich die Werte zwischen 47 kg/m<sup>3</sup> und 48 kg/m<sup>3</sup>. Der Lehmputz auf der Innenseite hat den ganzen Tag über einen Feuchtegehalt zwischen 23 kg/m<sup>3</sup> und 24 kg/m<sup>3</sup> (siehe D), außer zu dem Zeitpunkt, an dem sich das Raumklima rasch ändert, da hier der Feuchtegehalt einen Wert von bis zu 54 kg/m<sup>3</sup> erlangt (siehe E).

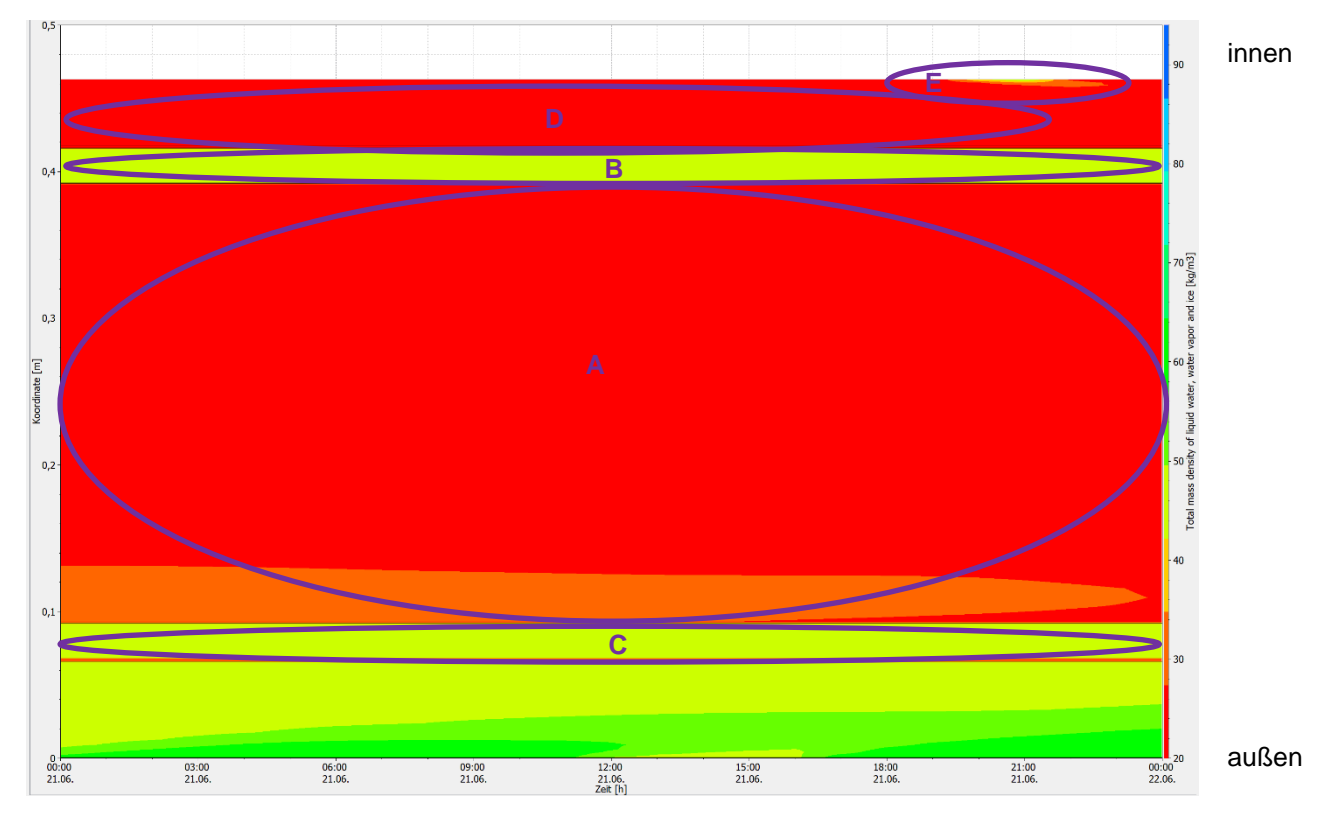

<span id="page-88-0"></span>Abb. 73: Programm PostProc 2 64-Bit

Auf der raumseitigen Oberfläche hat sich bei dem Feuchtegehalt ebenfalls wenig geändert. Tagsüber bewegt sich der Wert bei 21 kg/m<sup>3</sup> (siehe A). Kaum steigt die Luftfeuchte um 19:00 Uhr, verändert sich ebenfalls der Feuchtegehalt. Um 21:00 Uhr erlangt dieser beim Lehmputz an der Innenseite einen Maximalwert von 51 kg/m<sup>3</sup> (siehe B) und danach sinkt er wieder auf 21 kg/m<sup>3</sup> (siehe C). An den beiden Diagrammen ist zu erkennen, dass es sich bei dem Aufbau zwar um eine sehr trockene Konstruktion handelt, jedoch trocknet sie nicht komplett aus, da einige Materiale zwischen den trockenen liegen, welche etwas mehr Feuchtegehalt besitzen. Ebenfalls sorgt der dicke Lehmputz dafür, dass die Feuchte bei der raschen Raumklimaänderung nicht zu weit in die Konstruktion eindringt und somit schnell wieder austrocknet.

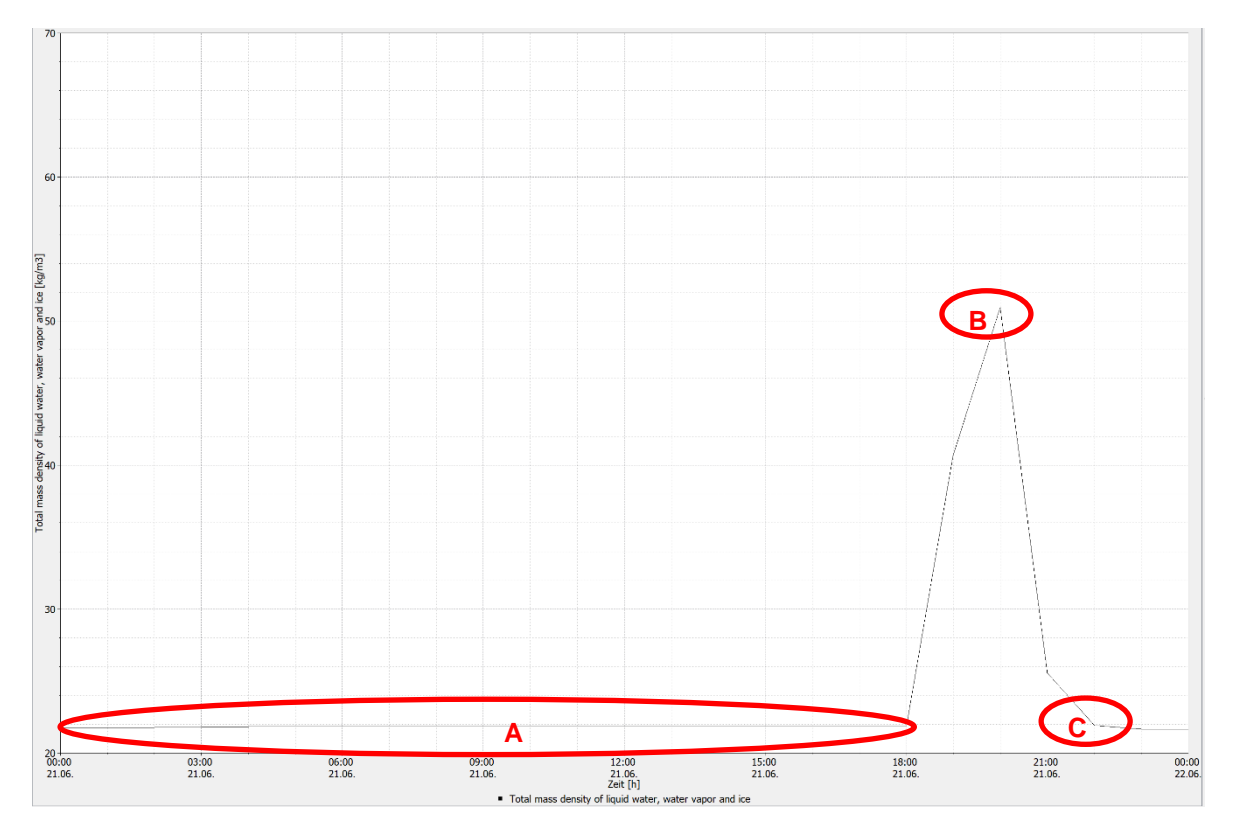

<span id="page-89-0"></span>Abb. 74: Programm PostProc 2 64-Bit

# **4.3. Bewertung des Feuchteverhaltens der Konstruktion**

Zusammenfassend kann folgendes über die drei zuvor angeführten Konstruktionen gesagt werden:

## *Konstruktion 1.1:*

Da es sich um einen historischen Aufbau handelt, ist diese Konstruktion, im Vergleich zu den beiden anderen etwas stärkeren Schwankungen ausgesetzt. Im Winter liegt der maximale Feuchtegehaltswert bei 83 kg/m<sup>3</sup>. Dabei handelt es sich um die Uhrzeit, zu der sich das Raumklima rasch ändert. Der Lehmputz sorgt zwar dafür, dass die Feuchte nicht allzu weit eindringt, jedoch ist diese bis 23:00 Uhr in der Konstruktion. Erst danach befindet sich der Feuchtegehalt wieder beim Ausgangspunkt. Im Sommer ist es fast dasselbe Szenario, nur dass die Aufbauten nicht so feucht sind. Hier liegt der Maximalwert bei 51 kg/m<sup>3</sup> und befindet sich ebenfalls zu der Zeit, zu der sich das Raumklima rasch ändert, jedoch ist der Wert nur bis 21:30 so hoch und ab dann sinkt er wieder auf die vorherigen 23 kg/m<sup>3</sup>. Somit kann folgendes über die Konstruktion gesagt werden: Die Feuchte hält sich vor allem im Sommer nicht so lange darin auf, jedoch sind die Werte sehr hoch, weshalb sie heutzutage nicht verwendet werden kann, da die Gefahr vor Schimmel zu hoch ist.

#### *Konstruktion 2.1:*

Dieser Aufbau ist ein moderner, weshalb er nicht so starken Feuchtegehaltsschwankungen ausgesetzt ist. Der Maximalwert im Winter liegt bei 51 kg/m<sup>3</sup> und der im Sommer bei 49 kg/m<sup>3</sup>. Ebenfalls gut zu erkennen ist, dass der Feuchtegehalt zum Zeitpunkt der raschen Raumklimaänderung nicht so sehr in den Aufbau eindringt wie in der ersten Konstruktion. Sowohl im Winter als auch im Sommer ist ab 21:30 Uhr die überschüssige Feuchtigkeit wieder abgebaut. Alles in allem ist die Konstruktion zu beiden Jahreszeiten im Wandkern sehr trocken. Beim Duschvorgang dringt die Feuchtigkeit zwar in die Konstruktion ein, jedoch wird die Feuchte relativ schnell wieder abgebaut.

#### *Konstruktion 3.1:*

Diese Konstruktion ist ebenfalls eine moderne, weshalb die Ergebnisse besser als die des historischen Aufbaus sind. Der Wandkern ist sehr trocken, genauso wie der raumliegende Lehmputz. Die einzige Zeit, an der sich der Feuchtegehalt ändert, ist zum Zeitpunkt des Duschvorganges. Da der Lehmputz um 2,5 cm dicker ist als bei den anderen beiden Konstruktionen, reagiert dieser auch dementsprechend anders. Somit gelangt die Feuchte nicht in das Innere der Konstruktion, sondern legt sich eher nur an der Oberfläche an. Der Maximalwert liegt dabei im Winter bei 54 kg/m<sup>3</sup> und im Sommer ebenfalls. Der Feuchtegehalt ändert sich im Winter und Sommer fast gar nicht. Das einzige Material, welches sich ändert, ist die außenliegende Rauschalung. Im Winter ist diese feuchter und liegt bei 62 kg/m<sup>3</sup> und im Sommer ist sie so trocken wie die innenliegende Rauschalung und liegt dabei zwischen 47 kg/m<sup>3</sup> und 48 kg/m<sup>3</sup>. Somit ist die dritte Konstruktion nicht so starken Feuchtegehaltsschwankungen ausgesetzt, sondern bleibt das ganze Jahr über gleich, außer bei der außenliegenden Rauschalung.

# **5. Fazit**

## **5.1. Zusammenfassung**

Folgendes Ergebnis ist bei der Frage, wie sehr die Lehmbaumaterialien das Raumklima beeinflussen, herausgekommen:

Um die Temperatur zu regeln, ist der Lehmputz nicht hilfreich, jedoch sorgt der Putz dafür, dass die überflüssige Feuchtigkeit in der Konstruktion vom Lehm aufgenommen wird und somit eine Schimmelgefahr verhindert. Ebenfalls reichen für einen positiven Effekt des Lehmputzes schon zwei Zentimeter aus, jeder weitere verbessert das Ergebnis nur minimal. Um jedoch ein gutes Resultat zu erlangen, ist es unbedingt notwendig einen modernen Aufbau zu verwenden, da bei einem historischen der Effekt nur sehr gering ist. Bei einer raschen Änderung des Raumklimas nimmt der Lehmputz die Feuchte relativ rasch auf, jedoch wird diese auch bald wieder abgegeben, sodass die Konstruktion nicht zu viel und zu lange Feuchte in den Aufbauten hat. Besonders wichtig dabei ist die Dicke des Lehmputzes. Je dicker dieser ist, desto weniger Feuchte wird aufgenommen. Außerdem wird der Feuchtegehalt noch schneller reguliert. Ebenfalls auffällig ist, dass es nicht nur vom Lehmputz allein abhängt, welche Auswirkung er auf das Raumklima und den Feuchtegehalt in der Konstruktion hat. Zusätzlichen Einfluss haben auch die Materialien, die den Lehm umgeben. Dies sieht man an den unterschiedlichen Konstruktionen, welche bei gleicher Lehmputzdicke den Feuchtegehalt unterschiedlich schnell verarbeiten. Bei der ersten Konstruktion ist die Schicht nach dem Lehmputz ein 12 cm dicker Lehmstein. Hier dringt die Feuchte sowohl im Winter als auch im Sommer weiter in die Aufbauten ein als bei der zweiten Konstruktion. Bei diesem Aufbau ist die nachfolgende Schicht nach dem Lehmputz eine 2,5 cm dicke Lehmbauplatte und direkt danach eine lose Hanfdämmung mit 6 cm. Hierbei dringt die Feuchte nicht so weit in die Konstruktion, jedoch braucht es von der Zeit her ziemlich gleich lange, wie bei Konstruktion 1.1, bis der Feuchtegehalt wieder bei seinen Ausgangsdaten vor dem Duschvorgang ist. Auch ist zu erkennen, dass bei Konstruktion 3.1 der Feuchtegehalt des Lehmputzes generell sehr gering ist, was daran liegen kann, dass danach eine Rauschalung mit 2,4 cm eingebaut ist, welche aus Holz besteht. Somit könnte es möglich sein, dass das Holz dem Lehmputz die überschüssige Feuchte entzieht und so nicht austrocknet.

# **5.2. Ausblick**

Der nächste Schritt der Forschung wäre die Weiterforschung mit zum Beispiel einer Wandheizung, um so den Einfluss dieser speziellen Heizung auf den Lehmputz besser einschätzen zu können. Da der Lehmputz Feuchte aufnimmt und die Heizung den Lehmputz trocknet, wäre somit eine Überlegung diese Konstruktion in Sanitärräumen anzubringen, um so die Feuchtigkeit möglichst schnell vom Raumklima zu bekommen, aber auch gleichzeitig die Konstruktion vor Schimmelgefahr zu bewahren. Ebenfalls kann man die Überlegung einer Kombination von Lehm und Stroh anstreben, um so eine dämmende Eigenschaft zu erlangen. Zusätzlich wurde nun primär auf den Einfluss von Lehmputz auf das Innenklima geachtet. Es wäre also möglich, den Einfluss von Lehmbausteinen, Lehmplatten oder Dämmung mit Lehm auf das Raumklima zu beobachten und zu analysieren. Noch eine Möglichkeit wäre, das Verhalten von Lehm auf Holz genauer zu kontrollieren, um so beweisen zu können, dass diese Kombinationen sehr hilfreich sein kann.

# **Quellenverzeichnis**

#### **Bücher und Berichte:**

Pilz, Achim: Lehm im Innenraum. Eigenschaften, Systeme, Gestaltung. Stuttgart: Fraunhofer IRB Verlag 2010.

Ruisinger, U. / Grunewald, J.: Feuchteatlas zur Vermeidung planungsbedingter Feuchteschäden. Neue Beurteilungskriterien zur Bewertung innen gedämmter Konstruktionen. Dresden: Technische Universität Dresden. Institut für Bauklimatik Fakultät Architektur. Abschlussbericht 22. April 2009.

Schroeder, Horst: Lehmbau. Mit Lehm ökologisch planen und bauen. 3. Auflage. Wiesbaden: Springer Vieweg 2019.

Zürcher, Christoph / Frank, Thomas: Bauphysik Bau und Energie. Leitfaden für Planung und Praxis Band 2. Zürich: vdf Hochschulverlag AG an der ETH Zürich 2004.

#### **Gesetzestexte:**

WTA Merkblatt 4-11 (2016-03): Messung des Wassergehalts bzw. der Feuchte von mineralischen Baustoffen Teil 2: Feuchtekennwerte. WTA, Wissenschaftlich-Technische Arbeitsgemeinschaft für Bauwerkserhaltung und Denkmalpflege e.V. (Hrsg.), Stuttgart: Fraunhofer IRB Verlag 2015.

#### **Skripten:**

Pech, Anton / Phön Christian: Baukonstruktionen Bauphysik, Semester 1

#### **Internet:**

Aero Check: Luftfeuchtigkeit im Badezimmer – Infos.

In: https://aero-check.de/luftfeuchtigkeit/badezimmer/ (letzter Zugriff: 27.08.20)

#### Bauklimatik-Dresden: Anwendung.

In: http://www.bauklimatik-dresden.de/delphin/index.php (letzter Zugriff: 27.08.20)

Bauklimatik-Dresden: Bauklimatik-Dresden Downloads.

In: http://www.bauklimatik-dresden.de/downloads.php (letzter Zugriff: 27.08.20)

Die Chemie-Schule: Porosität.

In: https://www.chemie-schule.de/KnowHow/Por%C3%B6s (letzter Zugriff: 27.08.20)

Enerige-Wiki: Feuchtespeicherfunktion.

In: http://wiki.energie-m.de/Feuchtespeicherfunktion (letzter Zugriff: 27.08.20)

Lopas Bauen mit der Natur: Der patentierte Wandaufbau.

In: https://www.lopas.at/bauen-wohnen/ (letzter Zugriff: 27.08.20)

Masea geprüfte Datenbank: Faserlehm mit reichlichem Faseranteil\_1200.

In: https://www.masea-ensan.de/ (letzter Zugriff: 27.08.20)

Masea geprüfte Datenbank: Lehmputz.

In: https://www.masea-ensan.de/ (letzter Zugriff: 27.08.20)

Thesim: Thesim 3D.

In: http://www.thesim.at/ (letzter Zugriff: 27.08.20)

Thesim: Thesim 3D v.1,00.

In: http://www.thesim.at/3d/thesim.html?v=1.00# (letzter Zugriff: 27.08.20)

# **Abbildungsverzeichnis**

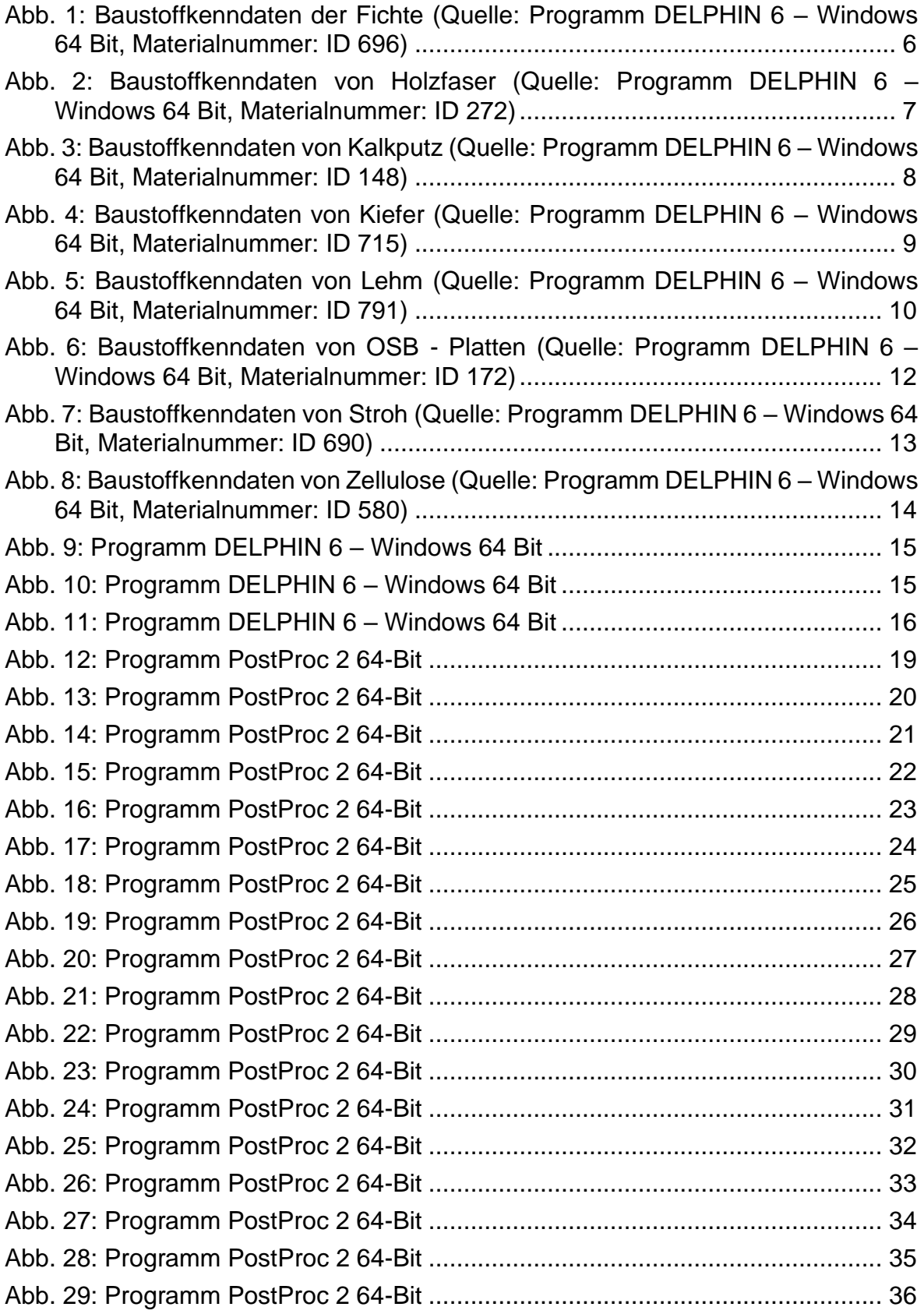

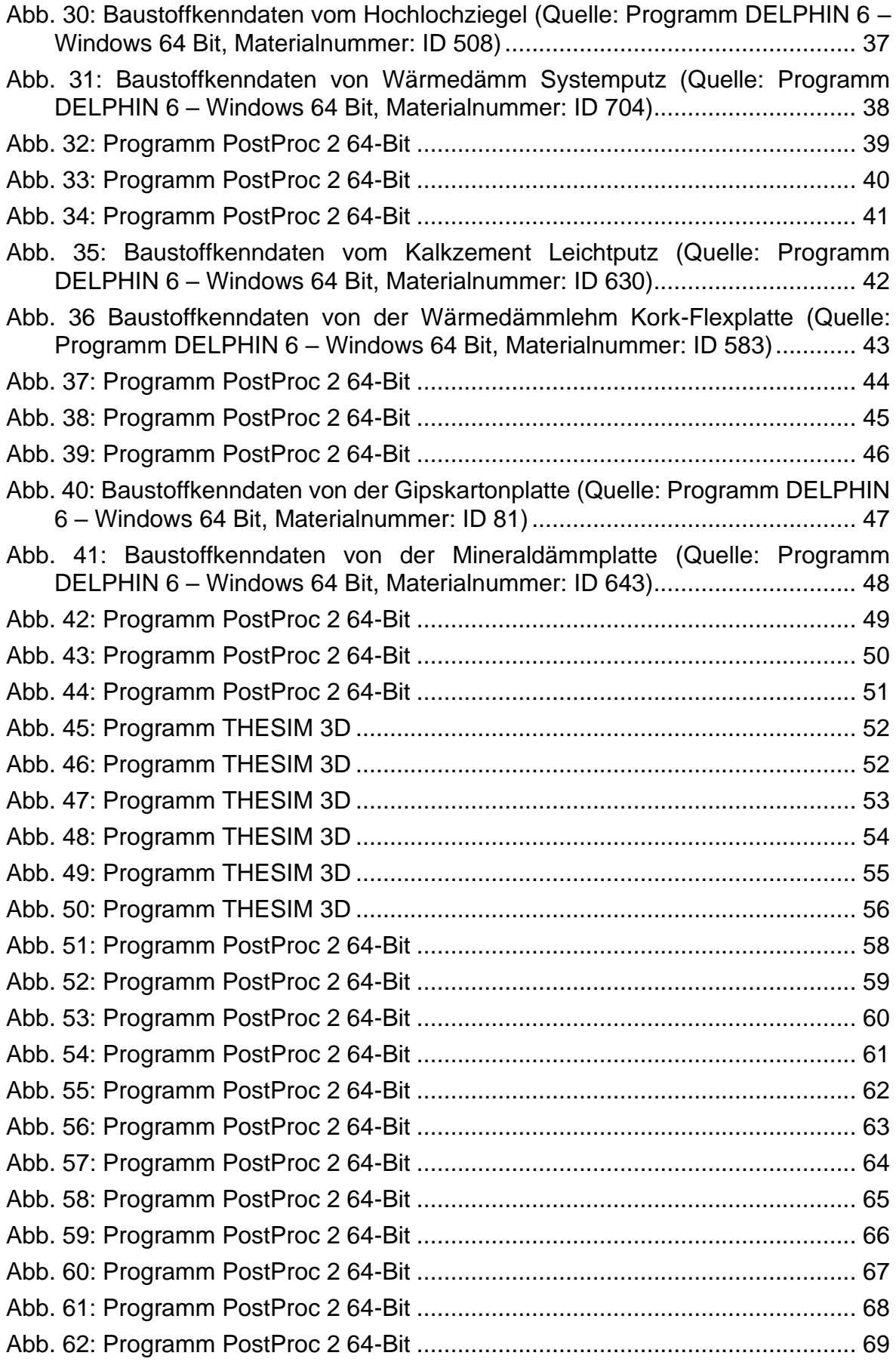

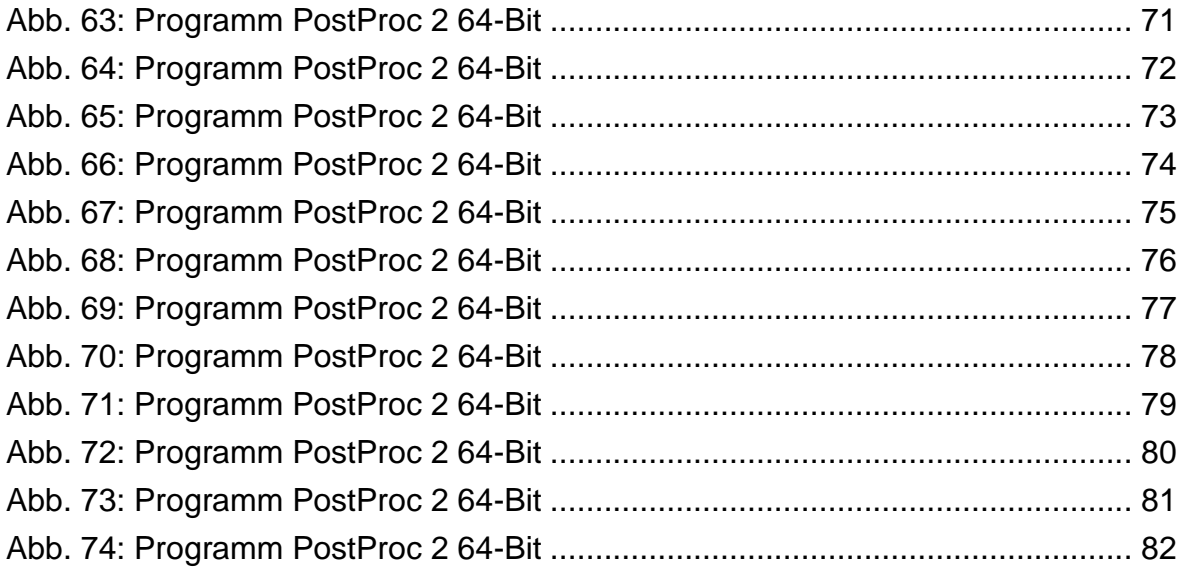